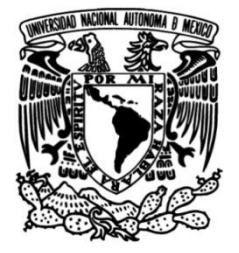

## **UNIVERSIDAD NACIONAL AUTÓNOMA DE MÉXICO**

## **FACULTAD DE INGENIERÍA**

# **GENERACIÓN DE UN MODELO EN GEOPRESIONES PARA LA PERFORACIÓN DE UN POZO PETROLERO**

Que para obtener el título de **TESIS INGENIERO PETROLERO**

**P R E S E N T A**

JESÚS LEYNES CHAVARRÍA

## **DIRECTOR DE TESIS**

M.I. VÍCTOR MANUEL CORTÉS MEJÍA

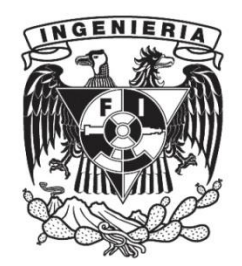

**Ciudad Universitaria, Cd. Mx., 2018**

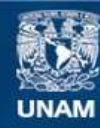

Universidad Nacional Autónoma de México

**UNAM – Dirección General de Bibliotecas Tesis Digitales Restricciones de uso**

#### **DERECHOS RESERVADOS © PROHIBIDA SU REPRODUCCIÓN TOTAL O PARCIAL**

Todo el material contenido en esta tesis esta protegido por la Ley Federal del Derecho de Autor (LFDA) de los Estados Unidos Mexicanos (México).

**Biblioteca Central** 

Dirección General de Bibliotecas de la UNAM

El uso de imágenes, fragmentos de videos, y demás material que sea objeto de protección de los derechos de autor, será exclusivamente para fines educativos e informativos y deberá citar la fuente donde la obtuvo mencionando el autor o autores. Cualquier uso distinto como el lucro, reproducción, edición o modificación, será perseguido y sancionado por el respectivo titular de los Derechos de Autor.

## **Agradecimientos.**

A la Universidad Nacional Autónoma de México, por ser mi alma mater. Gracias por brindarme los elementos

necesarios para realizar mi desarrollo profesional. Es un orgullo enorme pertenecer a la máxima casa de estudios del país.

A la honorable Facultad de Ingeniería, por haberme abierto sus puertas y permitirme crecer profesional y humanamente dentro de sus instalaciones. Nunca olvidaré esta hermosa etapa de mi vida.

Un agradecimiento especial al M.I. Víctor Cortés Mejía, sin tu invaluable apoyo la realización de este proyecto no hubiese sido posible. Gracias por compartir tu conocimiento, tiempo y amistad conmigo, siempre estaré agradecido.

A mis padres, Estela y Jesús, sin ustedes nada de esto sería posible, gracias por el apoyo incondicional y la confianza que me han dado pero sobre todo gracias por ese amor infinito que siempre me han dado.

A mi hermana Coco, gracias por cuidarme y protegerme, te quiero mucho.

A mi hermana Erika, por ser un gran ejemplo, gracias por apoyarme en esta etapa de mi vida.

A mis amigos de la Facultad de Ingeniería, por hacer de esta etapa una de las bonitas en mi vida.

## **Resumen.**

La situación actual por la que atraviesa la industria petrolera demanda prácticas operativas eficientes y seguras. Los problemas que se presentan durante la perforación de un pozo petrolero en su mayoría son causados por una incorrecta predicción de las geopresiones, lo cual ocasiona riesgos para el personal en operación y tiempos no productivos, traduciéndose en pérdidas monetarias para el operador. Por ende, es necesario realizar un correcto y detallado estudio de los datos utilizados para la construcción de un buen perfil de geopresiones y así poder minimizar algún problema relacionado con estos durante la perforación del pozo.

Un modelo en geopresiones se construye a partir de tres gradientes: gradiente de sobrecarga, gradiente de presión de formación y gradiente de fractura. La metodología para obtener estos gradientes, empieza con la información recolectada de los de pozos de correlación (geológica, registros de pozo y eventos durante la perforación). Para estimar el gradiente de sobrecarga es necesario contar con información de la densidad de la formación; para estimar el gradiente de formación se requiere información de registros de rayos gamma para definir las litologías que se encuentran en el subsuelo y posteriormente efectuar los cálculos. Para la calibración de este gradiente se deben considerar las pruebas de formación realizadas, los eventos durante la perforación y las densidades utilizadas. Por último, el gradiente de fractura se construye mediante el método de esfuerzo mínimo, y su calibración se efectúa con pruebas de goteo y eventos presentes durante la perforación.

Estos gradientes nos permitirán generar una ventana operativa, con la cual se podrá tomar las decisiones pertinentes para la perforación del pozo en un ambiente seguro y eficiente.

## **Abstract.**

The current situation that face the oil industry demands efficient and safe operatives practice. The problems that occur during the drilling are mostly caused by an incorrect prediction of geopressures, which causes risks for rig workers and not production time, resulting in monetary losses to the operator. Therefore, it is necessary to make a correct and detailed study of data used for the construction of a good geopressures profile and so to minimize any problems associated during the drilling of the well.

A geopressures model is built from three gradients: overload gradient, formation pressure gradient and fracture gradient. The methodology for these gradients, starts with the information collected from correlation wells (geological, well logs and events during drilling). For estimating the overload gradient is necessary to have the density of the formation data; to estimate gradient formation, gamma-ray logs information are required to define the subsurface lithologies and subsequently make the calculations. Field tests, events during drilling and utilized densities should be considered for the calibration of this gradient. Finally, the fracture gradient is constructed by the method of minimal stress, and its calibration is made with leack off tests and events during drilling operations.

These gradients will allow us to generate an operating window, with which the relevant decisions will be taken for the drilling of the well within a safe and efficient environment.

## **ÍNDICE**

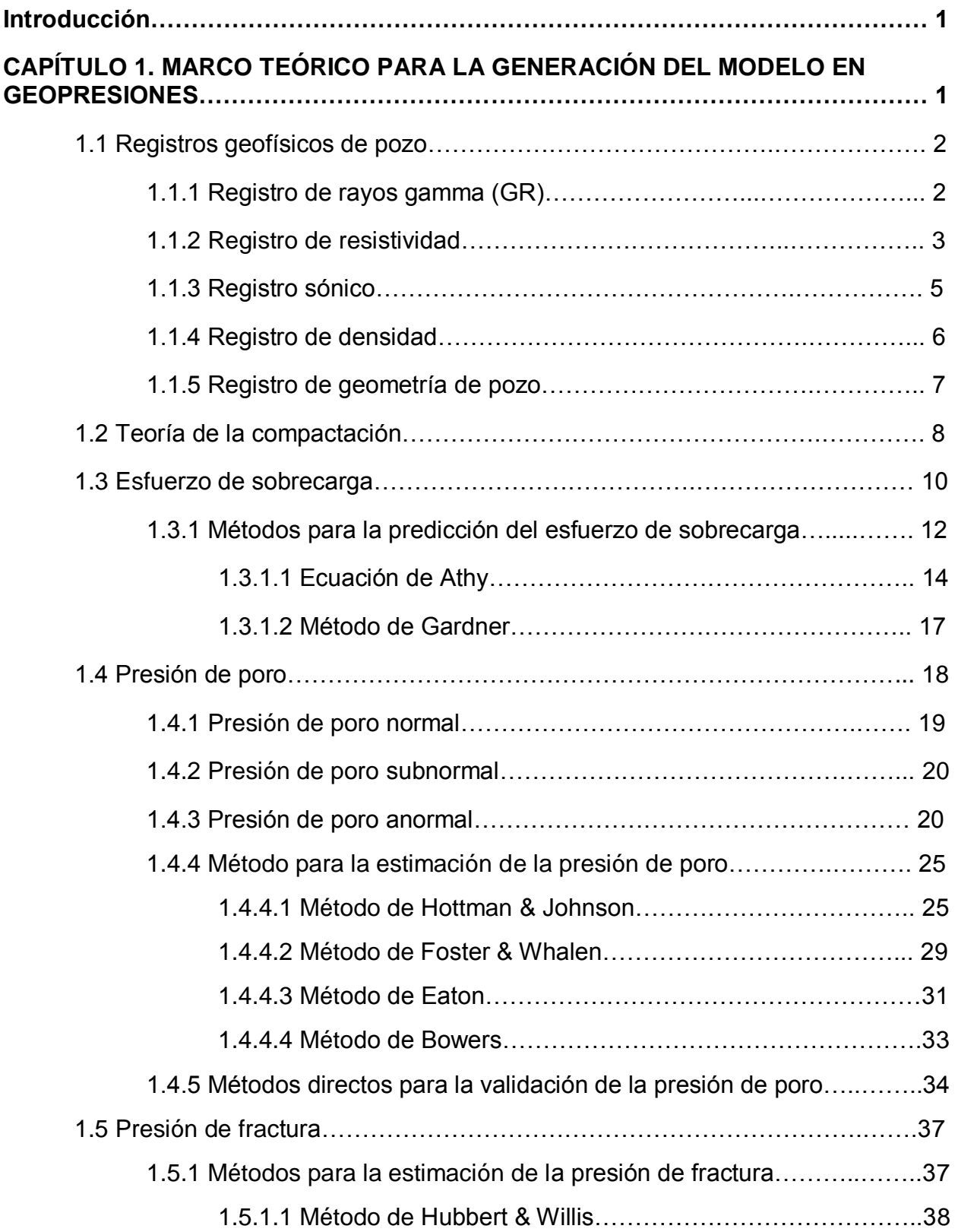

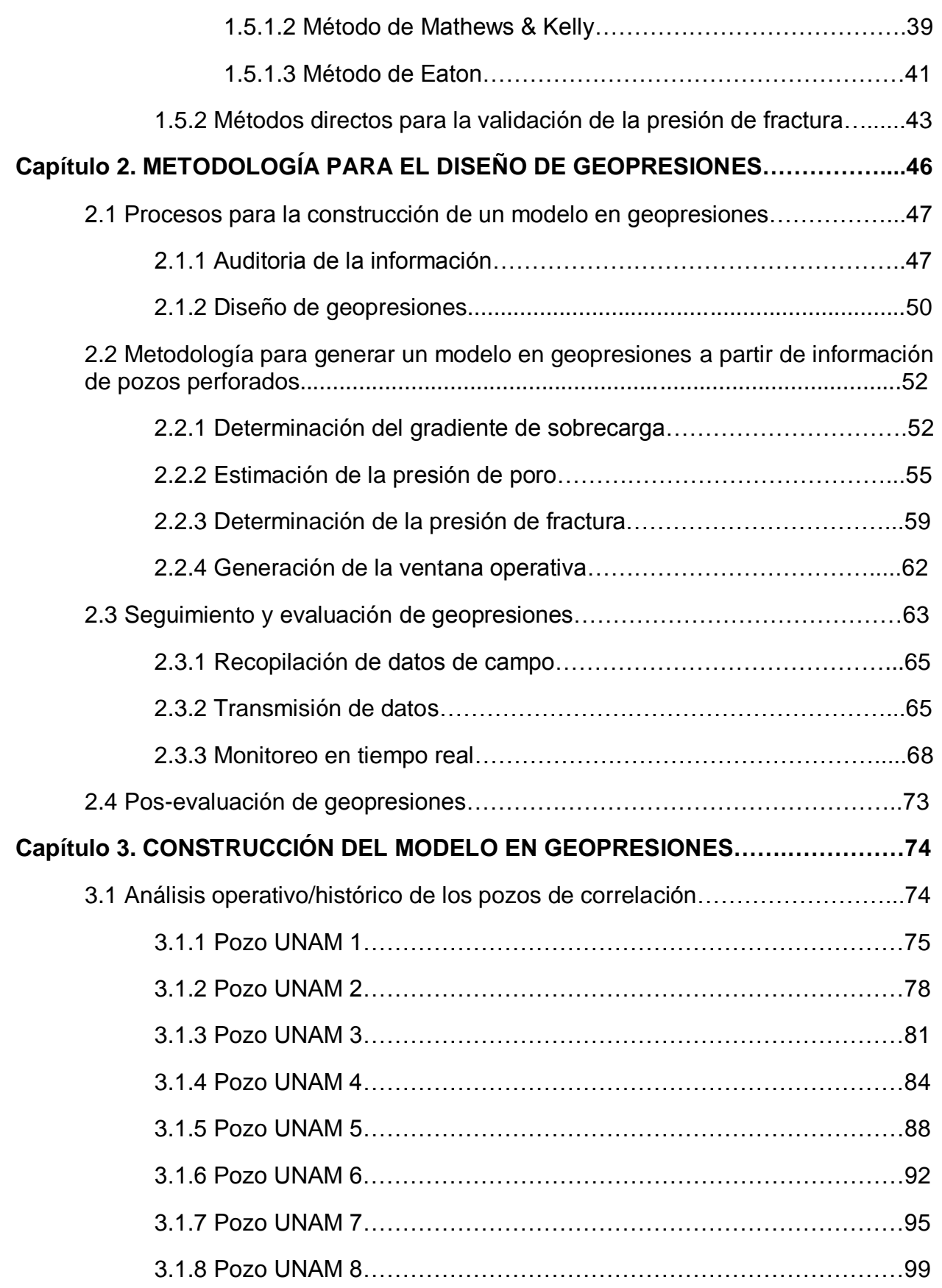

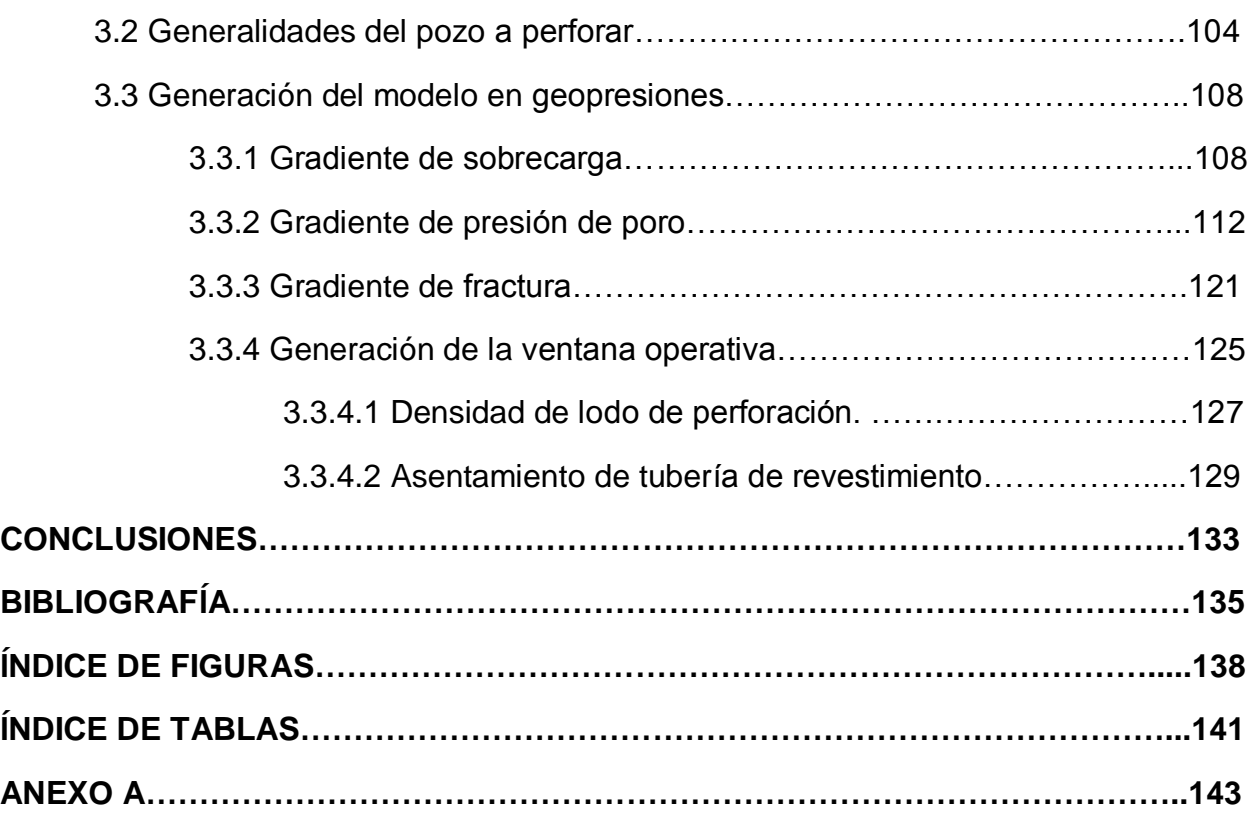

## **Capítulo 1. Marco teórico para la generación del modelo en geopresiones.**

#### **Introducción.**

Las geopresiones son el conjunto de presiones a las cuales la roca se encuentra sometida a una determinada profundidad. Estas geopresiones tienen un alto impacto en la planeación del programa de perforación, es por ello que la correcta predicción del gradiente de sobrecarga, gradiente de formación y el gradiente de fractura es fundamental para mantener el control de los pozos durante la perforación.

La importancia principal de hacer un buen pronóstico de las geopresiones se debe a que los principales problemas presentados durante la perforación son a causa de una errónea predicción de éstas en las formaciones que se van a perforar. Estas fallas pueden ocasionar problemas de atascamiento de la tubería, pérdida de circulación, inestabilidad del agujero, producción de arenas, en todos los casos, ser una manifestación de cambios en los esfuerzos ejercidos sobre una formación. Los incidentes mencionados incrementan el tiempo de perforación de los pozos y consecuentemente el costo de estos.

Para la elaboración de un modelo en geopresiones se requieren parámetros tales como:

- Litología y propiedades de la roca.
- Registros geofísicos de pozo.
- $\bullet$  Información de pozos de correlación.
- Correlaciones y modelos existentes.
- Herramientas y software técnico.

#### **1.1 Registros geofísicos de pozo.**

Un registro geofísico de pozo es una representación gráfica de una propiedad física de una roca o formación, que se mide en función de la profundidad. La obtención de éste se realiza a partir de una herramienta que va recorriendo la trayectoria del pozo y con ayuda de un equipo superficial es posible traducir la información enviada por la herramienta a través de un cable, dicha información se registra en una cinta magnética o película fotográfica.

### **1.1.1 Registro de rayos gamma (GR).**

El registro de rayos gamma es una medición de la radioactividad natural de las rocas y/o formaciones en un pozo. Los rayos gamma son impulsos de ondas electromagnéticas de alta energía que son emitidos espontáneamente por algunos elementos radiactivos. El isótopo de potasio radiactivo con un peso atómico 40, y los elementos radiactivos de las series del uranio y del torio emiten casi toda la radiación gamma que se encuentra en la Tierra.

Todas las formaciones contienen material radiactivo cuya magnitud depende de sus características particulares. En las formaciones sedimentarias el registro normalmente refleja el contenido de arcilla de la formación debido a que los elementos radioactivos tienden a concentrarse en lutitas, a diferencia de las areniscas y calizas. En la Figura 1 se puede observar la diferencia entre las lecturas de radiactividad entre uno u otro tipo de roca.

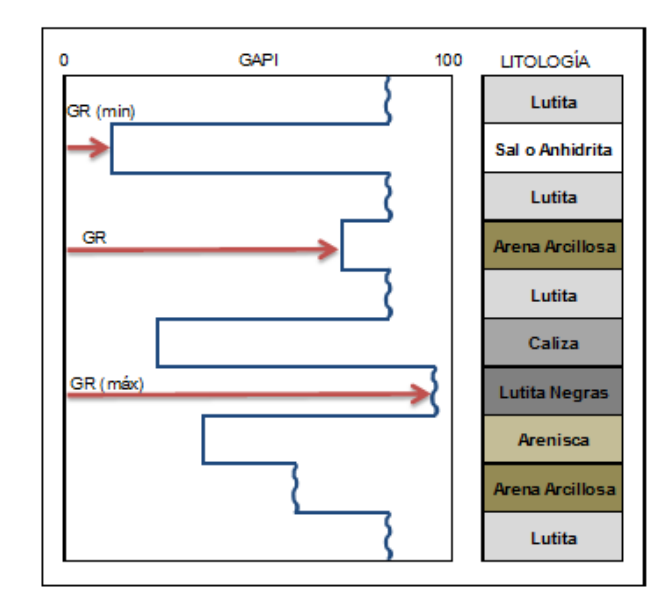

*Figura 1.* Respuesta del registro de rayos gamma (Modificado de Bassiouni, 1994).

Las principales aplicaciones del registro de Rayos Gamma son:

- Identificación de capas de lutita.
- Indicador de contenido de lutita.
- Correlación entre pozos.
- Detección de elementos radiactivos y no radiactivos.
- Identificación de topes de formación.

#### **1.1.2 Registro de resistividad.**

Consiste en la medición de la resistividad de una sustancia (habilidad para permitir el flujo de corriente eléctrica), es por ello que uno de los parámetros más importantes para determinar la saturación de hidrocarburos es la resistividad de la formación. La electricidad puede propagarse a través de una formación debido al agua conductiva (alta salinidad) que contenga dicha formación.

La resistividad de la formación dependerá principalmente de la resistividad del agua de formación, la cantidad de agua presente y geometría estructural de los poros.

En la Figura 2 se observa la resistividad de una formación al ser atravesada por una corriente eléctrica.

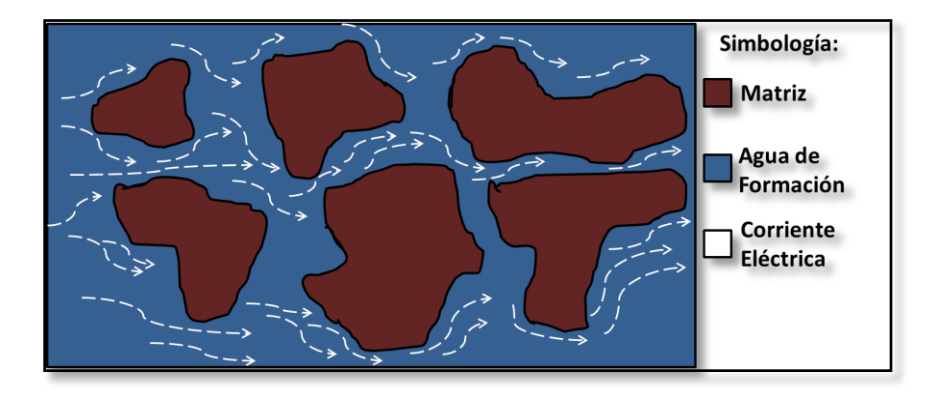

*Figura 2.* Medición de la resistividad de la roca (Modificado de Asquith, 1998).

Las principales aplicaciones del registro de resistividad son:

- Determinar la resistividad verdadera de la roca.
- Correlacionar formaciones entre pozos.
- Determinar presiones anormales.
- Identificar fracturas.

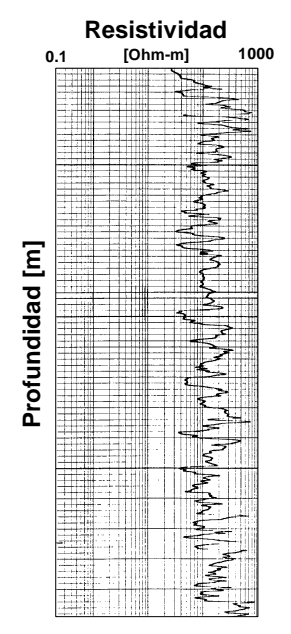

*Figura 3.* Ejemplo del registro de resistividad (Modificado de Castrejón, 2014).

## **Facultad de Ingeniería-UNAM**

### **1.1.3 Registro sónico.**

El registro sónico es un registro en función del tiempo que requiere una onda sonora para atravesar un pie de formación, esta medición se conoce como tiempo de tránsito (DT) y se mide en microsegundos por pie [μs/ft]. El tiempo de tránsito depende de la litología de la formación y la porosidad de ésta. La herramienta sónica consiste de un transmisor que emite un pulso de sonido y un receptor que registra y graba el impulso.

Entre las aplicaciones más importantes de este registro se tienen:

- Identificar litología.
- Detectar presiones anormales.
- Determinar la velocidad de la formación.
- Determinar porosidad.
- Determinar presión de poro.

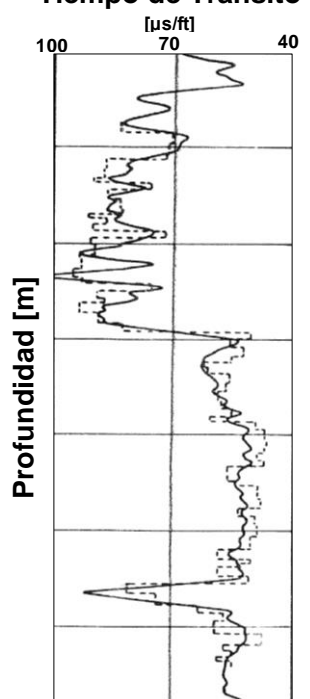

#### **Tiempo de Tránsito**

*Figura 4.* Ejemplo del registro sónico (Modificado de Castrejón, 2014).

#### **1.1.4 Registro de densidad.**

Los registros de densidad se utilizan principalmente como registros de porosidad ya que se pueden obtener valores de porosidad directamente en función de la densidad. Consiste en una fuente radiactiva que se aplica a la pared del agujero en un cartucho deslizable, emite a la formación rayos gamma los cuales chocan con los electrones de la formación. En cada choque los rayos gamma pierden energía, la ceden al electrón y continúan con energía disminuida. Los rayos gamma dispersos que llegan al detector, que está a una distancia fija de la fuente, se cuentan para indicar la densidad de la formación. La unidad de RHOB  $(\rho_h)$  es gramos por centímetro cúbico [gr/cc].

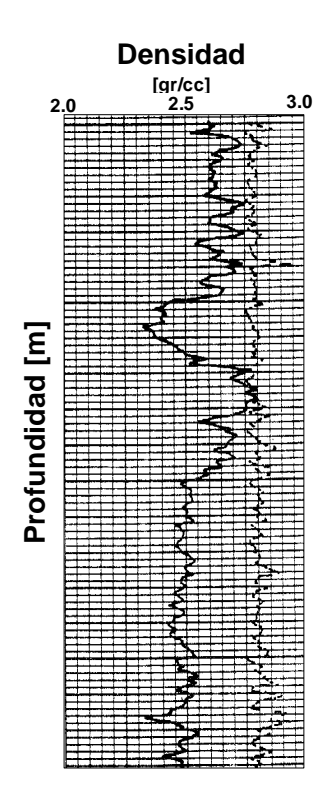

*Figura 5.* Ejemplo del registro de densidad (Modificado de Castrejón, 2014).

#### **1.1.5 Registro de geometría de pozo.**

El registro de geometría de pozo tiene por objetivo principal medir todas las variaciones que pueden existir o presentarse en la forma y tamaño del agujero durante la perforación del pozo, con la finalidad de identificar posibles eventos como lo son: derrumbes, cavernas y zonas permeables de la formación. La herramienta consta de 4 brazos (2 calipers simultáneos) independientes, abarca y registra la geometría del pozo en el plano perpendicular a la herramienta a partir de la apertura que el pozo permita de sus brazos.

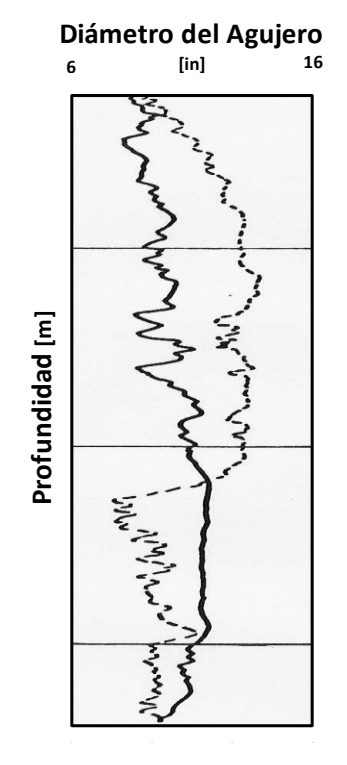

*Figura 6*. Ejemplo del registro Caliper (Modificado de Castrejón, 2014).

Algunas de sus principales aplicaciones se describen a continuación:

- Permite conocer la geometría del agujero.
- Identificar intervalos de roca permeable, consolidada y deleznable.
- Calcular el volumen del agujero para realizar una estimación del volumen del cemento necesario para la colocación de la tubería de revestimiento.
- Determinar el diámetro mínimo del agujero.

### **1.2 Teoría de la compactación.**

Terzaghi y Peck plantearon que la compresión de las capas de arcilla debido a un incremento en la carga se lleva a cabo lentamente, esta lentitud se debe principalmente a que el tiempo necesario de drene es mayor en las arcillas a causa de la baja permeabilidad que éstas presentan y secundariamente al ajuste gradual de los granos de la roca en función de la presión. También definieron que al decremento gradual del contenido de agua bajo una carga constante se le conoce como consolidación.

La teoría de compactación causada por el esfuerzo vertical se basa en el experimento de Terzaghi y Peck que se describe en la Figura 7, en esta prueba experimental se simuló la compactación de las arcillas saturadas con fluido.

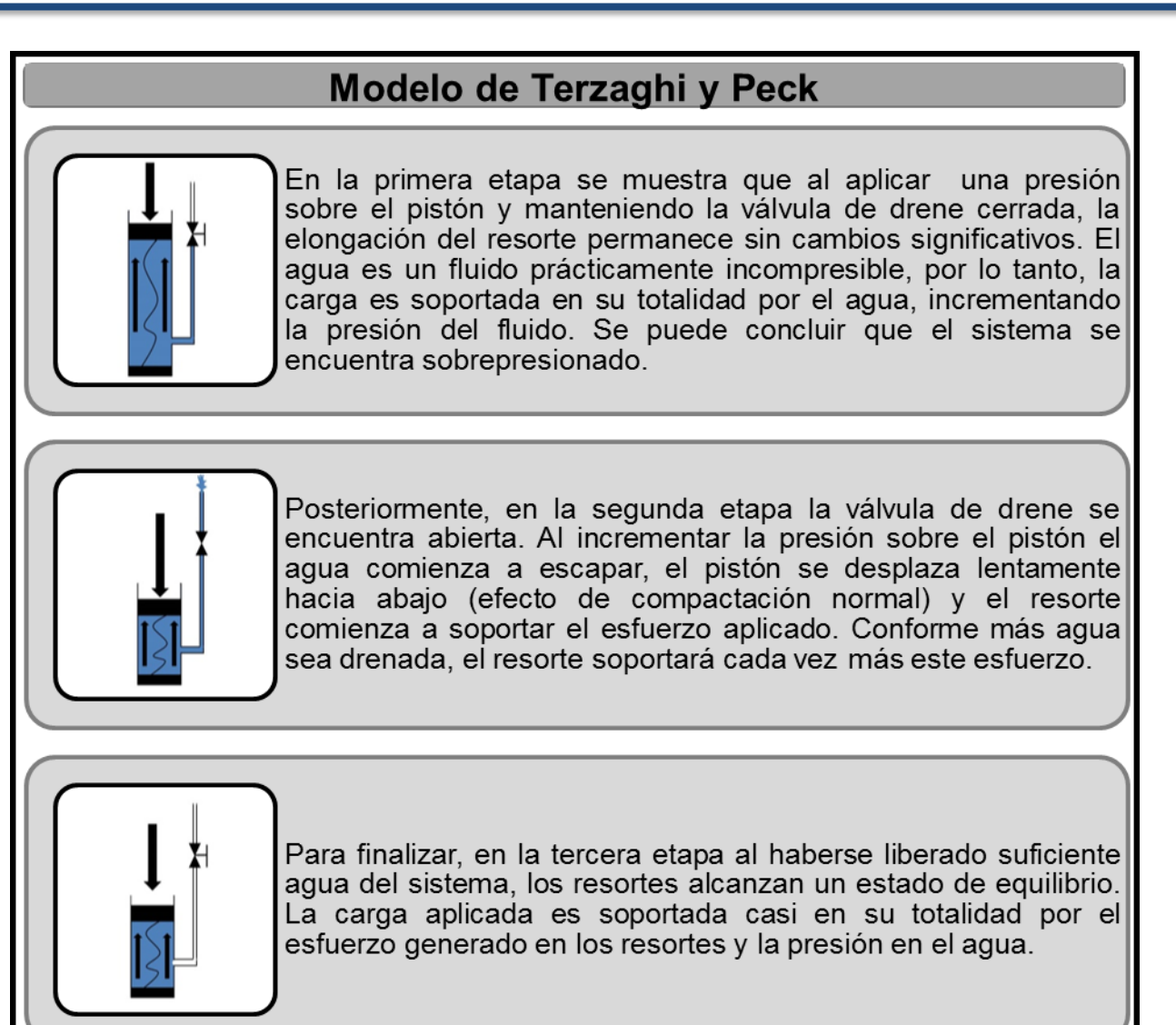

*Figura 7.* Representación del modelo de Terzaghi & Peck (Modificado de Cortés, 2016).

El experimento consta de un cilindro con discos metálicos perforados y separados entre sí por resortes y agua, se simula el esfuerzo vertical mediante un pistón, los resortes representan la comunicación entre las partículas de la arcilla. El cilindro tiene conectado una válvula de drene y un manómetro.

A través de este experimento, Terzaghi y Peck demostraron que el esfuerzo de sobrecarga, depende únicamente del grado de compactación de las arcillas, es decir, el

esfuerzo de sobrecarga se incrementa continuamente con la compactación, siempre y cuando los fluidos tiendan a salir de la matriz porosa. Las presiones anormales ocasionadas por el desequilibrio en la compactación se generan en profundidades donde la baja permeabilidad no permite el desalojo completo de los fluidos contenidos.

### **1.3 Esfuerzo de sobrecarga.**

Es el esfuerzo que ejerce el peso total de los materiales (matriz de la roca y fluidos contenidos en el espacio poroso) sobre las formaciones subyacentes.

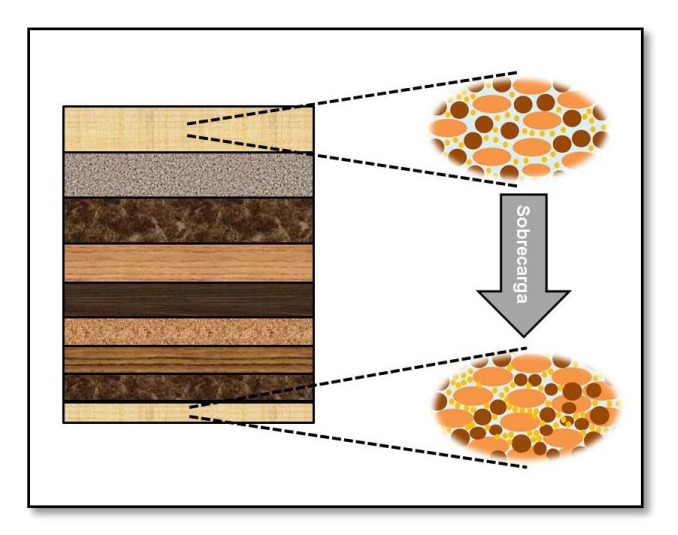

*Figura 8.* Representación del esfuerzo de sobrecarga.

Esta relación se expresa como:

= ( + ) .… … … … . … … … … … … … … … . . .

Donde:

 $h =$  espesor de la i – ésima capa de material  $[m]$ 

La sobrecarga se calcula a partir de la densidad combinada de la matriz rocosa y de los

fluidos presentes en el espacio poroso, que se expresa:

= ( − Ø) + (Ø) … … … … … … … … … … … … … … … … … … … . … … … … … … … … … .

#### Donde:

 $\rho_b =$  densidad de la roca [gr/cc]  $\rho_{matrix} = densidad de la matrix rocosa [gr/cc]$  $\rho_{\text{matrix}} =$  densidad del fluido presente en el espacio poroso [gr/cc]  $\emptyset$  = porosidad [fracción]

Y está en función de los siguientes parámetros:

- Densidad total de las rocas o densidad volumétrica.
- Porosidad.
- Fluidos congénitos.
- Columna de agua o tirante de agua.

Algunos valores de densidad de fluido y densidad de la matriz se mencionan a

continuación.

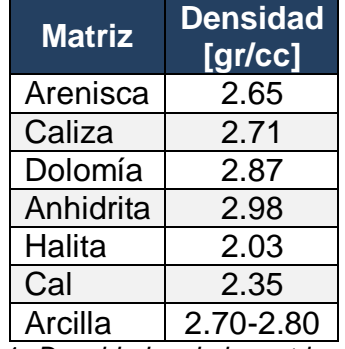

Tabla 1. *Densidades de la matriz rocosa.*

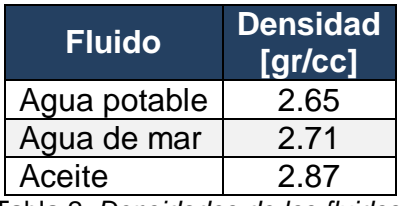

Tabla 2. *Densidades de los fluidos.*

#### **1.3.1 Métodos para la predicción del esfuerzo de sobrecarga.**

La estimación del esfuerzo de sobrecarga a una determinada profundidad, se realiza por medio de la suma de los esfuerzos verticales para cada capa litológica sobre la profundidad de interés. Los resultados obtenidos de la estimación de la sobrecarga tienen influencia directa en el cálculo de la presión de poro y de la presión de fractura, es por ello que esta estimación es crítica para el diseño del pozo.

El esfuerzo vertical está dado por la siguiente relación:

 $\sigma_{sc_i} =$  $\boldsymbol{\mathsf{\rho}}_i \boldsymbol{\mathsf{h}}_i$ … … … … … … … … … … … … . … … … … … … … … … … … … … … … … … … … … … … … … … … . .

Donde:

 $\sigma_{sc_i}$  = contribución del esfuerzo vertical por i – ésima capa [kg/cm<sup>2</sup>]

 $\rho_i =$  densidad promedio de la i – ésima capa [gr/cc]

 $h_i =$  espesor de la i – ésima capa [m]

Partiendo de la ecuación 1.3, podemos definir que el esfuerzo de sobrecarga total es una suma de la contribución de esfuerzos verticales por cada espesor litológico sobre la profundidad de interés. El gradiente de sobrecarga es derivado dividiendo el esfuerzo de sobrecarga total entre la profundidad vertical.

 = ∑ = ⁄ … … … … … … … … … … … … … … … … … … … … … … … … … … … … … … … … … … … … . .

Donde:

 $\sigma_{sc_i}$  = contribución del esfuerzo vertical por i – ésima capa [kg/cm<sup>2</sup>]

 $i =$  indice de la capa del material  $\lceil$  adim $\rceil$ 

 $n =$  número de capas del material  $\lceil$ adim $\rceil$ 

 $H =$  profundidad vertical relativa para un punto de referencia  $[m]$ 

En términos de densidad y porosidad:

 = ∫[( − ∅)] + ∫[∅]… … … … … … … … … … … … … … … … … … … … … … … … … . . 

Donde:

 $\emptyset$  = porosidad promedio [fracción]

 $\rho_q =$  densidad de grano promedio [gr/cc]

 $\rho_f$  = densidad promedio del fluido intersticial [gr/cc]

$$
g = 9.80665 \, [m/s^2]
$$

Para calcular el esfuerzo de sobrecarga para un pozo costa afuera se toma en consideración el efecto causado por el tirante de agua con densidad promedio de 1.02 [gr/cc], resultando en la siguiente ecuación:

 = ∫ [] + ∫[( − ∅)] + ∫[∅] … … … … … … … … … … … … … … … … … … .

Donde:

 $\rho_w =$  densidad promedio del agua de mar [gr/cc]  $D_w =$  profundidad del tirante de agua [m]  $g = 9.80665 \, [m/s^2]$ 

Es importante tomar en cuenta las siguientes consideraciones:

- El esfuerzo de sobrecarga varía de acuerdo a la región y éste deberá calcularse en particular para cada región.
- En una tendencia de presión anormal la porosidad no disminuye de manera lineal con la profundidad, por ello el gradiente de presión de sobrecarga se incrementa únicamente con la profundidad pero no de forma lineal.
- La estimación del esfuerzo de sobrecarga es fundamental tanto para la estimación de la presión de poro como para la estimación de gradiente de fractura. La precisión en la estimación es crítica para el diseño del pozo.

### **1.3.1.1 Ecuación de Athy.**

En el año de 1930, Athy publicó un estudio sobre las lutitas Pérmicas y Pensilvánicas en el norte de Oklahoma, el estudio realizado permitió a Athy postular la siguiente relación entre la porosidad y la profundidad de sepultamiento, es decir, una ecuación de compactación:

∅ = ∅ − … … … … … … … … … … … … … … … … … … … … … … … … … … … . . … … … … … … … … … … . .

Donde:

 $\varphi_n$  = porosidad normalizda [fracción]  $\varnothing_0$  = porosidad inicial [fracción]  $k = ritmo de compactación [pie^{-1}]$  $H =$  profundidad vertical [pie]

Esta ecuación considera la existencia de una compactación normal y que no existen eventos geológicos o fallas que hayan interrumpido el perfil de sepultamiento. Los valores de Ø0 y  $k$  obtenidos por Athy son 0.48 y  $-4.33x10^{-4}[pie^{-1}]$ , respectivamente.

Aplicando la ecuación de Athy en los datos obtenidos por Eaton para la estimación del esfuerzo de sobrecarga es posible obtener una porosidad "genérica" vs perfil de profundidades para los sedimentos de la costa del golfo para las cuales se puede determinar las constantes de Athy.

La ecuación constitutiva para la densidad fue aplicada a la información de Eaton para estimar la porosidad:

∅ = − − … … … … … … … … … … … … … … … … … … … … … … … … … … … … … … … … … … … … … … .

Donde:

 $\emptyset$  = porosidad [fracción]

 $\rho_m =$  densidad de la matriz [gr/cc]

 $\rho_b =$  densidad del grano [gr/cc]

 $\rho_f =$  densidad del fluido de formación [gr/cc]

Para hacer una correcta estimación del gradiente de sobrecarga, es necesario considerar las propiedades de cada capa litológica, para ello se plantean dos escenarios: pozos en tierra y pozos costa afuera. Para pozos terrestres basta considerar el efecto de la porosidad, aceleración gravitacional, densidad de la matriz rocosa, densidad del fluido intersticial y la profundidad de interés. En el caso de pozos marinos se debe considerar el efecto causado por el tirante de agua.

### **Pozo Terrestre (Procedimiento):**

Paso 1. Sustituir la ecuación 1.7 en la ecuación 1.5:

$$
\sigma_{sc}=\int\limits_{0}^{D}[(1-\phi_{0}e^{-kD})\rho_{g}g]dD+\int\limits_{0}^{D}[\rho_{f}\big(\phi_{0}e^{-kD}\big)]dD
$$

Paso 2. Desarrollo de la integral:

$$
\sigma_{sc} = g \left[ \rho_g \int_0^D dD - \rho_g \phi_0 \int_0^D e^{-kD} dD + \rho_f \phi_0 \int_0^D e^{-kD} dD \right]
$$

Paso 3. Resolviendo las integrales se tiene:

$$
\sigma_{sc} = g \left[ \rho_g D - (\rho_g \phi_0) \left( -\frac{1}{k} * (e^{-kDs} - 1) \right) + (\rho_f \phi_0) \left( -\frac{1}{k} * (e^{-kDs} - 1) \right) \right]
$$

Paso 4. Simplificando términos se tiene:

 = . − .( − )∅ ( − −) … … … … … … … … … … … … … … … … … … … … … … … .

### **Pozo Marino (Procedimiento).**

Paso 1. Sustituyendo la ecuación 1.7 en la ecuación 1.6:

$$
\sigma_{sc} = g \int\limits_{0}^{D_w} \rho_w dD_w + \int\limits_{0}^{D} \left[ \left( 1 - \phi_0 e^{-kD} \right) \rho_g g \right] dD + \int\limits_{0}^{D} \left[ \rho_f \left( \phi_0 e^{-kD} \right) \right] dD
$$

Paso 2. Desarrollando la integral para el tirante de agua y utilizando la ecuación 1.9:

$$
\sigma_{sc} = g \rho_w \int\limits_{0}^{D_w} dD_w + \rho_g g D - \frac{(\rho_g - \rho_f) \phi_0 g}{k} \left(1 - e^{-kD}\right)
$$

Paso 3. Resolviendo la integral y simplificando términos se obtiene la ecuación 1.10:

 = . + . − . ( − )∅ ( − −) … … … . … … … … … … … … … … … … … . .

Donde:

 $\rho_w =$  densidad del agua [gr/cc]

 $D_w =$  tirante de agua [m]

$$
k = ritmo de compactación [pies^{-1}]
$$

 $\varnothing_0$  = porosidad inicial [fracción]

 $g = 9.80665 \, [m/s^2]$ 

#### **1.3.1.2 Método de Gardner.**

El método utilizado para obtener información de densidades a partir de información acústica es la ecuación de Gardner. El método ha sido empleado en la industria petrolera desde 1974 y es el más popular, parte de esto es por su simplicidad ya que solamente es requerida la velocidad, no hay necesidad de otra variable de entrada de información. La ecuación de Gardner es la siguiente:

= … … … … … … … … … … … … … … … … … … … … … . . … … … … … … … … … … … … … … … … … . . .

Donde:

 $\rho = density$  and  $[gr/cc]$ 

$$
V = velocidad [m/seg]
$$

El coeficiente empírico α tuvo un valor original de 0.23 mientras que el coeficiente *b* un valor original de 0.25. En la práctica estas constantes originales no son confiables, para corregir los resultados obtenidos de la ecuación de Gardner se realizan ajustes locales

a las constantes de la ley de potencias utilizando la información disponible de registros de densidad, si no se tuviera un registro de densidad se utiliza una relación para calcular la densidad en función del registro sónico.

#### **1.4 Presión de poro.**

La presión de poro, también conocida como presión de formación es la presión interna a la cual se encuentran confinados los fluidos dentro del espacio poroso de la formación y es la fuente de energía que hace a estos fluir hacia el exterior de dicha formación, estos fluidos pueden ser aceite, agua y/o gas. La presión de poro se clasifica como presión normal y anormal. En la figura 9 se observa la clasificación de la presión de formación.

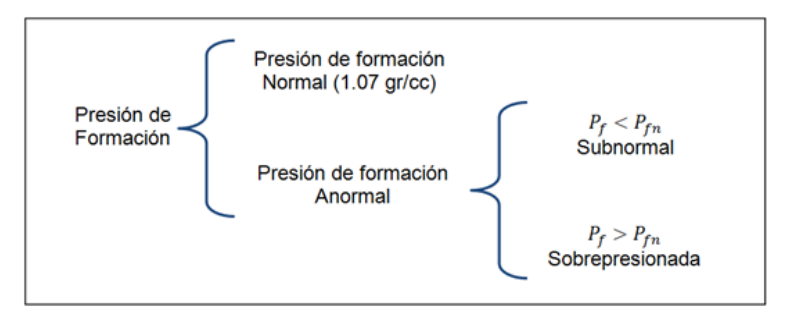

*Figura 9.*Clasificación de la presión de formación.

La importancia de hacer una correcta evaluación de la presión de poro es evitar principalmente problemas como:

- Descontrol del pozo.
- Atrapamiento de tubería.
- Inestabilidad del agujero.
- Pérdidas de circulación.

#### **1.4.1 Presión de poro normal.**

Las presiones normales son aquellas que se desarrollan cuando el agua intersticial es libre de escapar de la formación, la compactación de la lutita es función de la profundidad. Cuando la presión de formación es aproximadamente igual a la presión hidrostática teórica (considerando una columna de agua salada) a una profundidad de interés, se considera que es una presión de formación normal. El gradiente de presión es igual a 1.074 [gr/cc]. La presión de poro normal para una zona determinada, por lo general se expresa en términos de gradiente hidrostático. Para conocer si una presión es normal o anormal en ciertas áreas, se deberá establecer el gradiente de agua intersticial en las formaciones de dicha región, de acuerdo al contenido de sales disueltas.

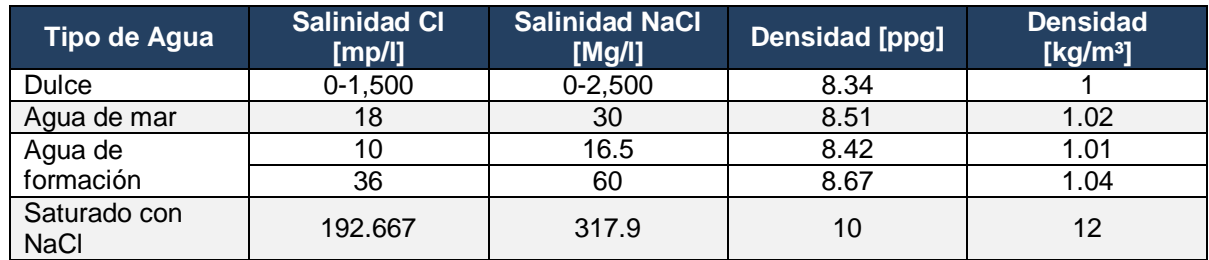

Tabla 3. *Densidad del agua en relación a la salinidad @ 20°C*

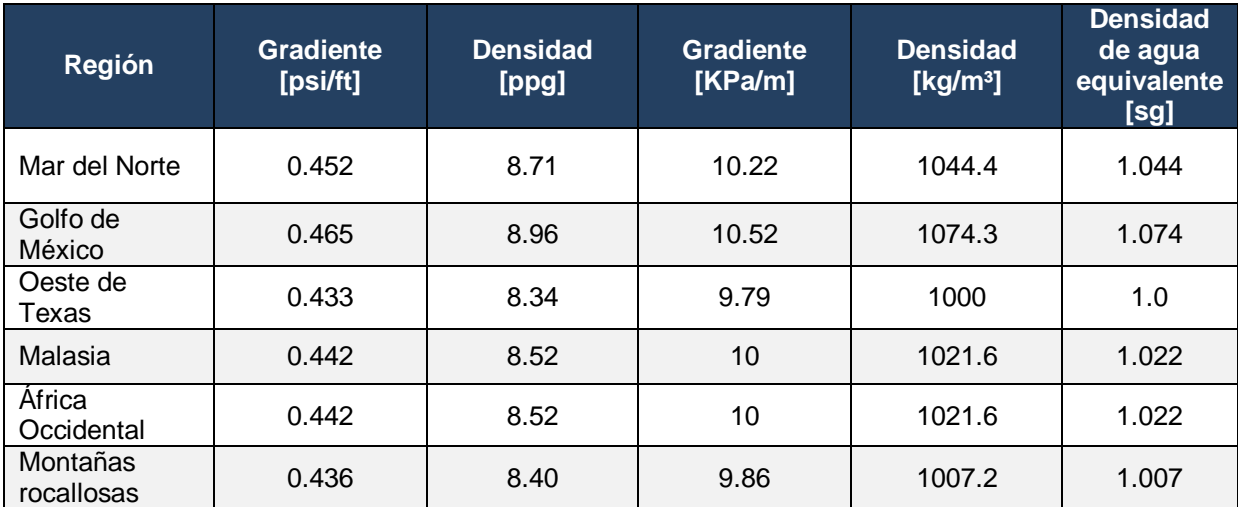

Tabla 4. *Variaciones regionales en gradientes de presión de formación hidrostática.*

#### **1.4.2 Presión de poro subnormal.**

La presión de poro subnormal es aquella en la cual el gradiente de presión es menor de 0.465 [psi/ft] (1.074 [gr/cc]) a una profundidad dada. Los valores de la presión subnormal encontrados en la formación corresponden a valores menores a la de la presión de poro normal, la cual se define como la presión hidrostática que ejerce una columna de agua salada a la profundidad de interés. Las presiones subnormales pudieran tener causas naturales relacionadas con el historial estratigráfico, tectónico o geoquímico del área, generalmente estas presiones se encuentran en zonas donde las formaciones poseen un alto grado de esfuerzo matricial y alta porosidad. Las presiones subnormales ocurren con menor frecuencia que las presiones anormales.

#### **1.4.3 Presión de poro anormal.**

Se define como cualquier presión de poro que sea mayor a la correspondiente presión hidrostática normal a una profundidad dada, pudiera tener causas naturales relacionadas con el historial estratigráfico, tectónico, geotérmico o geoquímico del área. Estas presiones tienen origen cuando los fluidos de la formación no pueden escapar y son sometidos a un esfuerzo de compresión.

Las zonas de presión de poro anormales se originan durante el proceso de depositación y compactación, formándose una barrera impermeable que impide la liberación del agua de la formación por debajo de esta barrera. La barrera impermeable se forma debido a que el proceso de sedimentación y compactación ocurre a un ritmo más rápido que el movimiento ascendente del agua. Consecuentemente, la porosidad de la formación debajo de esta barrera impermeable difiere de la tendencia normal.

Existen varios mecanismos que originan las presiones anormales. El fenómeno está relacionado a procesos geológicos, físicos, químicos y mecánicos. Las principales causas de la generación de presiones anormales que se mencionan en este trabajo son las siguientes: desequilibrio en la compactación, diagénesis, fallamiento y ósmosis.

**Desequilibrio de la compactación.** Se origina cuando se interrumpe el proceso de compactación normal que deberían sufrir los sedimentos cuando se depositan en una cuenca; durante el proceso de sedimentación y compactación se tiene un balance entre el peso de los sedimentos y la capacidad de las formaciones para expeler los fluidos; cuando los fluidos dentro de los poros escapan debido al esfuerzo de sobrecarga, la compactación de los sedimentos es función de la profundidad y la porosidad de la roca se reduce, es decir, se dice que se compactan de manera normal y por lo tanto, se origina presiones de poro normales; por el contrario, cuando los fluidos no pueden escapar de los poros se represionan debido a la sobrecarga, originando lo que se conoce como sobrepresiones y consecuentemente porosidades altas debido a la interrupción de la compactación. Para ejemplificar lo antes descrito se presenta la Figura 10.

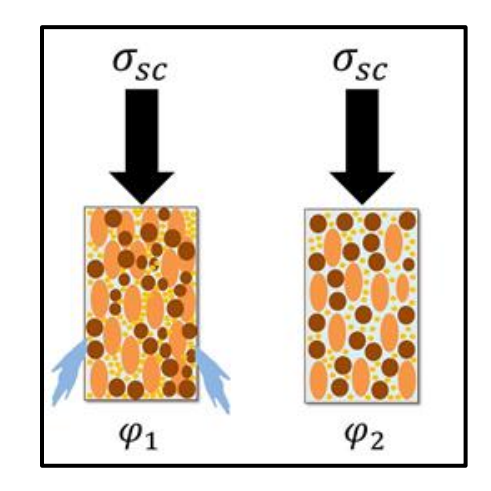

*Figura 10.* Desequilibrio en la compactación.

## <sup>21</sup> **Facultad de Ingeniería-UNAM**

El desequilibrio en la compactación es el origen primario de las sobrepresiones en México, esto se puede corroborar al observar la variación de la porosidad en las lutitas del Terciario.

**Fenómenos de diagénesis.** La diagénesis es un término que se refiere a la alteración química de los sedimentos, posterior a la depositación, debido a procesos geológicos, que ocurren bajo ciertas condiciones de presión y temperatura que acompañan al sepultamiento de los sedimentos. El proceso de diagénesis incluye la formación de nuevos minerales, redistribución y recristalización de las sustancias en sedimentos y litificación (Figura 11).

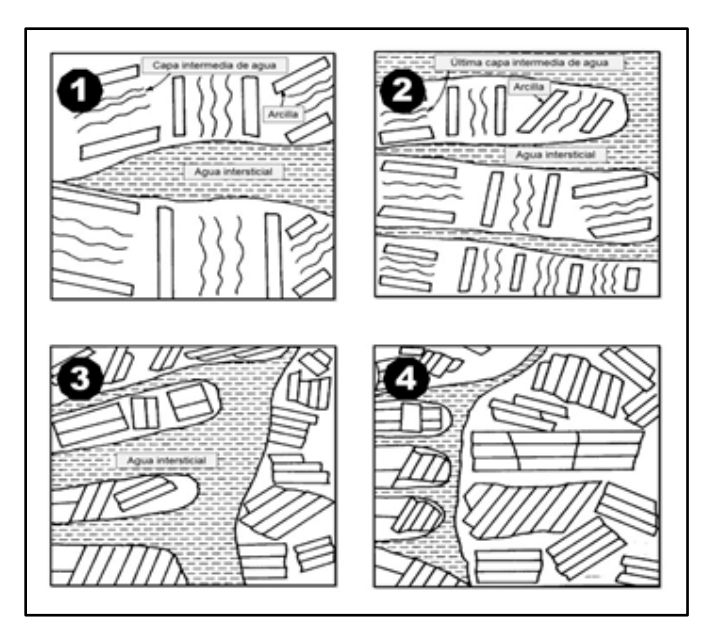

*Figura 11.* Diagénesis de la montmorrillonita a illita (Modiificado de Burst, 1969).

La montmorrillonita es el mineral que predomina en algunas lutitas, al sufrir el fenómeno de diagénesis (condiciones de temperatura y presiones elevadas) se altera a illita, esto origina el incremento del volumen de agua en el sistema lo que por

consecuencia genera una presión anormal. La importancia de la diagénesis en la generación de presiones anormales no es cuantificable con precisión.

**Fallamiento.** Las fallas son fracturas en la corteza terrestre en las que se nota que ha ocurrido u ocurre un movimiento relativo que causa desplazamiento de las capas (Figura 12). Las fallas son estructuras planares, es decir, pueden representarse en tres dimensiones como planos y en dos dimensiones como líneas.

La formación de fallas puede generar presiones anormales mediante las siguientes causas:

- Aumento de la velocidad y volumen durante la sedimentación mediante una falla en un bloque hundido.
- Formación de sello en formación permeable, impidiendo la expulsión del fluido.
- Flujo de fluido a través de la falla no sellada desde una formación más profunda a una más somera, la cual tiene a presurizarse.

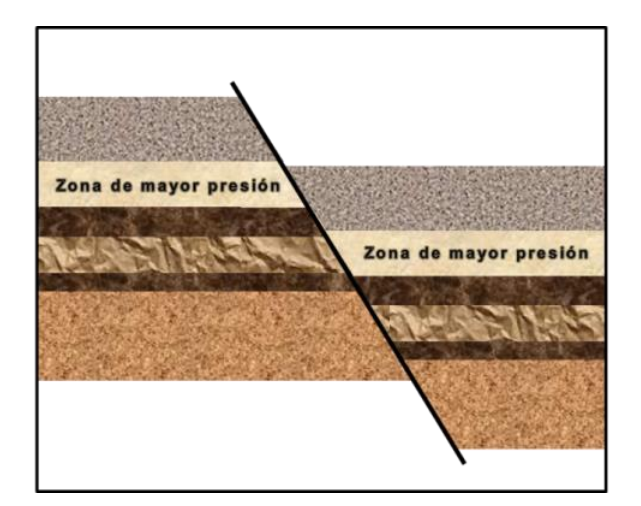

*Figura 12.* Fallamiento en una formación.

**Fenómeno osmótico.** La ósmosis es un proceso físico-químico que hace referencia al paso selectivo de moléculas del disolvente a través de una membrana semipermeable desde una disolución diluida hacia una de mayor concentración (Figura 13). Esta membrana semipermeable permite el paso de moléculas del disolvente pero impide el paso de moléculas de soluto.

En nuestro caso de estudio, el fenómeno osmótico se origina cuando las lutitas actúan como una membrana semipermeable debido a su afinidad con el agua. Cuando dos soluciones salinas con diferente concentración se encuentran separadas por una membrana, se genera una presión en la solución de mayor salinidad.

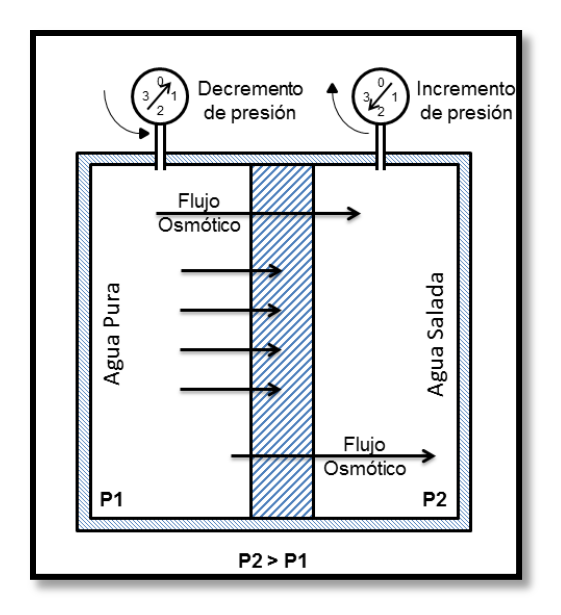

*Figura 13.* Fenómeno osmótico.

Por último, si las lutitas presentan microfracturas este fenómeno no puede llevarse a cabo.

#### **1.4.4 Métodos para la estimación de la presión de poro.**

La correcta predicción de la presión de poro es de suma importancia para las actividades de perforación de pozos, las predicciones erróneas de la presión de poro anormal son uno de los factores que más afectan las operaciones durante la perforación de pozos. Por lo citado, la industria petrolera requiere predicciones confiables de la presión de poro anormal, la mayoría de los métodos predictivos para el cálculo de la presión de poro se basan en que las presiones con formaciones anormales tienden a estar menos compactadas y con mayor porosidad, en comparación con otra formación similar con presión de poro normal a la misma profundidad, los valores de porosidad se grafican en función de la profundidad.

#### **1.4.4.1 Método de Hottman & Johnson.**

El método de Hottman y Johnson fue desarrollado utilizando mediciones reales de tiempo de tránsito, resistividad y presiones de formación obtenidas en las formaciones Mioceno y Oligoceno de las costas de Texas y Louisiana. Estos autores desarrollaron dos correlaciones empíricas en forma de gráficas cruzadas (Figura 14 y Figura 15) para la determinación de presión de poro.

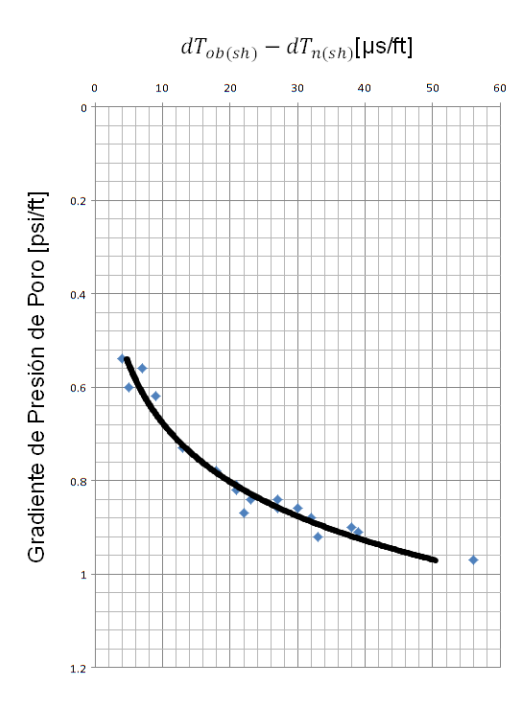

*Figura 14.* Correlación de Hottman & Johnson para tiempo de tránsito.

Relación de la Resistividad de Lutitas [ohm/m]

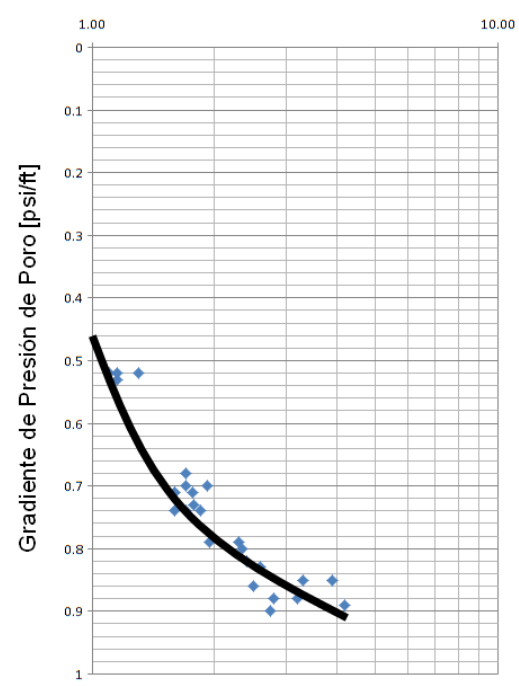

*Figura 15.* Correlación de Hottman & Johnson para resistividad.

#### Procedimiento:

Para una mejor comprensión del procedimiento se recomienda observar la Figura 16.

1. Una vez obtenidos los puntos de lutitas limpias (puntos azules), se procede a graficar los valores de profundidad vs tiempo de tránsito (línea verde).

2. Se traza una línea de tendencia normal (línea roja) y se extrapola hasta la profundidad total del pozo (*D*).

3. A la profundidad de interés se registran los valores de tiempo de tránsito o resistividad, respecto a la curva del registro geofísico y a la línea de tendencia normal  $(t_{ln}, t_{lnn})$ .

4. Se obtiene el valor de la relación de resistividades  $(R_{on}/R_o)$  entre los valores reales del registro y los valores leídos de la línea de tendencia normal extrapolado. Si se cuenta con el registro sónico, se calcula la diferencia entre los valores de las lecturas del tiempo de tránsito  $(t_{lu} - t_{lun})$ .

5. Con el valor obtenido en el punto número 4, entrar a la correlación de Hottman y Johnson, ya sea para tiempo de tránsito (Figura 14) o resistividad (Figura 15). Gráficamente obtenemos el valor del gradiente de presión de poro.
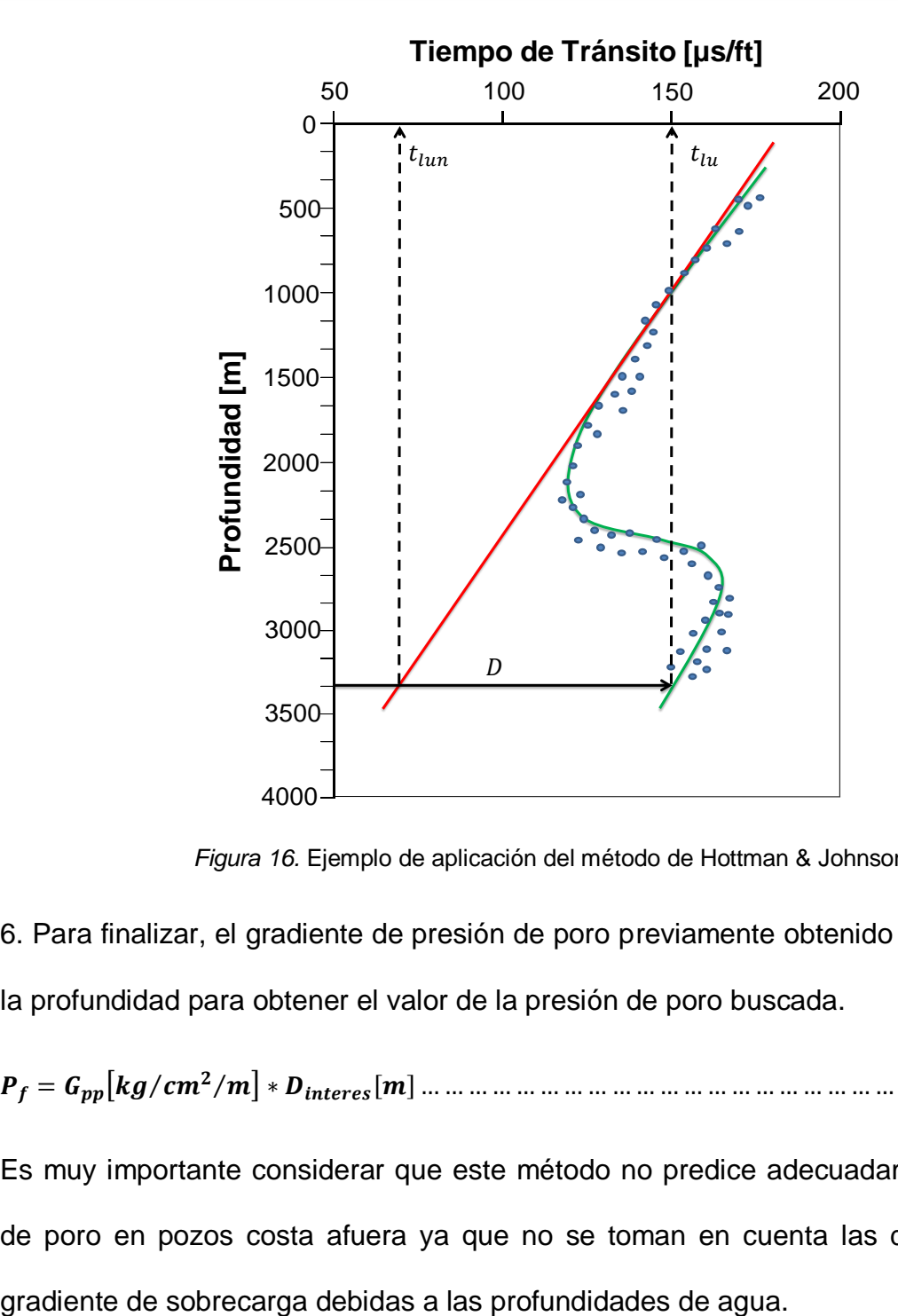

*Figura 16.* Ejemplo de aplicación del método de Hottman & Johnson.

6. Para finalizar, el gradiente de presión de poro previamente obtenido se multiplica por la profundidad para obtener el valor de la presión de poro buscada.

= [⁄⁄] ∗ []… … … … … … … … … … … … … … … … … … … … … … … … … … . .

Es muy importante considerar que este método no predice adecuadamente la presión de poro en pozos costa afuera ya que no se toman en cuenta las diferencias en el

#### **1.4.4.2 Método de Foster & Whalen.**

El método de Foster & Whalen se basa en el principio que establece que las formaciones con el mismo valor de la propiedad de porosidad (tiempo de tránsito o resistividad) se encuentra bajo el mismo esfuerzo matricial.

Para una mejor visualización del principio utilizado por los autores, en la Figura 17 se muestra que en el Punto A y el Punto B los esfuerzos efectivos se consideran iguales.

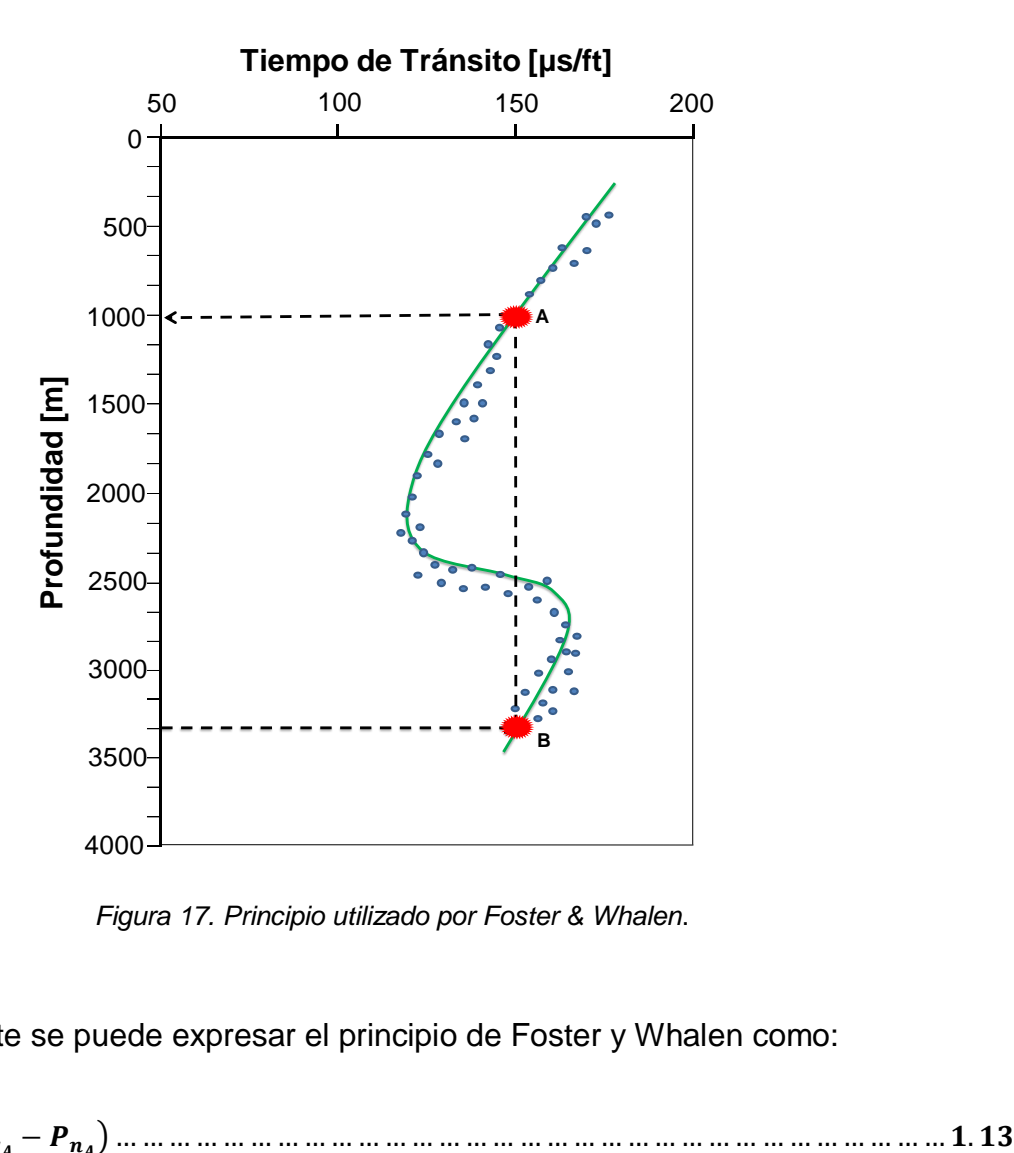

*Figura 17. Principio utilizado por Foster & Whalen*.

Matemáticamente se puede expresar el principio de Foster y Whalen como:

= − ( −

Procedimiento:

Para una mejor comprensión del procedimiento se recomienda observar la Figura 18.

1. Una vez obtenidos los puntos de lutitas limpias (puntos azules), se procede a graficar los valores de profundidad vs tiempo de tránsito (línea verde).

2. Se traza una línea de tendencia normal (línea roja) y se extrapola hasta la profundidad total del pozo (*D*).

3. A la profundidad de interés  $D$  registrar el valor interpolado  $t_{lin}$  y observado  $t_{lu}$  de la curva del registro geofísico y posteriormente se traza una línea vertical hasta interceptar la línea de la tendencia normal y leer la profundidad correspondiente  $D_n$ .

4. Se calcula el esfuerzo efectivo a la profundidad  $D_n$ , el cual es igual al esfuerzo efectivo a la profundidad de interés.

() = () = () − () … … … … … … … … … … … … … … … … … … … … … … … … … … … … . .

El cálculo de la  $P_f$  a la profundidad  $D_n$  se realiza mediante la siguiente ecuación:

 $P_{f_{(Dn)}} =$  $\rho_{ff} * D_n$ … … … … … … … … … … … … … … … … … … … … … … … … … … … … … … … … … … … . .

 $\rho_{ff}$  representa la densidad del fluido de formación en la zona de presión de poro normal, que se considera aproximadamente igual a 1.03 [gr/cc], cuando no se tiene información de la densidad del agua de formación con los pozos de correlación.

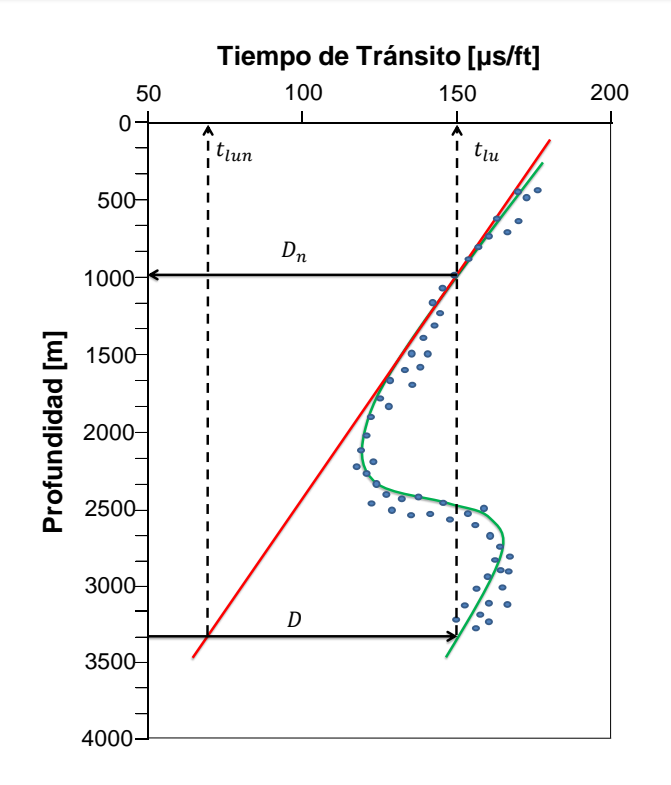

*Figura 18.* Ejemplo de aplicación del método de Foster & Whalen.

5. Se calcula la presión de poro a la profundidad de interés.

() = () − () … … … … … … … … … … … … . … … … … … … … … … … … … … … … … … … … … … .

#### **1.4.4.3 Método de Eaton.**

Eaton combinó el método de Hottman & Johnson con el aporte de Terzaghi y el efecto de la presión de sobrecarga. También utilizó una gran cantidad de datos obtenidos de registros geofísicos y mediciones de presión de formación de diferentes áreas geológicas en Louisiana, EUA. con el objetivo de desarrollar una serie de correlaciones empíricas las cuales relacionan directamente la presión de formación con la magnitud de la desviación entre los valores reales y los obtenidos de la tendencia normal extrapolada.  $P_{f(D)} = \sigma_{sc_{(D)}} - \sigma_{m_{(D)}}$ <br>  $\vdots$ <br>  $\sigma_{sc_{(D)}} = \sigma_{sc_{(D)}} - \sigma_{m_{(D)}}$ <br>  $\vdots$ <br>  $P_{f(D)} = \sigma_{sc_{(D)}} - \sigma_{m_{(D)}}$ <br>  $\vdots$ <br> **1.4.4.3 Método de Eator**<br> **Eaton combinó el método d<br>
de la presión de sobrecarg<br>
registros geofísicos y me<br>
geol** 

Para una mejor comprensión del procedimiento se recomienda observar la Figura 19.

1. Una vez obtenidos los puntos de lutitas limpias (puntos azules), se procede a graficar los valores de profundidad vs tiempo de tránsito (línea verde).

2. Se traza una línea de tendencia normal (línea roja) y se extrapola hasta la profundidad total del pozo (*D*).

3. A la profundidad de interés D registrar el valor interpolado  $t_{lin}$  y observado  $t_{lu}$  de la curva del registro geofísico y posteriormente se traza una línea vertical hasta interceptar la línea de la tendencia normal y leer la profundidad correspondiente  $D_n$ .

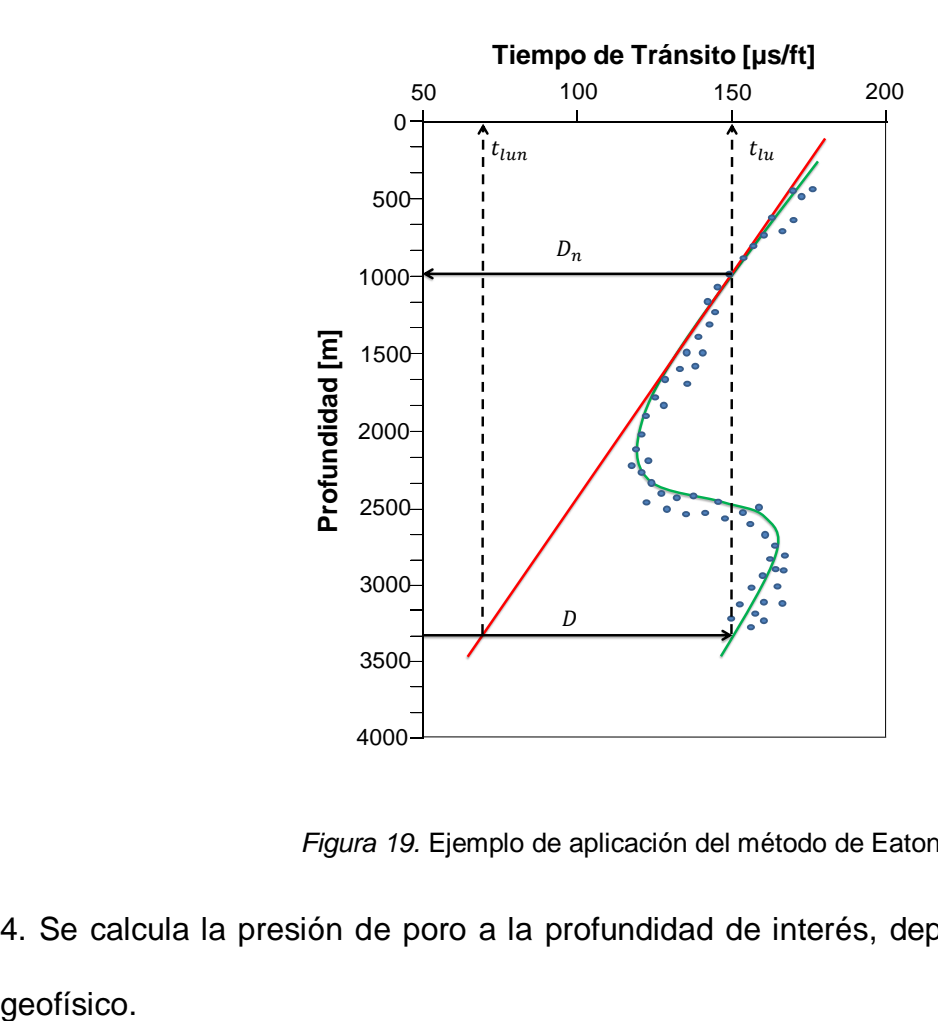

*Figura 19.* Ejemplo de aplicación del método de Eaton.

4. Se calcula la presión de poro a la profundidad de interés, dependiendo del registro

Registro sónico:

 = ( ) − [( − ) ∗ ( ∆ ∆ ) . ] … … … … … … … … … … … … … . … … . … … … … … … … … … . .

Registro de resistividad:

 = ( ) − [( − ) ∗ ( ) . ]… … … … … … … … … … … … … … … … … . … … … … … … … … . .

Registro de conductividad:

 = ( ) − [( − ) ∗ ( ) . ] … … … … … … … … … … … … … … … … … … … … … … … … … . . .

Donde:

$$
\Delta T_n = tiempo\ de\ trânsito\ normal\ [\mu s/ft]
$$

 $\Delta T_o$  = tiempo de transito observado [ $\mu s / ft$ ]

$$
R_n = resistividad normal [ohm/m]
$$

$$
R_o = resistividad observada [ohm/m]
$$

 $C_n =$  conductividad normal  $[ohm^{-1}]$ 

$$
C_o = \text{conductividad observada} [\text{ohm}^{-1}]
$$

El método de Eaton utiliza un exponente regional, por lo cual, para aplicarlo en otras áreas geográficas el exponente debe ser ajustado con datos de campo.

#### **1.4.4.4 Método de Bowers.**

El método de Bowers puede ser visto como un método de profundidad equivalente, se basa en la velocidad sónica de la formación. Los esfuerzos efectivos se calculan en dos puntos a lo largo de la curva de tendencia normal (Figura 20): a la profundidad estándar equivalente (Punto *A*) y el punto donde la curva de la velocidad alcanza su valor máximo (Vmax). El esfuerzo efectivo en el Punto B se calcula con la siguiente ecuación:

 = ( ) … … … … … … … … … … … … … … … … … … … … … … … … … … … … … … … … … … .

Donde:

 $\sigma_{max}$  = esfuerzo efectivo que corresponde a la  $V_{max}$ 

 $\sigma_A$  = esfuerzo efectivo a la profundidad equivalente A

 $U =$  parámetro calibrado con datos locales

Para la costa del golfo de México el parámetro U= 3.13 (Bowers, 1995).

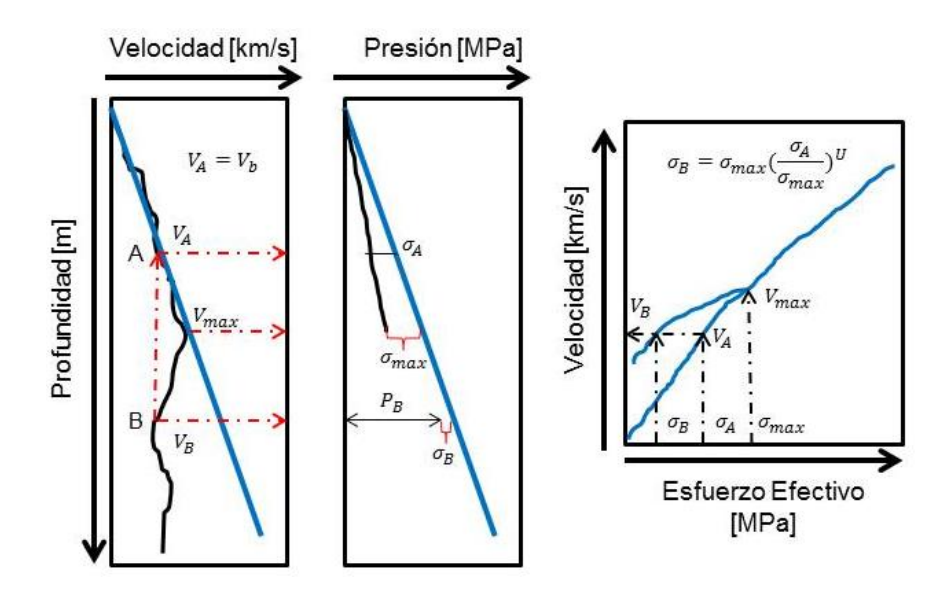

*Figura 20.* Ejemplo de aplicación del método de Bowers.

Para evitar tener que solucionar gráficamente  $\sigma_A$  y  $\sigma_{max}$ , Bowers presentó una relación analítica de la forma:

= + … … … … … … … … … … … … … … … … … … … … … … … … … … … … … … … … … … … … … .

Donde:

- $V =$  velocidad  $[km/s]$
- $\sigma =$  esfuerzo vertical efectivo [MPa]
- $V_0$ , A y B = parámetros de calibración

#### **1.4.5 Métodos directos para la validación de la presión de poro.**

Una vez aplicados los procedimientos para predecir la presión de poro, uno de los métodos directos para validar dichos cálculos es con herramientas de probadores de presión de pared de pozo, estos son utilizados después de perforar la zona a validar. Las medidas de presión que fueron tomadas directamente en la cara de la formación se grafican contra la profundidad para producir un perfil de presión. El perfil obtenido es de suma importancia para validar la correcta estimación de la presión de poro. Cuando se está desarrollando un pozo exploratorio es importante que las tomas de presión de formación se combinen con información geológica, sísmica, núcleos y registros eléctricos para que en conjunto se pueda desarrollar un modelo en geopresiones confiable de la formación desde la superficie hasta la profundidad de interés.

**Probador modular de la dinámica de la formación (MDT).** Es una herramienta que da una rápida y exacta medición de la presión de formación en zonas específicas a través de la toma de muestras de fluido de alta calidad (Figura 21). El concepto

principal de la herramienta MDT es modularidad, lo que la hace versátil, rápida y confiable para tomar diferentes muestras de presión y fluido a diferentes profundidades.

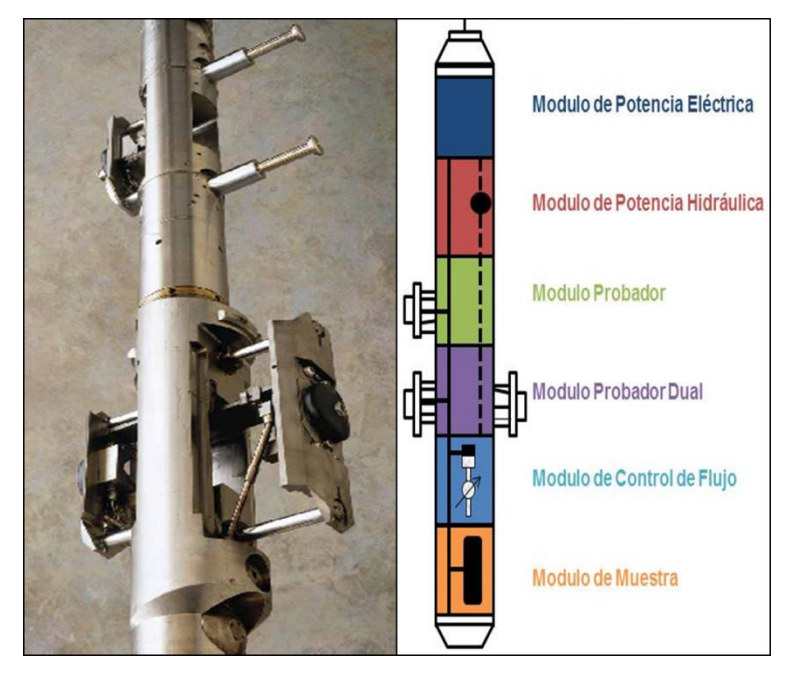

*Figura 21.* Herramienta MDT (Modificado de Castrejón, 2015).

Aplicaciones:

- Medición de la presión de formación y la identificación de contactos.
- Toma de muestras de líquido de formación.
- Medición de permeabilidad y permeabilidad anisotrópica.
- Estimación de gradiente de presiones.
- Evaluación de la productividad.
- Evaluación de movilidad de los fluidos.

**Prueba XPT (Pressure Xpress).** Esta herramienta se utiliza cuando solamente se desea tomar la presión de formación. La prueba XPT reduce el proceso de pruebas de presión a menos de un minuto. A diferencia de las herramientas convencionales utilizadas para hacer mediciones de presión, el servicio XPT entrega mediciones de

presión y movilidad de fluidos en la primera corrida del pozo.

#### **1.5 Presión de fractura.**

Se define como aquella presión a la cual la roca de una formación dada comienza a fracturarse, esto sucede después de haber vencido la resistencia a la compresión de la roca y la presión de la formación.

Cuando una presión anormal de formación es encontrada, normalmente se incrementa la densidad del fluido de perforación con el objetivo de controlar esta presión anormal, sin embargo, en algunos casos este incremento en la densidad podría causar la fractura de la formación ocasionando perdida de fluido de perforación.

Es importante determinar la presión de fractura, ya que nos permitirá conocer parámetros de control de pozo y planificar adecuadamente las operaciones en éste. Algunas de las ventajas que obtenemos al conocer la presión de fractura son:

- Determinar la profundidad de asentamiento de las tuberías de revestimiento.
- Diseño óptimo de los pozos.
- Determinar parámetros de control de pozo.
- Diseño óptimo de las operaciones de cementación.
- Seleccionar las densidades adecuadas para realizar pruebas leak-off.

#### **1.5.1 Métodos para la estimación de la presión de fractura.**

Algunos autores han desarrollado ecuaciones para predecir la presión de fractura, estas ecuaciones aplican para ciertas regiones y algunas otras requieren una calibración con los datos tomados después de perforar el pozo. Algunos de los métodos desarrollados son los siguientes:

#### **1.5.1.1 Método de Hubbert & Willis.**

Hubbert & Willis introdujeron los principios fundamentales que aún son utilizados. La presión mínima alrededor del pozo requerida para extender una fractura, se expresa:

= + … … … … … … … … … . … … … … … … … … … … … … … … … … … … … … … … … … … … . .

Donde:

 $P_{ff}$  = presión de fractura [kg/cm<sup>2</sup>]

 $\sigma_{min} =$  esfuerzo mínimo [kg/cm<sup>2</sup>]

 $P_f = \text{precision de formation} [kg/cm^2]$ 

Si el esfuerzo mínimo principal ( $\sigma_{min}$ ) ocurre en el plano horizontal y si los esfuerzos horizontales ( $\sigma_x$  y  $\sigma_y$ ) son iguales, la concentración local del esfuerzo en la pared de pozo  $(\sigma_h)$  es dos veces el esfuerzo regional horizontal. Así la presión requerida para iniciar la fractura en una forma homogénea e isotrópica es:

 = + … … … … … … . . … … … … … … … … … … … … … … … … … … … … … … … … … … … … … … . Donde:

 $\sigma_h$  = esfuerzo en la pared del pozo [kg/cm<sup>2</sup>]

 $P_f = \text{precision}$  de formación  $\left[\frac{kg}{cm^2}\right]$ 

Considerando que:

$$
\sigma_h=2\sigma_h
$$

Entonces:

= + … … … … … . . … … … … … … … … … … … … … … … … … … … … … … … … … … … … … … . .

En pruebas de laboratorio, Hubbert & Willis establecieron que en zonas de depositación relajadas, el esfuerzo mínimo matricial ( $\sigma_{min}$ ) es de aproximadamente  $^{1}\!/_{3}$  a  $^{1}\!/_{2}$  del esfuerzo de sobrecarga producto de la transmisión del grano de la roca ( $\pmb{\sigma}_\mathbf{z}$ ).

Considerando 1⁄3 de esfuerzo vertical de la matriz, para el cálculo de la  $\boldsymbol{P}_{ff_{max}}$  :

 = + = + … … … … … … … … . … … . . … … … … … … … … … … … … … … … … … … .

Sustituyendo la ecuación 1.14 en la ecuación 1.25, obtenemos:

 = + … … … … … … … … … … … … … … … . … … … … … … … … … … … … … … … … … … … … . .

Considerando 1⁄2 de esfuerzo vertical de la matriz, para el cálculo de la  $\boldsymbol{P}_{ff_{max}}$  :

 = + = + … … … … … … … … … … … … … … … … … … … … . … … … … … … … … … .

Donde:

 $P_{ff}$  = presión de fractura [gr/cc]

 $\sigma_{min} = esfuerzo minimo [kg/cm^2]$ 

 $P_f = \text{precision de formación}[gr/cc]$ 

Sustituyendo la ecuación 1.14 en la ecuación 1.27, obtenemos:

 $P_{ff} =$  $\sigma_{sc} + P_f$ … … … … … … … … … … … … … … … … … … … … … … … … … . … . … … … … … … … … … . .

#### **1.5.1.2 Método de Mathews & Kelly.**

Matthews y Kelly reemplazron la suposición de que el mínimo esfuerzo matricial está en los valores de 1/3 a 1/2 del esfuerzo vertical de la matriz, por una variable  $F_{\sigma}$ , que es el coeficiente de esfuerzo de la matriz de la roca.

= … … … … … … … … … … … … … … … … … … … … … … … … … … … … … … … … … … … … … . .

El coeficiente  $F_{\sigma}$  fue determinado empíricamente de datos de campo para formaciones de presión normal, la profundidad  $D_i$  es la profundidad a la cual la presión de formación normal tiene el mismo esfuerzo matricial que la presión de formación anormal a la profundidad de interés.

Partiendo de la ecuación 1.13, se supuso un gradiente de esfuerzo de sobrecarga igual a 1[ $psi'pie$ ] y presión de formación igual a 0.465 [ $psi'pie$ ], lo cual representa una desventaja de este método.

$$
\sigma_m = 1 \left[ \frac{psi}{ft} \right] * D_i[ft] - 0.465 \left[ \frac{psi}{ft} \right] * D_i[ft]
$$
  

$$
\sigma_m = (1 - 0.465) \left[ \frac{psi}{ft} \right] * D_i[ft]
$$
  

$$
\sigma_m = (0.535) \left[ \frac{psi}{ft} \right] * D_i[ft]
$$

Suponiendo que:

$$
\sigma_{mn}=\sigma_m
$$

Entonces:

$$
\sigma_{mn}=(0.535)\left[\frac{psi}{ft}\right]*D_i[ft]
$$

Para  $D_i$ 

$$
D_i = \frac{\sigma_m}{0.535}
$$
, Si  $\sigma_m = \sigma_{sc} - P_{fn}$ 

Entonces:

$$
D_i=\frac{\sigma_{sc}-P_{fn}}{0.535}
$$

 = [ ] <sup>∗</sup> [] − [] . … … … … … . … … … … … … … … … … … … … … … … … … … … … … … . .

Con el valor obtenido en la ecuación 1.30 y haciendo uso de la correlación de Matthews

& Kelly (Figura 22), obtenemos el valor de  $F_{\sigma}$ .

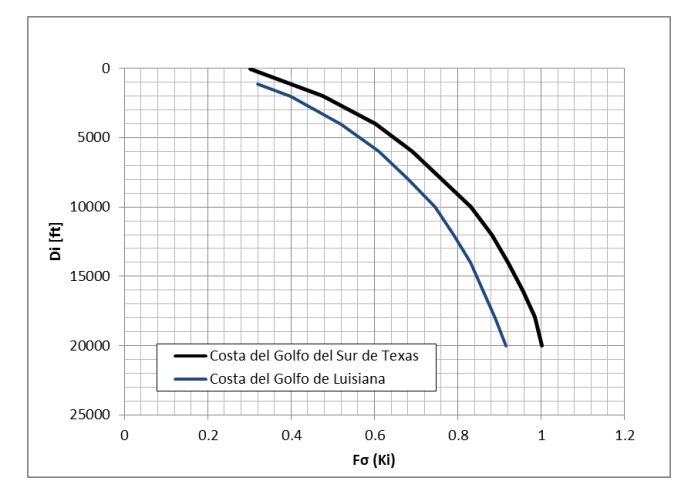

*Figura 22.*Correlación de Matthews y Kelly.

#### **1.5.1.3 Método de Eaton.**

Considerando que las formaciones de la Tierra tienen un comportamiento plástico, Eaton relacionó el esfuerzo horizontal efectivo y el esfuerzo de la matriz, a través de la relación de Poisson:

 = − … … … … … … … … … … … … … … … … … . . … … … … … … … … … … … … … … … … … … … .

Donde:

 $\sigma_h$  = esfuerzo horizontal [kg/cm<sup>2</sup>]

 $\mu =$  relación de Poisson [adim]

$$
\sigma_m = esfuerzo de la matrix [kg/cm^2]
$$

Entonces se tiene:

$$
\sigma_{min} = \frac{\mu}{1 - \mu} \sigma_m
$$

Se calcula  $\sigma_m$ de la ecuación:

 $\sigma_{m_D} = \sigma_{m_{Dn}} = \sigma_{sc_{Dn}} - P_{fpn}$ 

Por último, se calcula la presión de fractura:

= + … … … … … … … … … … … … . … … … … … … … … … … … … … … … … … … … … … … … . .

Donde:

 $P_{ff}$  = Presión de fractura [kg/cm<sup>2</sup>]

 $P_p = \text{Presión de poro} [kg/cm^2]$ 

 $\sigma_{min} = E$ sfuerzo mínimo [kg/cm<sup>2</sup>]

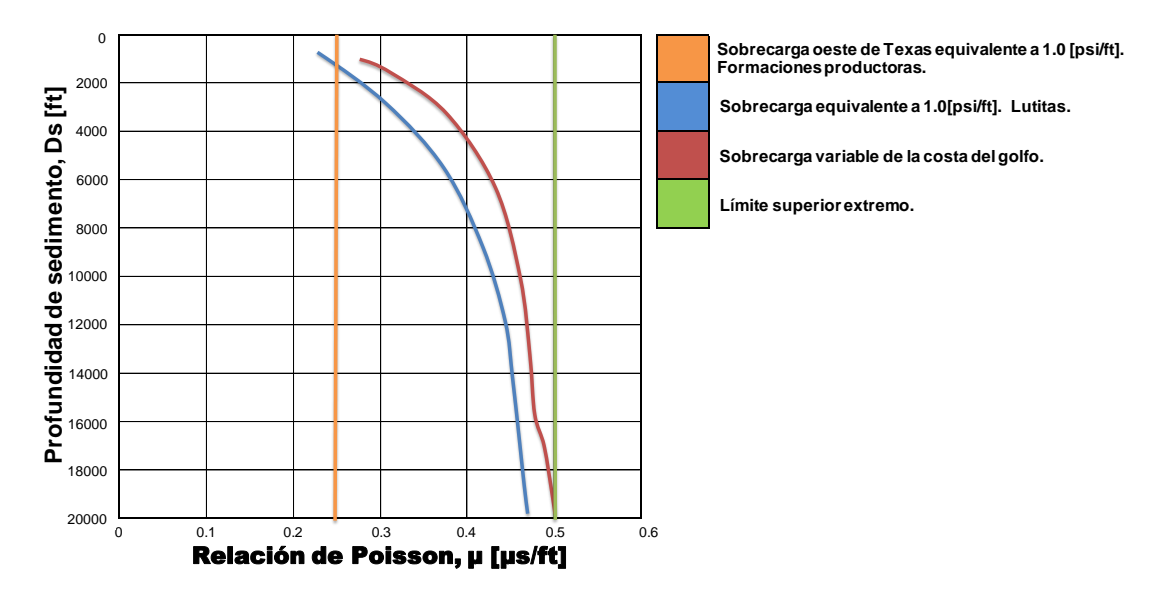

*Figura 23.*Correlación para obtener gráficamente la relación de Poisson.

Para el método de Eaton, los valores de la relación de Poisson (μ), pueden ser determinados de diversas formas: gráficamente (Figura 23), por medio de velocidades de onda composicional (DTCO) y de cizallamiento (DTSM). Además, puede ser estimada por medio de la relación respecto a la profundidad.

= . ∗ () − . … … … … … … … … … … … … … … … … … … … . . … … … … … … … … … . .

Otros métodos para obtener la relación de Poisson son mediante los módulos de

elasticidad o por pruebas directas de laboratorio.

El método de Eaton predice la presión de formación tanto en pozos terrestres como en pozos costa afuera, es por ello que es uno de los métodos más utilizados a nivel mundial.

#### **1.5.2 Métodos directos para la validación de la presión de fractura.**

Prueba de goteo (Leak of test-LOT). Es la prueba de presión que se realiza por debajo de la zapata del último revestidor cementado en un pozo, la cual tiene los siguientes propósitos:

- Determinar el gradiente de fractura de la zapata del revestidor.
- Probar el trabajo de cementación realizado, a fin de asegurarse de que no existe comunicación con la superficie.
- Determinar la máxima presión en el anular permitido durante la perforación del próximo agujero y la máxima densidad posible que se debe utilizar en esa sección.

Procedimiento para efectuar una prueba de goteo:

- 1) Perforar de 5 a 10 metros por debajo de la zapata de revestimiento.
- 2) Circular para homogeneizar el lodo.
- 3) Levantar la barrena por encima de la zapata de revestimiento.
- 4) Conectar la unidad de cementación a la sarta de perforación y al anular a través de la línea para matar el pozo.
- 5) Realizar pruebas con presión a las líneas de superficie.
- 6) Cerrar los arietes de la tubería en el conjunto de preventores instalados.
- 7) Comenzar a bombear a bajos gastos, aproximadamente de 1/4 a ½ [bls/min]

(Figura 24, Punto A).

- 8) Mientras se bombea, observar el aumento de presión hasta que se desvíe de la tendencia lineal en la gráfica de presión vs volumen bombeado. Registrar las presiones y volúmenes (Figura 24, Punto B).
- 9) Parar inmediatamente la bomba y observar la presión final de inyección (Figura 24, Punto C).
- 10) Registrar la presión (B) y (C) y los barriles bombeados.

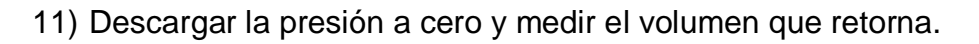

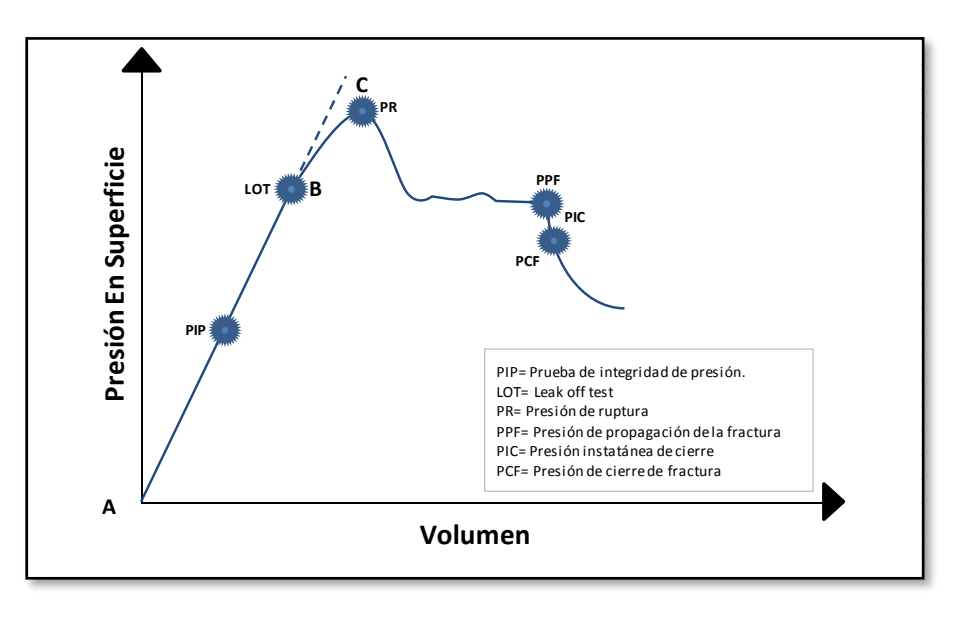

*Figura 24*. Prueba de goteo (LOT).

Prueba minifrac. El término minifrac se utiliza comúnmente para describir cualquier tipo de prueba de inyección realizada en un yacimiento. Esta prueba de inyección se efectúa en un yacimiento para obtener información característica asociada a una estimación de fracturamiento hidráulico.

El objetivo de esta prueba es determinar el valor de varios parámetros que gobiernan el proceso del fracturamiento hidráulico, entre estos parámetros se encuentra el gradiente

de fractura, este procedimiento permite afinar el diseño de la curva del gradiente de fractura.

Este capítulo nos ha permitido conocer los métodos aplicados para generar el perfil de geopresiones previo a la perforación de un pozo petrolero, analizando los principios utilizados por los autores para definir sus modelos. Además, se hace mención de los métodos directos para estimar la presión de poro y fractura, los cuales nos permitirán realizar una calibración en nuestras curvas con datos tomados en la formación de interés.

# **Capítulo 2. Metodología para el diseño de geopresiones.**

#### **Introducción.**

La estimación de la sobrecarga, presión de poro y presión de fractura es fundamental en la planeación y diseño de los pozos, dada la importancia de la precisión en la estimación de las geopresiones es fundamental seguir una metodología clara y ordenada al momento de construir nuestros perfiles de presión. La aplicación de una metodología parte de conjuntar tres elementos fundamentales, los cuales son:

- Parámetros reales. Es toda la información requerida para aplicar los métodos de estimación adecuadamente. Se dividen principalmente en parámetros geológicos, registros geofísicos de correlación e información de eventos presentados en perforaciones previas. Estos parámetros nos permitirán generar y posteriormente calibrar nuestro modelo en geopresiones.
- Métodos de estimación. Se refiere a aquellos métodos (Figura 25) que se utilizan para el cálculo de las geopresiones, es importante considerar la información disponible para seleccionar correctamente el método a usar y así facilitar los cálculos.

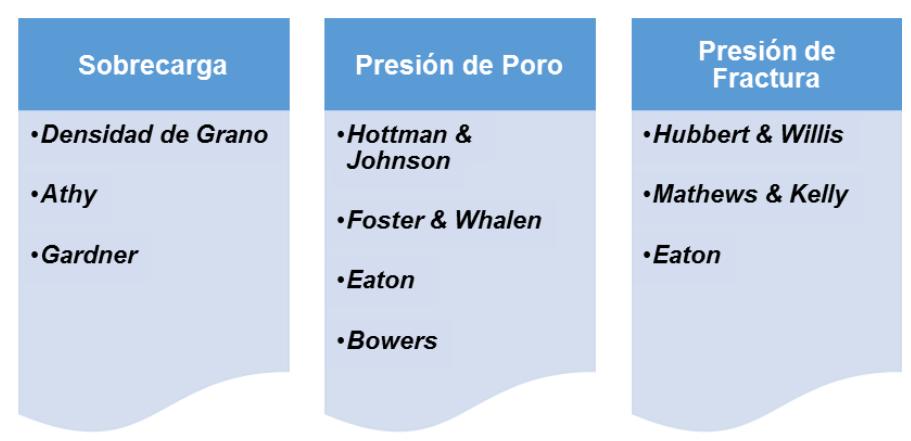

*Figura 25.* Métodos de estimación de geopresiones.

 Procesos. Son el conjunto de operaciones que se aplican para transformar los parámetros reales en valores cuantitativos de geopresiones. Estos procesos utilizan tres fuentes principales de información, las cuales son: sísmica,

isomapas, registros geofísicos de pozo y parámetros de perforación. En nuestro caso de estudio profundizaremos en aquellos procesos en los cuales la información disponible es obtenida de registros geofísicos de pozo y eventos presentados durante la perforación.

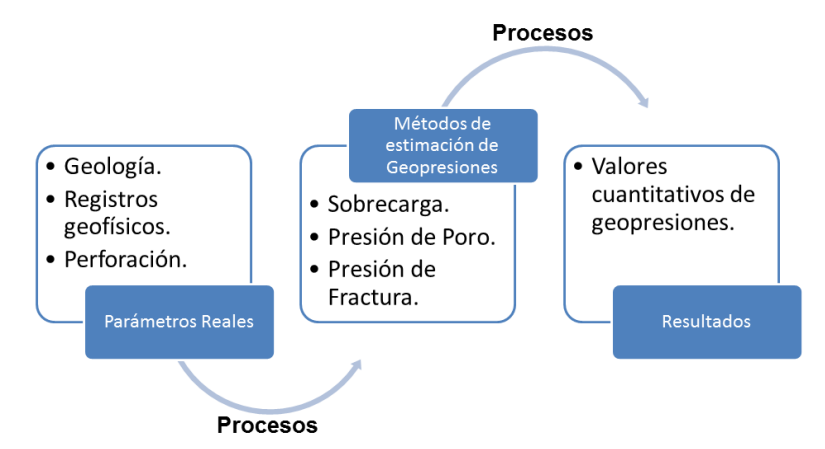

*Figura 26.* Integración de los elementos para la predicción de geopresiones.

En resumen, en la Figura 26 podemos observar la integración de los tres elementos descritos.

#### **2.1 Procesos para la construcción de un modelo en geopresiones.**

La metodología propuesta en este capítulo, para la construcción de un modelo de geopresiones y su aplicación en la perforación de pozos, se divide en dos procesos: La auditoría de la información, la cual consiste básicamente en recolectar toda la información disponible de los pozos de correlación y el diseño de geopresiones a partir de los métodos predictivos descritos previamente en el capítulo 1.

# **2.1.1 Auditoria de la información.**

El primer paso para la construcción del modelo en geopresiones es realizar la auditoria de la información. La auditoría de la información es la búsqueda, recopilación y organización de los resultados obtenidos durante la perforación de pozos, ésta

información es obtenida principalmente de registros geofísicos de pozo, datos sísmicos y eventualidades presentadas en perforaciones previas. Una auditoría es muy importante para la planeación de la perforación de un pozo, ya que contar con información relevante de los pozos de correlación permite seleccionar el método de estimación adecuado para construir el modelo en geopresiones, por lo tanto es el proceso de mayor importancia. Dentro de la auditoria de la información deben de tomarse en cuenta el diseño del pozo en planeación. A continuación se muestra la información requerida del campo en estudio para la construcción del modelo en geopresiones.

**Datos geológicos:** Columna estratigráfica, mapas de localización de los pozos de correlación, estructura del área, ubicación de fallas, objetivo y puntos de interés, información de densidad y litología tomadas de núcleos, registro de lodo, mapas de isogeopresiones, sísmica e información de esfuerzos regionales.

**Datos de evaluación de formaciones:** Registros geofísicos con cable (caliper, resistividad, sónico, densidad, rayos gamma, porosidad neutrón y volumen de arcilla).

**Datos de perforación:** Reportes diarios de perforación, estados mecánicos, perfiles de presión de poro y fractura, densidad del fluido de perforación, pruebas de integridad de pozo, pruebas MDT y XPT, pruebas minifrac, informes de perforación y resumen de registro geofísicos.

**Datos de planeación y diseño:** programas de diseño de los pozos del campo y reportes de parámetros de perforación, sección estructural, columna geológica probable y sísmica.

La información recopilada debe ser analizada para verificar la calidad y cantidad de la misma. A partir de la información recolectada de perforaciones previas se identifican las problemáticas ocurridas y se relaciona con la geología estructural del campo. Cada evento debe ser registrado para que al final de este proceso se definan recomendaciones para mitigar los riesgos de perforación en pozos futuros y calibrar el modelo de geopresiones con eventos de pérdidas de circulación, derrumbes, gasificaciones e influjos.

Una vez que la información requerida para generar el modelo en geopresiones fue validada se procede a aplicar métodos de predicción con el objetivo de lograr una correcta estimación de la sobrecarga, presión de poro y presión de fractura para así evitar, como se mencionó previamente, pegaduras por presión diferencial, atrapamiento de sarta por derrumbes, brotes y perdidas de circulación, además de optimizar la programación de fluidos de perforación y el asentamiento de las tuberías de revestimiento. En resumen en la Figura 27 se describen los elementos principales para generar un perfil de geopresiones.

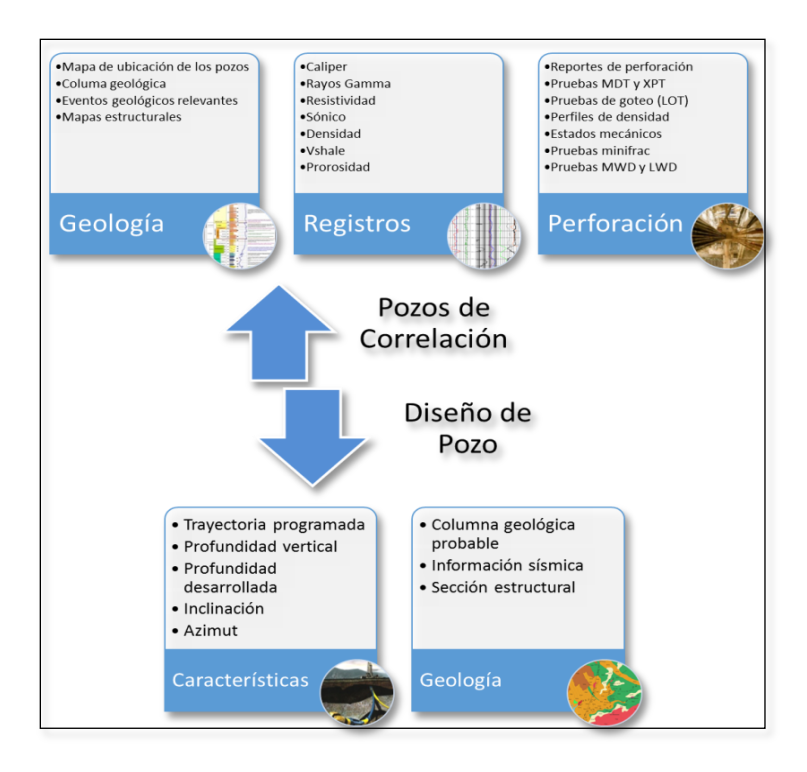

*Figura 27.* Información indispensable para la generación del módelo en geopresiones.

#### **2.1.2 Diseño de geopresiones.**

El diseño de geopresiones se aplica para pozos exploratorios o pozos de desarrollo, partiendo de la información obtenida de registros geofísicos de pozo, registros sísmicos y mapas de isogeopresiones. Dentro de este proceso existen diferentes técnicas de estimación que dependen directamente de la información que se tenga disponible, a continuación se describen:

a) Determinación de geopresiones con información sísmica.

Este proceso es aplicado principalmente en pozos exploratorios, las geopresiones se obtienen a partir de información sísmica. La información sísmica se obtiene a través de métodos sísmicos, los cuales se utilizan para medir la velocidad de propagación de ondas en el subsuelo permitiendo

caracterizar el subsuelo desde la superficie a cientos de metros de profunfidad.

Las técnicas utilizadas para medir esta propiedad son:

- Sísmica de refracción.
- Sísmica de reflexión.
- Ruido sísmico (ondas superficiales).
- b) Determinación de geopresiones con isomapas.

Este proceso se lleva a cabo cuando se cuente con un mapa de isogeopresiones para el campo a analizar, la información necesaria para utilizar este proceso es: mapas de isogeopresiones referido a las cimas y las bases de las formaciones del campo, las coordenadas UTM, localización del conductor y del objetivo, trayectoria del pozo, sección estructural y estratigrafía del área donde se realizará la perforación.

c) Pronóstico de geopresiones con isomapas.

El proceso se realiza a partir de información sísmica y a partir de isomapas, consiste en obtener las geopresiones contra la profundidad con la información recolectada. Maneja un margen de error de 0.12 gr/cc.

d) Determinación de geopresiones en pozos perforados.

Este método es aplicado posteriormente a la perforación de pozos, para determinar y analizar las geopresiones. En nuestro caso de estudio el pozo aún no ha sido perforado por lo que el procedimiento queda descartado.

e) Pronóstico de geopresiones con pozos perforados. El proceso describe los pasos a seguir para realizar una estimación de las geopresiones a partir de la información de pozos de correlación (geológica, registros geofísicos y perforaciones previas). El presente trabajo se basa en este tipo de proceso.

Al hacer un análisis de las técnicas descritas podemos concluir que para el caso de estudio que se propone, nos interesa desarrollar una metodología que nos permita generar nuestro modelo de geopresiones a partir de información de pozos de correlación.

# **2.2 Metodología para generar un modelo en geopresiones a partir de información de pozos perforados.**

La metodología propuesta para generar un modelo en geopresiones y su aplicación en la perforación de pozos consta de una serie de pasos a seguir, se aplica para aquellos casos en los cuales se cuente con registros geofísicos de pozos y datos de perforación de los pozos de correlación. Para comenzar a construir el modelo en geopresiones se deben obtener los registros geofísicos de pozo (rayos gamma, sónico, resistividad y densidad) e información de los eventos presentados durante la perforación. El objetivo de esto es establecer correlaciones e identificar qué información faltaría para la construcción del modelo.

A continuación se describen cronológicamente los pasos:

# **2.2.1 Determinación del gradiente de sobrecarga.**

Para la estimación del gradiente de sobrecarga es importante contar con datos de entrada para facilitar el procedimiento de cálculo, los datos requeridos en este caso se presentan en la Tabla 5:

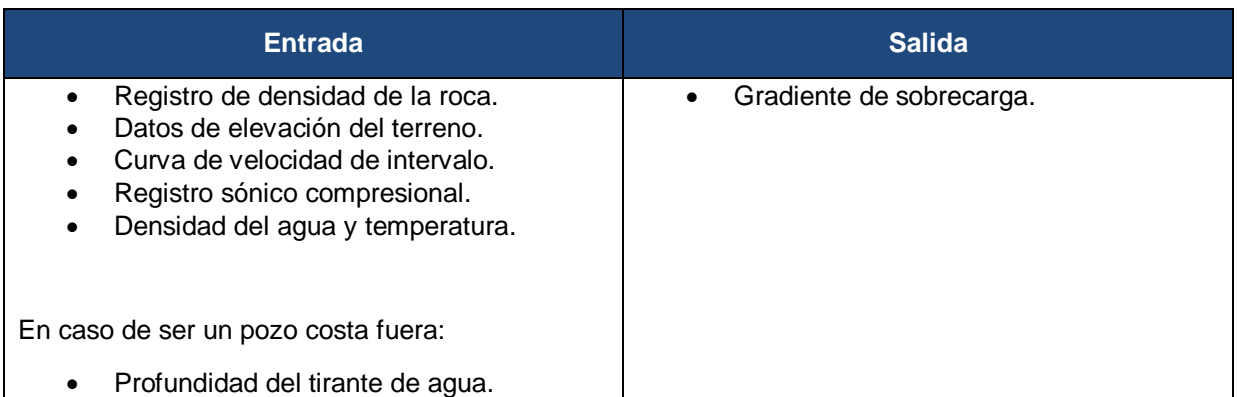

Tabla 5. *Datos de entrada requeridos para estimar la sobrecarga.*

NOTA: Si no se cuenta con el registro de densidad se procede a crear un registro sintético de densidad, a continuación de mencionan dos procedimientos para generarlo:

- Ecuación de Gardner. Para el uso de la ecuación de Gardner se requieren valores de la velocidad de intervalo, esta puede ser obtenida del registro de tiempo de tránsito.
- Ecuación de Miller. Esta ecuación requiere valores de porosidad, estos pueden ser obtenidos del registro de porosidad.

Procedimiento (Figura 28):

- **1.** Graficar los datos de densidad/densidad sintética vs profundidad.
- **2.** Seleccionar el método de estimación. Se proponen tres métodos prácticos para la estimación.
	- Densidad de grano.
	- Ecuación de Athy.
	- Método de Gardner.
- **3.** Calcular el gradiente de sobrecarga.
- **4.** Obtener la curva de sobrecarga vs profundidad.

Diagrama de flujo para la estimación del gradiente de sobrecarga.

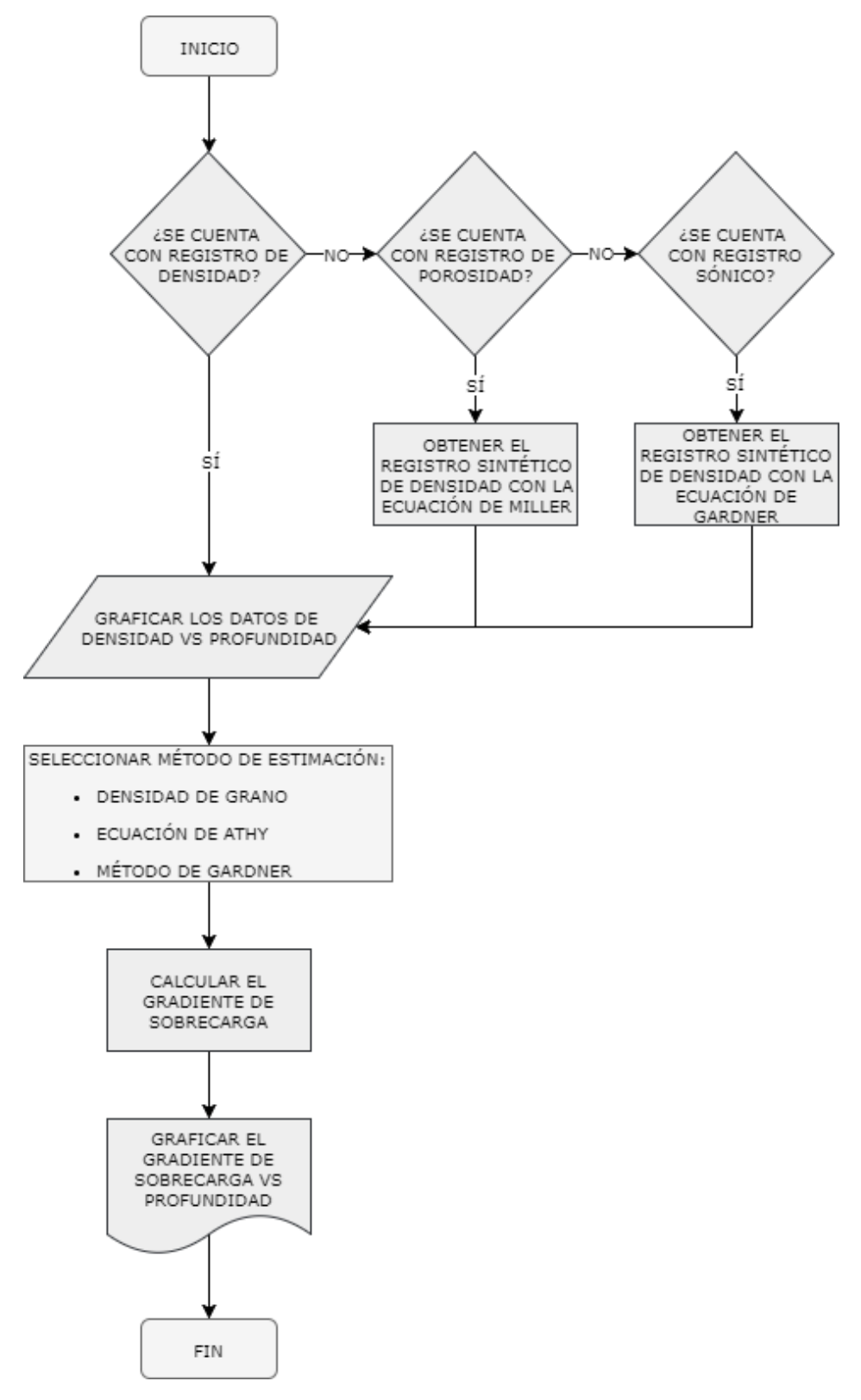

*Figura 28.* Diagrama de flujo para la estimación de la sobrecarga.

# **2.2.2 Estimación de la presión de poro.**

Para la estimación de la presión de poro es importante contar con datos de entrada

para facilitar el procedimiento, los datos requeridos se enlistan en la tabla 6:

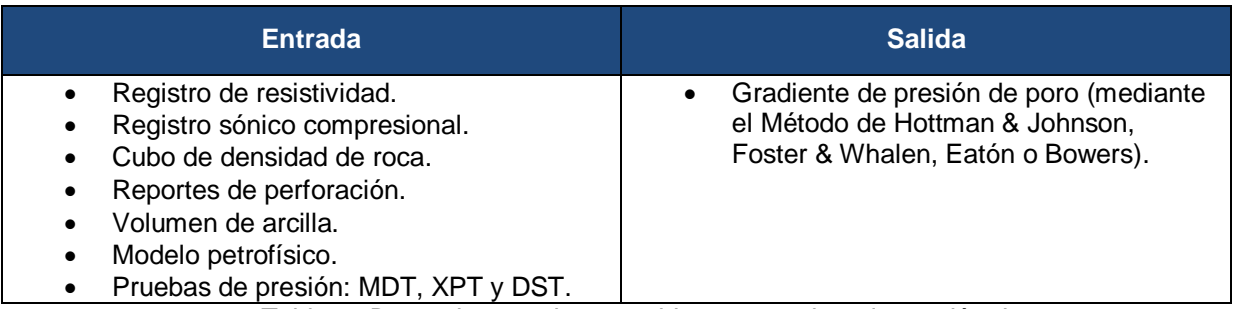

Tabla 6. *Datos de entrada requeridos para estimar la presión de poro.*

Procedimiento (Figura 29):

- **1.** Seleccionar el método de estimación. Los métodos seleccionados deben utilizar información convencional y de fácil acceso. Los métodos descritos en esta investigación son:
	- Método de Hottman & Johnson.
	- Método de Foster & Whalen.
	- Método de Eaton.
	- Método de Bowers.
- **2.** Definir los intervalos de lutitas limpias. Es muy importante definir los intervalos de lutitas limpias ya que los métodos para evaluar la presión de poro, están enfocados a las lutitas, con el fin de obtener la tendencia normal de compactación.
- **3.** Trazar la línea base de lutitas. Puede trazarse a partir de un registro de litología, como lo es el de rayos gamma (GR). La línea se traza sobre los valores más altos de los rayos gamma (lutitas limpias), las propiedades de

las lutitas medidas por los registros geofísicos están directamente relacionados con la porosidad de la formación, lo que permite definir la tendencia normal de compactación. Al trazar la línea se deben considerar los valores máximos de resistividad y en el registro sónico, los valores mínimos.

- **4.** Selección de puntos de lutita. En el registro de rayos gamma, para cada una de las lecturas igual o mayor que la línea de base de lutitas, marcar la lectura de tiempo de tránsito o resistividad a la profundidad correspondiente. De esta forma se estarán seleccionando los puntos de lutita en los registros a utilizar para el análisis de la tendencia normal de compactación.
- **5.** Unión de puntos de lutita. Consiste en unir los puntos de lutita seleccionados, la unión se realiza para definir el comportamiento de la porosidad en los registros utilizados. La tendencia normal de compactación se traza sobre la línea que une los puntos de lutita para efectuar el cálculo de la presión de poro.
- **6.** Obtener la ecuación de la tendencia normal de compactación.
- **7.** Calcular el gradiente de presión de poro.

 = () − [( − ) ∗ ( ∆ ∆ ) ] … … … …… … … … … … … … … … … … … .

- **8.** Graficar los valores del gradiente de presión de poro vs profundidad.
- **9.** Calibrar la curva del gradiente de presión de poro. Existen tres formas de calibrar la presión de poro, a continuación se describen:
	- Con datos de pruebas de formación: Se debe realizar un comparativo de los gradientes obtenidos en las pruebas RFT, MDT o DST con el gradiente de presión de formación estimado previamente. Esta comparación se debe realizar a las profundidades donde fueron tomadas

las pruebas y si existe alguna desviación se debe de ajustar la tendencia normal de compactación.

- Con la densidad de lodo: Se debe realizar una comparación entre la densidad de lodo utilizada durante la perforación de los pozos de correlación y el gradiente de presión de formación, si estas curvas se intersectan se debe de ajustar la tendencia normal de compactación.
- Con eventos durante la perforación: Consiste en comparar el gradiente de presión de los eventos de perforación con el gradiente de presión de formación a las respectivas profundidades, en caso de existir alguna desviación se debe de ajustar la tendencia normal de compactación.

Diagrama de flujo para la estimación de la presión de poro.

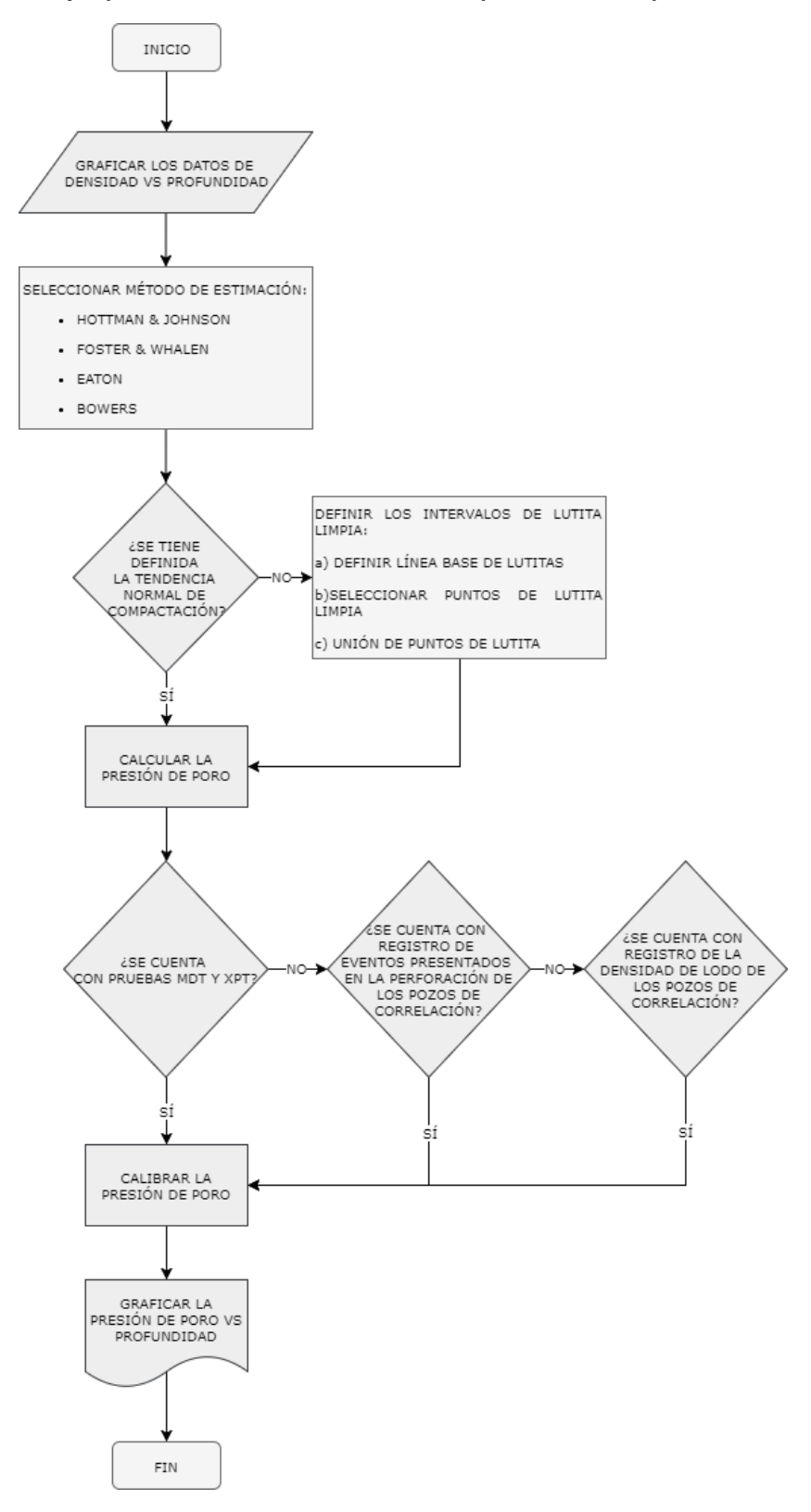

*Figura 29.* Diagrama de flujo para la estimación de la presión de poro.

# **2.2.3 Determinación de la presión de fractura.**

Para estimar la presión de fractura se considerará el método del esfuerzo mínimo (fracturas largas). Los métodos del esfuerzo mínimo suponen que ocurrirán altas pérdidas de fluido de perforación cuando la presión iguale el esfuerzo in situ mínimo. Los datos de entrada requeridos para una correcta estimación se muestran en la tabla

7:

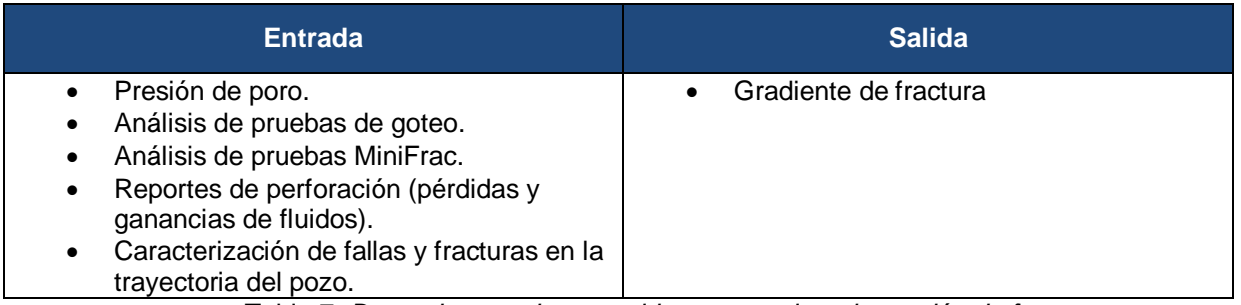

Tabla 7. *Datos de entrada requeridos para estimar la presión de fractura.*

Procedimiento (Figura 30):

- **1.** Seleccionar el método de estimación.
	- Método de Hubbert & Willis.
	- Método de Matthews & Kelly.
	- Eaton.
- **2.** Calcular la presión de fractura.
- **3.** Calcular el gradiente de fractura.

= (⁄) ∗ … … … … … … … … … … … … … … … … … … … … … … … … … … … … … … . .

- **4.** Calibrar la curva de presión de fractura. Existen dos formar de calibrar la presión de fractura, las cuales se describen a continuación:
	- Calibración con datos de pruebas de goteo o minifracs: Consiste en comparar los valores en gradientes de las pruebas de goteo o minifracs,

con el gradiente de presión de fractura, esto se debe dar en las profundidades en las cuales se realizaron las pruebas. En caso de que exista una desviación se debe ajustar la tendencia normal de compactación.

- Calibración con eventos durante la perforación: Se compara el valor del gradiente de presión de las pérdidas de circulación presentadas contra el gradiente de presión de fractura, a las respectivas profundidades. En caso de existir una desviación se debe ajustar la tendencia normal de compactación.
- **5. Obtener la curva de presión de fractura vs profundidad.**

Diagrama de flujo para la estimación de la presión de fractura.

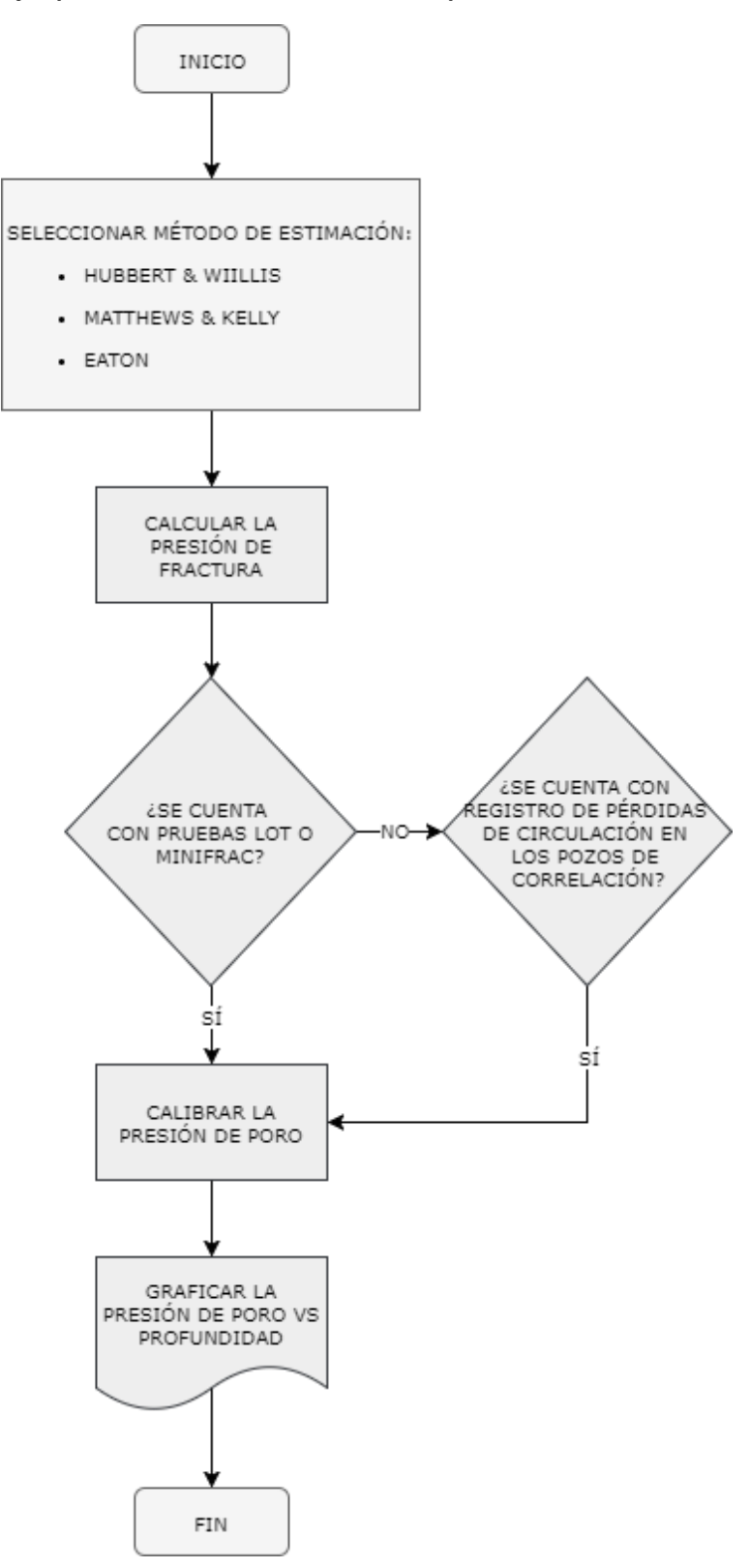

*Figura 30.* Diagrama de flujo para la estimación de la presión de fractura.

#### **2.2.4 Generación de la ventana operativa.**

Posteriormente a la estimación de las geopresiones se procede a generar una ventana operativa. La ventana operativa es un conjunto de parámetros dentro de los cuales la operación de perforación de pozos puede mantenerse en forma confiable y segura. Estos parámetros son acotados por las curvas de gradiente de formación y gradiente de fractura, a las cuales se les añade un factor de seguridad, en el caso del gradiente de formación se debe considerar un factor de 0.05 [gr/cc] por efecto de brote y en el gradiente de fractura de debe de considerar un valor de 0.03 [gr/cc] por efecto de pistoneo. En la figura 31 se muestra una ventana operacional en la cual los parámetros de seguridad han sido aplicados.

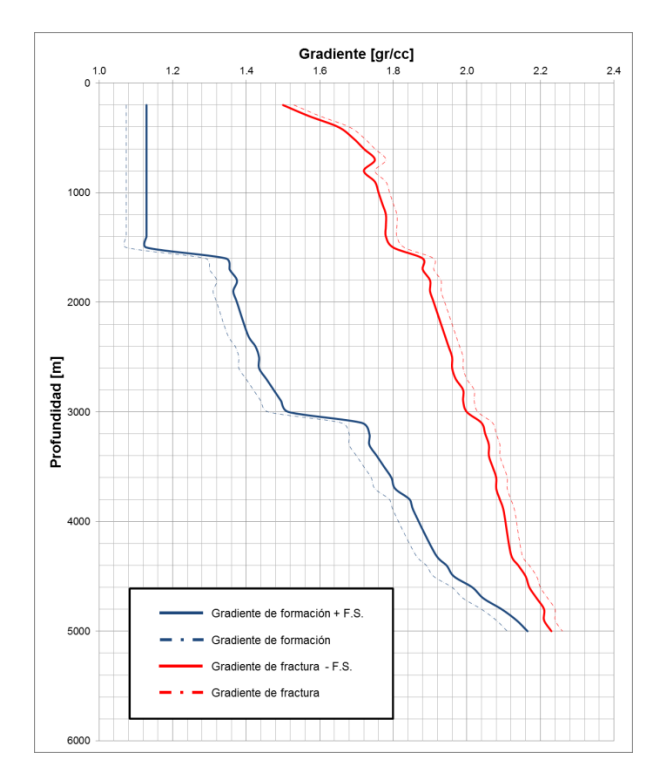

*Figura 31.* Ventana operativa aplicando factores de seguridad.

La importancia de la ventana operativa es que permite: definir los fluidos de perforación que se deben utilizar (programa de lodos), realizar el diseño de tuberías revestimiento,

elaborar el programa de cementación y seleccionar el equipo de perforación con los requerimientos necesarios para construir el pozo, es por ello que las estimaciones de las geopresiones deben de ser precisas (Figura 32).

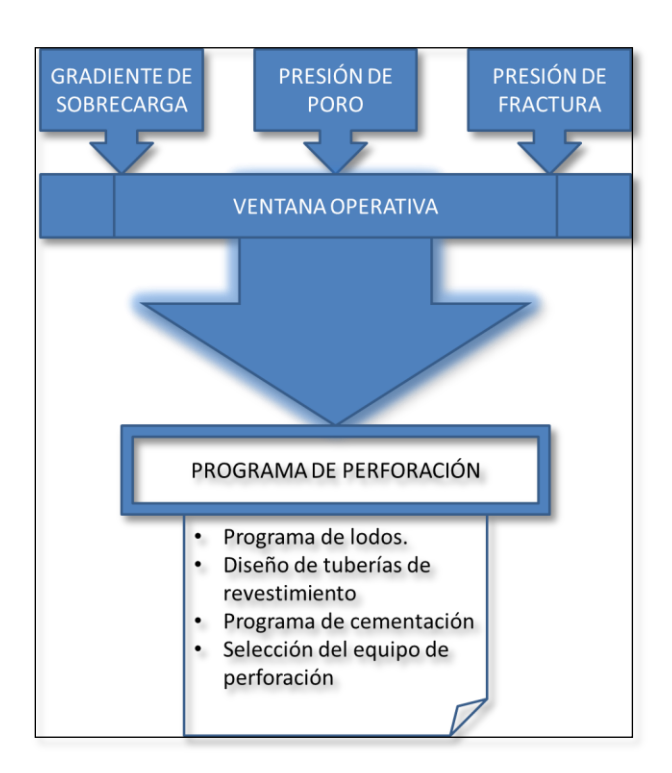

*Figura 32.* Elementos de un programa de perforación.

# **2.3 Seguimiento y evaluación de geopresiones.**

En la actualidad la perforación de pozos sigue presentando retos debido a los riesgos geológicos y operativos que sus actividades demandan. Para mitigar estos riesgos derivados de las operaciones de perforación es necesario aplicar, durante la construcción del pozo, procesos para facilitar la acertada toma de decisiones, reducir riesgos, garantizar la perforación de los pozos en tiempo y forma, además de mejorar la seguridad y mitigar los daños ocasionados al medio ambiente. Es por ello que se debe hacer un seguimiento riguroso del modelo en geopresiones durante la perforación del pozo, el cual debe ser monitoreado en todo momento para analizar las discrepancias
entre el modelo diseñado previo a la perforación y los parámetros que son reportados en tiempo real, apoyándose de las herramientas de fondo, sensores y registros tomados por etapas, para así poder realizar toma de decisiones oportunas y evitar situaciones como el descontrol del pozo, atrapamiento de tubería, inestabilidad del agujero y pérdidas de circulación.

Existen tres elementos fundamentales para realizar la toma de decisiones oportunas y acertadas, los cuales son: la tecnología, la calidad de la información y el recurso humano (Figura 33). La tecnología permite adquirir datos, trasmitirlos e integrar la información oportunamente. La calidad de la información es fundamental, ya que provee los elementos requeridos para visualizar adecuadamente los acontecimientos del pozo. Por último, el recurso humano es indispensable, ya que se encarga de interpretar la información disponible para tomar decisiones oportunamente en rangos de tiempo precipitados.

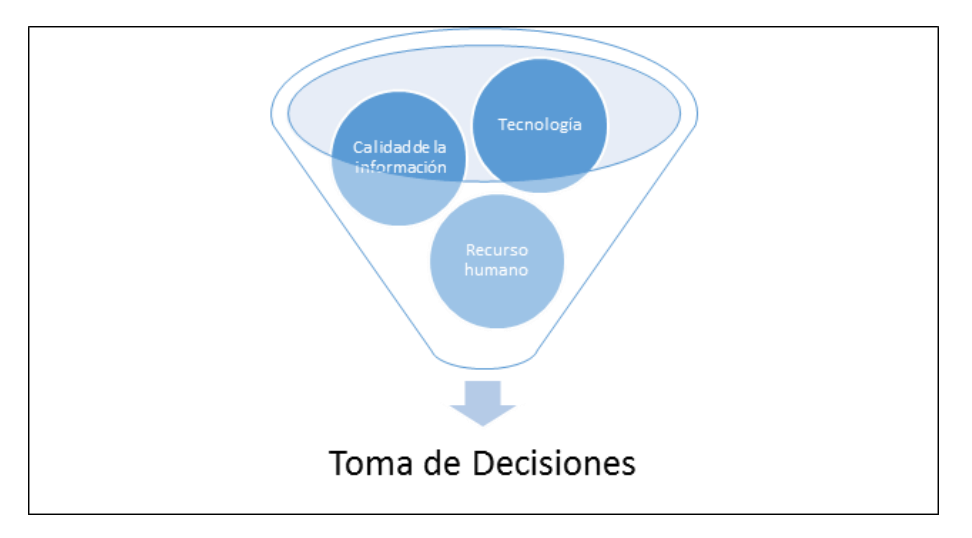

*Figura 33.* Elementos fundamentales para la toma de decisiones.

Las actividades que se deben realizar para evaluar las geopresiones en tiempo real se describen en orden cronológico a continuación:

### **2.3.1 Recopilación de datos en campo.**

El primer paso es realizar la recolección de datos en el campo donde se encuentra ubicado el equipo de perforación, estos datos se obtienen mediante sensores colocados en el equipo de perforación y de las herramientas de fondo. Los datos son obtenidos de diferentes actividades realizadas durante la perforación, algunas de estas actividades se mencionan a continuación:

- Pruebas de goteo (se debe de realizar en cada asentamiento de TR).
- Toma de registros geofísicos de pozo por etapas (sónico, rayos gamma, densidad y resistividad)
- Herramientas de fondo: LWD, MWD y PWD.
- Registrar eventos durante la perforación: brotes, manifestaciones, pegaduras, pérdidas totales o parciales del fluido de perforación.

La información obtenida es concentrada y procesada automáticamente por la proveedora de datos para su envío inmediato a las instalaciones de monitoreo en tiempo real.

### **2.3.2 Transmisión de datos.**

Consiste en el envío de datos vía satelital, desde la localización del pozo en construcción hacía las instalaciones donde se encuentra el equipo multidisciplinario de monitoreo en tiempo real. Este envío debe tener un control de tiempo de transmisión para que la información sea transmitida en el menor tiempo posible. El proceso de transmisión de datos puede observarse en la Figura 34.

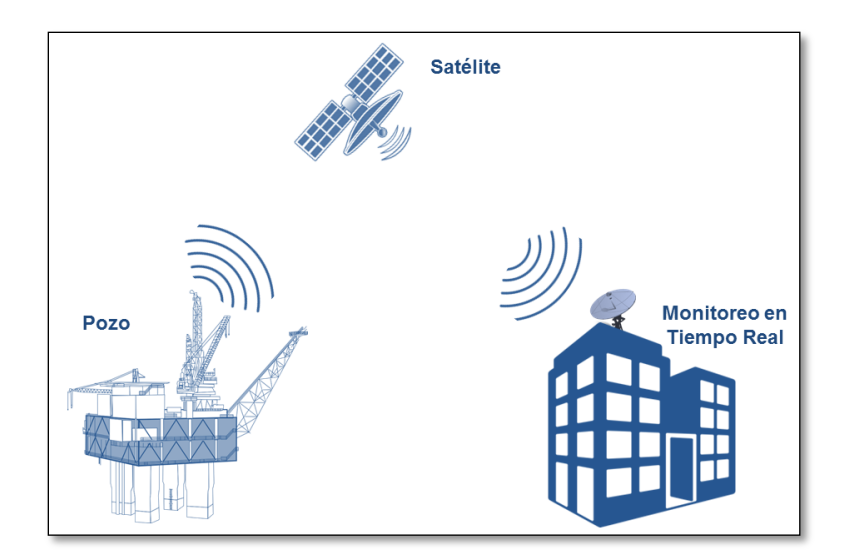

*Figura 34.* Transmisión de datos.

La problemática que se presenta durante la transmisión de datos es la falla del canal de transmisión/recepción, por lo cual se debe poner cuidado en la calidad y el mantenimiento de cada uno de los componentes del sistema de comunicación.

Recepción y calidad de la información.

El equipo multidisciplinario de monitoreo en tiempo real se encarga de concentrar, procesar, verificar y finalmente almacenar la información, para posteriormente visualizar y analizar los datos. Estos datos analizados en tiempo real son indispensables para el sustento hacía la toma de decisiones oportunas y acertadas, por lo cual, es importante la calidad y credibilidad de la información. Algunas de las problemáticas que a menudo se presentan son el estado, funcionamiento y respuesta de la herramienta de fondo (LWD, MWD y PWD) los cuales pueden afectar la precisión de la información y posteriormente la toma de decisiones. Debido a estas fallas se implementa un sistema de semaforización (colores verde, amarillo y rojo) para calificar el desempeño de los sensores (Figura 35).

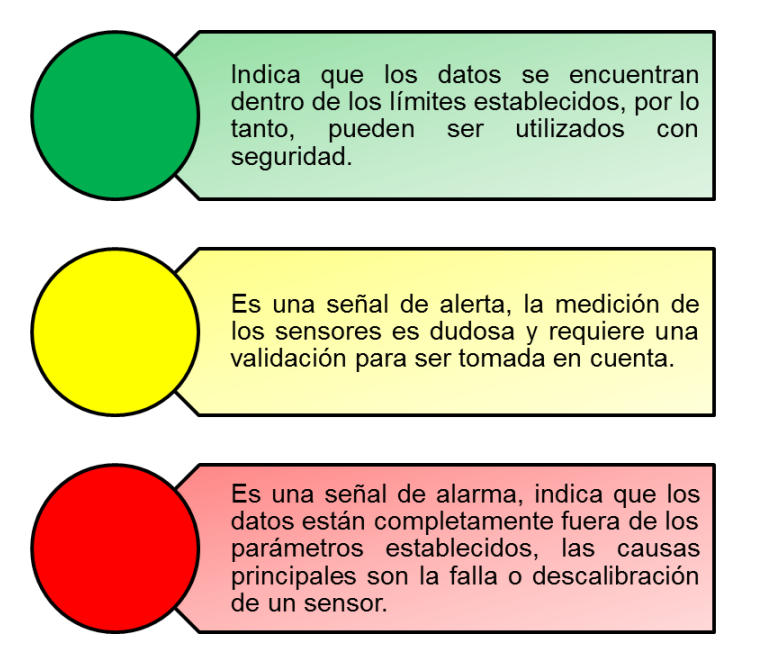

*Figura 35.* Sistema de semaforización para clasificar el desempeño de los sensores.

La fase de validación de la información es crucial para minimizar los errores que pueden suscitarse durante el envío de alertas operativas y la toma de decisiones. A continuación, en la Figura 36 se muestra una plantilla del seguimiento a la calidad de los sensores.

| Desempeño de los sensores en campo |                                  | <b>NORMAL</b> |                        | CALIBRACIÓN | e i           | <b>FALLA</b> |        |            |
|------------------------------------|----------------------------------|---------------|------------------------|-------------|---------------|--------------|--------|------------|
|                                    |                                  |               |                        |             |               |              |        |            |
| <b>TURNO</b>                       | CONDICIÓN OPERATIVA DE PARÁMETRO |               |                        |             |               |              |        |            |
|                                    | p lodo                           | Sobrecarga    | Formación              | Fractura    | Bomba #1      | Gasto        | Torque | <b>RPM</b> |
| Lunes <sub>M</sub>                 |                                  |               |                        |             |               |              |        |            |
| Lunes <sub>V</sub>                 |                                  |               | <b>Service Service</b> |             |               |              |        |            |
| <b>Martes M</b>                    |                                  |               |                        |             |               |              |        |            |
| Martes V                           |                                  |               |                        | C.          | e en la posta |              |        |            |
| Miércoles M                        |                                  |               |                        |             |               |              |        |            |
| Miércoles V                        |                                  |               |                        |             |               |              |        |            |

*Figura 36.* Seguimiento a la calidad de los sensores.

### **2.3.3 Monitoreo en tiempo real.**

El seguimiento operacional en tiempo real se realiza a partir de un conjunto de actividades que demandan la interacción de un equipo multidisciplinario para la toma de decisiones oportunas y acertadas, los objetivos principales son descritos en la Figura 37:

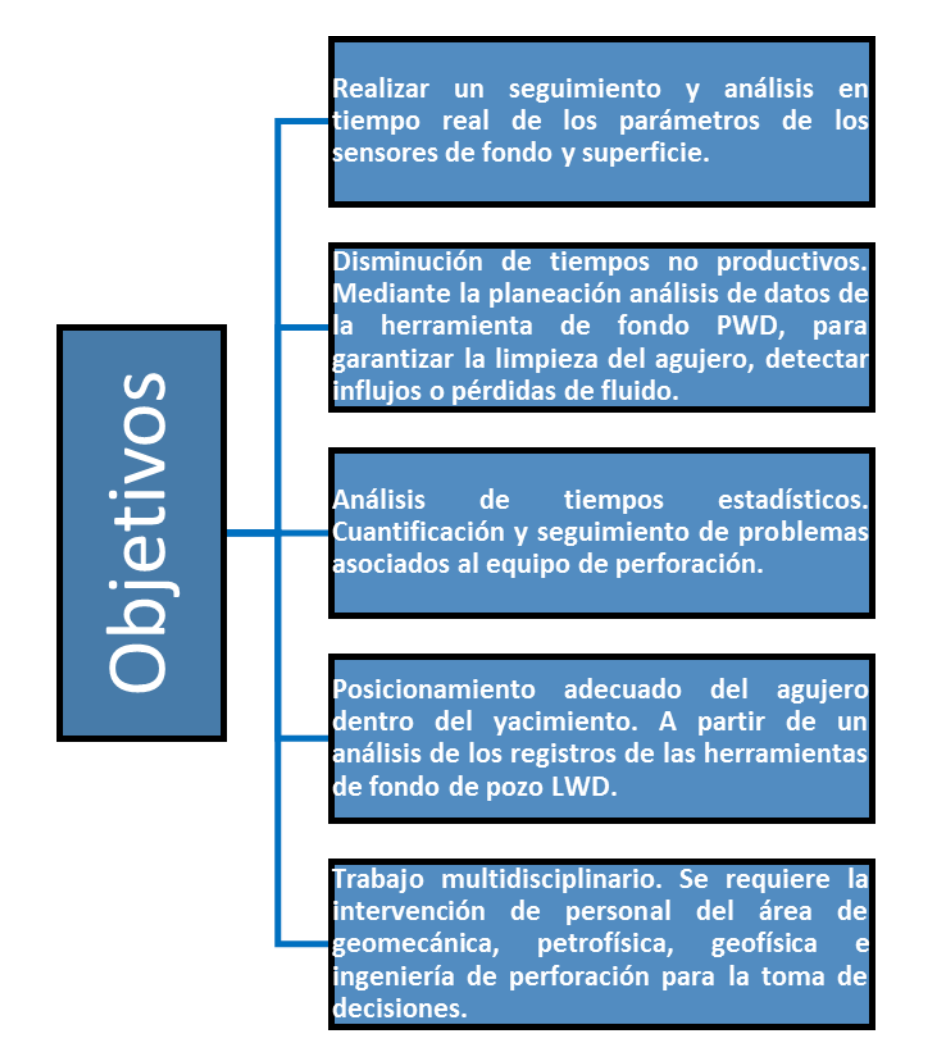

*Figura 37.* Objetivos del monitoreo en tiempo real.

Las actividades de monitoreo en tiempo real dan comienzo con la recepción de la información la cual debe de ser verificada por el equipo multidisciplinario.

Beneficios del seguimiento operacional en tiempo real.

Efectuar un monitoreo en tiempo real permite obtener beneficios operativos con el objetivo de minimizar tiempos no productivos, además permite documentar y aplicar las mejores prácticas operativas. Uno de los beneficios más importantes es el desarrollo de la metodología A.M.I. (AECST, 2013), la cual se describe en la Figura 38. Esta metodología requiere de la participación de todo el equipo multidisciplinario y se rige por un protocolo de comunicación entre los involucrados en el proyecto, comenzando desde las distintas unidades de perforación de pozos, coordinadores de proyecto, supervisores, ingenieros de pozo, entre otros.

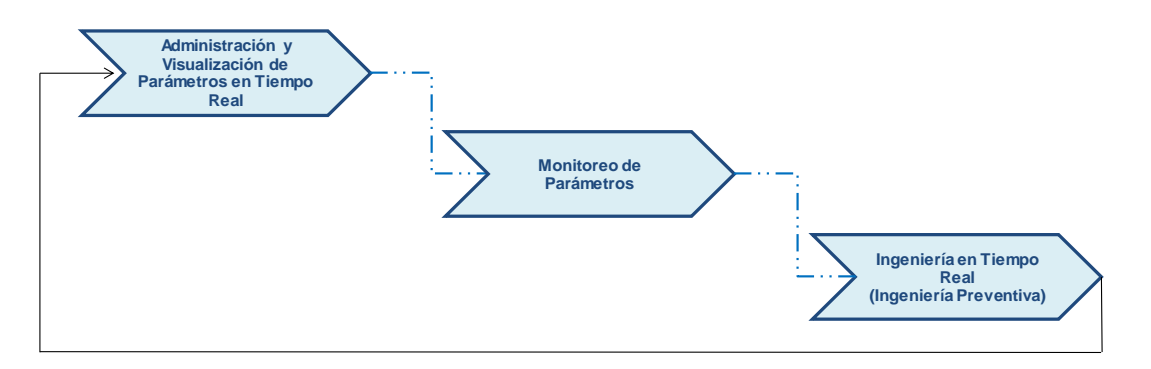

*Figura 38.* Metodología A.M.I. (AECST, 2013).

### **1. Administrar y visualizar los parámetros en tiempo real.**

Permite la visualización de parámetros en superficie. Se trata de plantillas configuradas que dependen de cada pozo o de los parámetros disponibles para efectuar el monitoreo. Las plantillas se pueden dividir en dos tipos:

- Plantilla digital. Muestra parámetros digitales puntuales, permite tener una visión rápida de la actividad operacional que se realiza en el pozo.
- Plantilla gráfica. Como su nombre lo indica se muestran gráficamente los parámetros, esto permite tener una visión de la actividad que se realiza antes y durante la construcción del pozo, la información queda registrada gráficamente en un plot para su consulta.

Ambas plantillas son proyectadas en monitores para que todo el equipo multidisciplinario tenga una fácil visión de los acontecimientos que se están suscitando.

#### **2. Monitoreo de parámetros.**

Existen dos tipos de parámetros, los parámetros de fondo y los superficiales. Los parámetros de fondo son aquellos que se obtienen de las herramientas Logging While Drilling (LWD)(Figura 39), Measurements While Drilling (MWD) y Pressure WhileDrilling (PWD), estos parámetros son muy importantes para el seguimiento en el área de geociencias y operaciones de perforación de pozos.

Los parámetros superficiales es información directa o indirecta obtenida por los sensores colocados en el equipo de perforación.

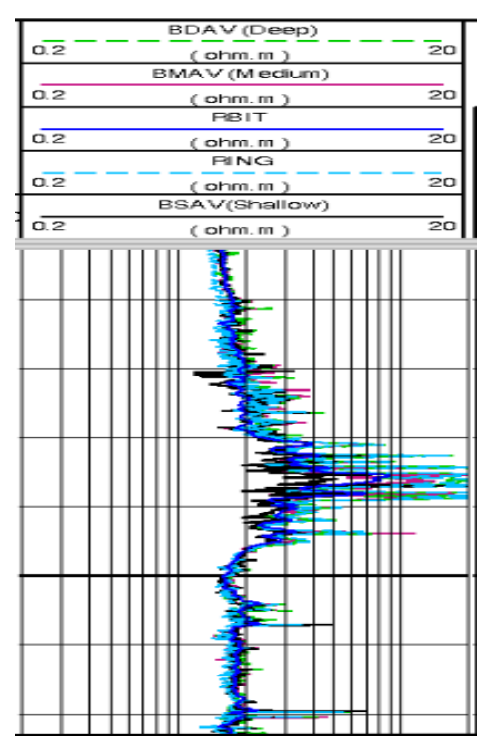

*Figura 39.* Medición de la herramienta LWD.

#### **3. Ingeniería preventiva.**

Es un proceso que da inicio junto a la perforación del pozo. Cuando existe una variación que supera los límites de los parámetros establecidos, que pueden desencadenar riesgos potenciales al pozo, se generan alertas operativas. Las alertas operativas son enviadas a través de la tecnología en disposición, ya sea mediante un mensaje de texto, correo electrónico o mediante alguna otra aplicación de mensajería instantánea, la alerta debe contener a detalle la descripción del evento presentado y el análisis de ingeniería preventiva (Figura 40). Las alertas pueden ayudar a evitar problemas asociados a la perforación.

# Monitoreo en Tiempo Re

Pozo UNAM 401: Durante la tercera etapa de perforación, se observó que la herramienta LWD, estuvo siendo afectada por altas vibraciones y choques nivel 4 que muestran el sensor de vibraciones, adicionalmente se observa un incremento en el torque que origina paro de rotaría en varias ocasiones. Se emite la alerta operativa, dando la recomendación de llevar la sarta a superficie para su inspección.

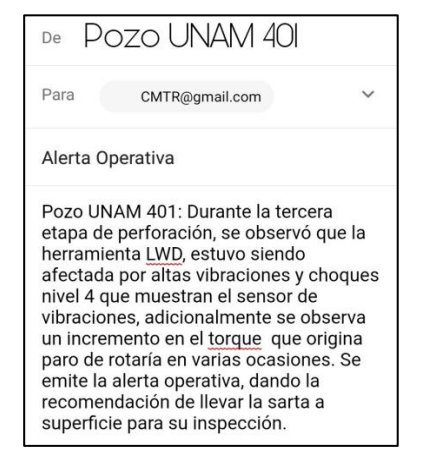

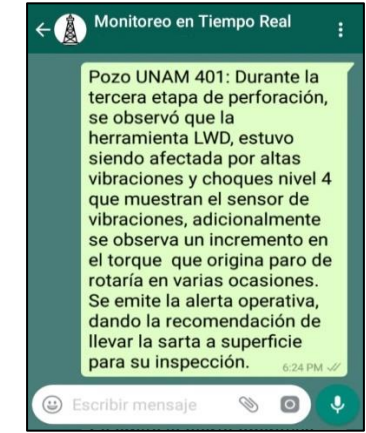

*Figura 40.* Alertas Operativas.

Un claro ejemplo de monitoreo en tiempo real de la construcción de perfiles de geopresiones es el siguiente: Se observa, en las Figuras 41,42 y 34, la construcción de un perfil de geopresiones durante la etapa de perforación en donde se ha ajustado la tendencia normal de compactación para obtener mejores resultados.

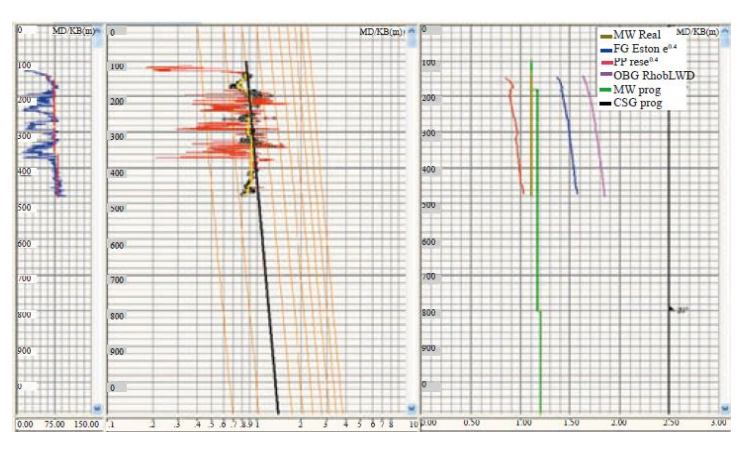

*Figura 41.* Monitoreo en Tiempo Real Día 1 (Modificado de Jardínez, A., 2006).

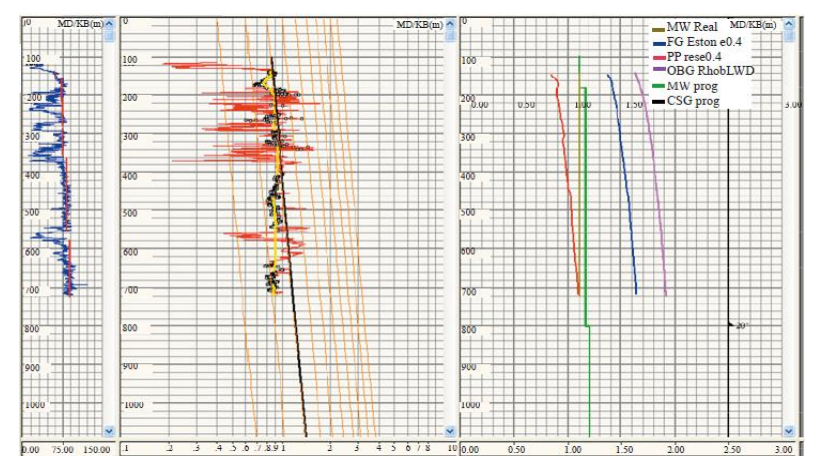

*Figura 42.* Monitoreo en Tiempo Real Día 2 (Modificado de Jardínez, A., 2006).

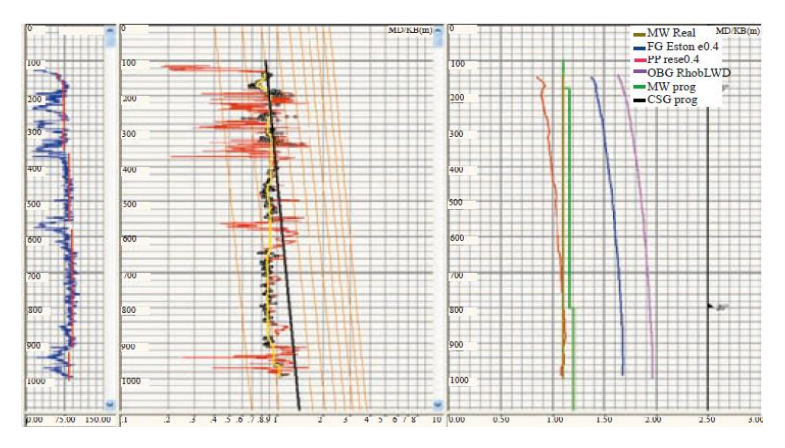

*Figura 43.* Monitoreo en Tiempo Real Día 3 (Modificado de Jardínez, A., 2006).

### **2.4 Pos-evaluación de geopresiones.**

Se realiza una vez concluida la perforación del pozo, consiste en un análisis comparativo entre las geopresiones estimadas y las geopresiones reales con el objetivo de obtener las geopresiones definitivas. Este proceso es de mucha utilidad ya que se documentan las lecciones aprendidas, las cuales servirán de apoyo para la planeación y evaluación de futuras perforaciones de pozos.

De forma general, el análisis de geopresiones se puede resumir en tres pasos principales, los cuales interactúan simultáneamente para obtener los mejores resultados (Figura 44).

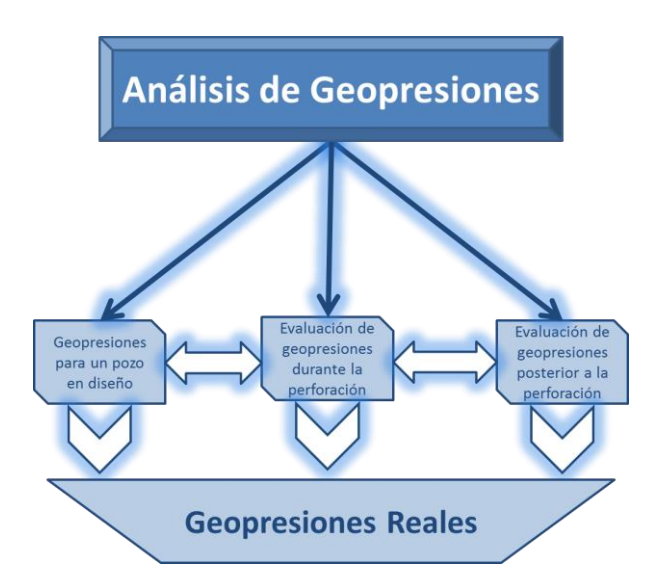

*Figura 44.* Proceso de análisis de geopresiones.

El presente capítulo, nos ha permitido comprender el proceso integral para el cálculo de geopresiones a partir de registros geofísicos de pozos de correlación, iniciando con una auditoria de la información la cual es el punto de partida para el diseño de las mismas. Además de analizar el procedimiento de evaluación de geopresiones durante la perforación para poder confirmar, ajustar o modificar el modelo creado, y con ello reducir riesgos operativos que se presentan durante la perforación de pozos.

# **Capítulo 3. Construcción del modelo en geopresiones.**

### **Introducción.**

Como se ha mencionado previamente el conocimiento de las geopresiones es la base para la planeación de la perforación de los pozos petroleros, es decir, conocer las geopresiones nos permite tener seguridad en el pozo y disminuir riesgos al medio ambiente, reduciendo el riesgo y severidad de brotes y reventones. Además, permite incrementar la eficiencia en la perforación, minimizando la tendencia de pegaduras por presión diferencial; maximizar el ritmo de penetración y reducir el daño a la formación, lo que se traduce en la reducción de los costos del pozo.

### **3.1 Análisis operativo/histórico de los pozos de correlación.**

El análisis de la información es el primer paso para construir un modelo en geopresiones, para nuestro caso de estudio se analizaron un total de ocho pozos previamente perforados pertenecientes a la Macropera CU, de dichos pozos se cuenta con datos de perforación, bitácora de eventos presentados (perdida de circulación, gasificación, derrumbes, arrastres y fricciones) y datos geológicos.

**Ubicación de los pozos analizados.** Los pozos UNAM 1, UNAM 2, UNAM 3, UNAM 4, UNAM 5, UNAM 6, UNAM 7 y UNAM 8 se encuentran localizados en Ciudad Universitaria, Cd. Mx. y tienen entre si una separación aproximada de 450 m.

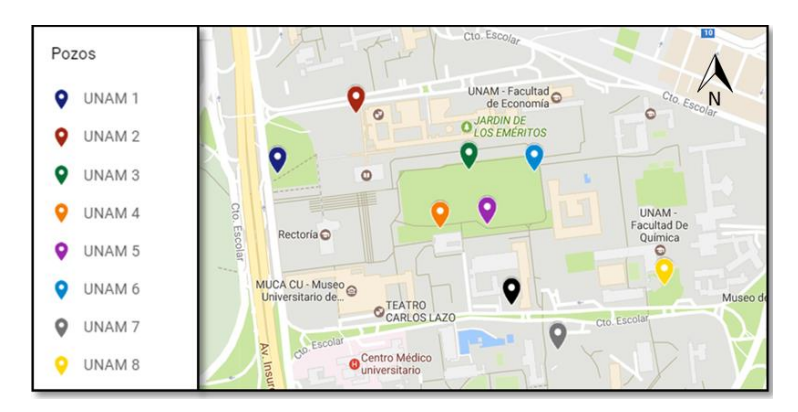

*Figura 44.* Ubicación de los pozos analizados.

Los pozos mencionados fueron seleccionados por la cercanía al pozo en planeación y porque se cuenta con la información necesaria para crear el modelo en geopresiones.

## **3.1.1 Pozo UNAM 1.**

**Resumen de perforación Pozo UNAM 1.** El Pozo UNAM 1 fue perforado en diciembre de 2015. El resumen de perforación incluye el tipo y diámetro de barrena, los metros cortados y las densidades de lodo utilizadas durante la perforación.

La bitácora del pozo se presenta en la tabla 8:

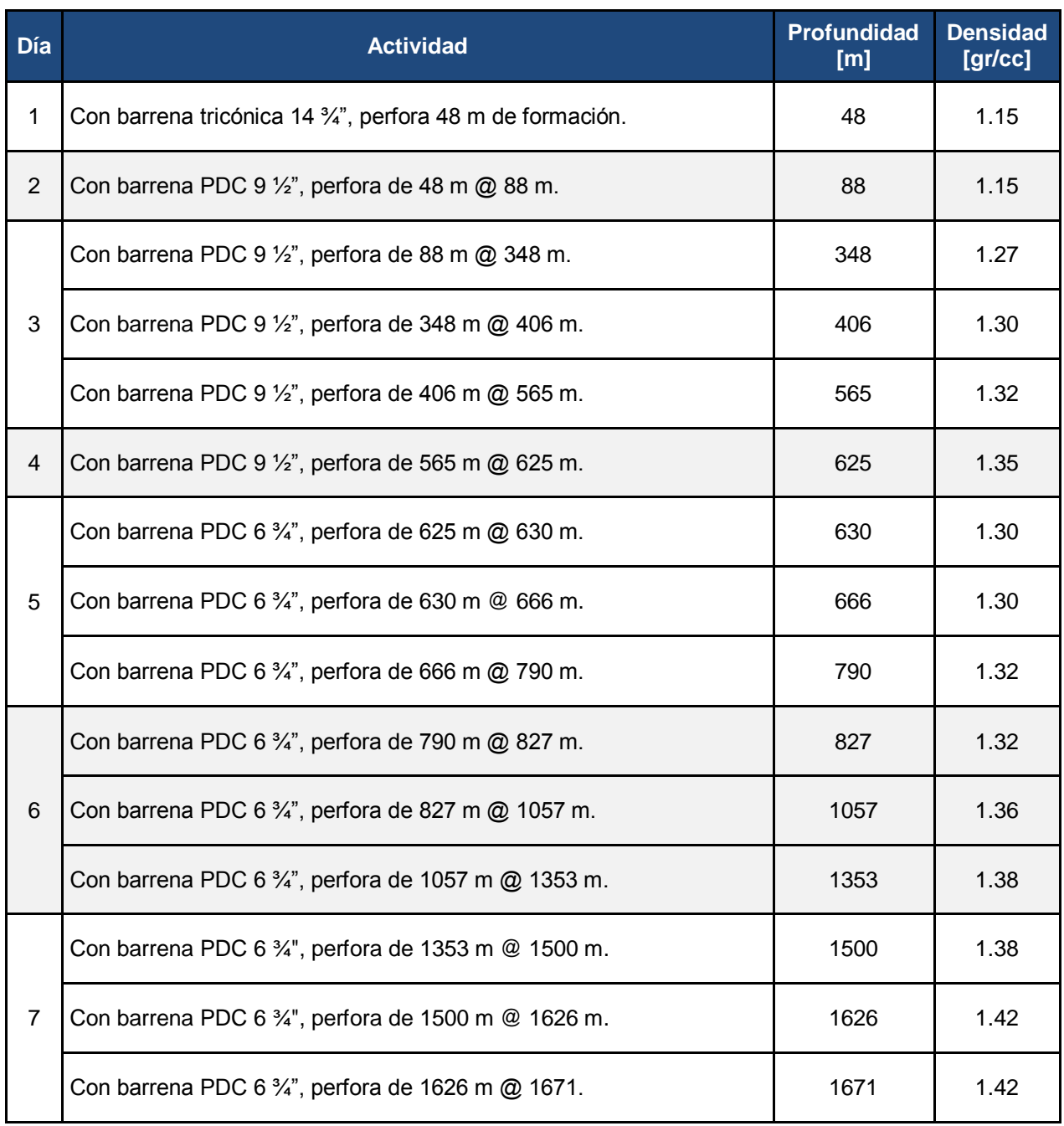

Tabla 8. *Resumen de perforación Pozo UNAM 1.*

#### **Análisis de la densidad utilizada en la perforación.**

| <b>Profundidad</b><br>[m] | <b>Densidad</b><br>[gr/cc] |
|---------------------------|----------------------------|
| 48                        | 1.15                       |
| 88                        | 1.15                       |
| 348                       | 1.27                       |
| 406                       | 1.30                       |
| 565                       | 1.32                       |
| 625                       | 1.35                       |
| 630                       | 1.30                       |
| 666                       | 1.30                       |
| 790                       | 1.32                       |
| 827                       | 1.32                       |
| 1057                      | 1.36                       |
| 1353                      | 1.38                       |
| 1500                      | 1.38                       |
| 1626                      | 1.42                       |
| 1671                      | 1.42                       |

Tabla 9. *Densidades utilizadas en la perforación del Pozo UNAM 1.*

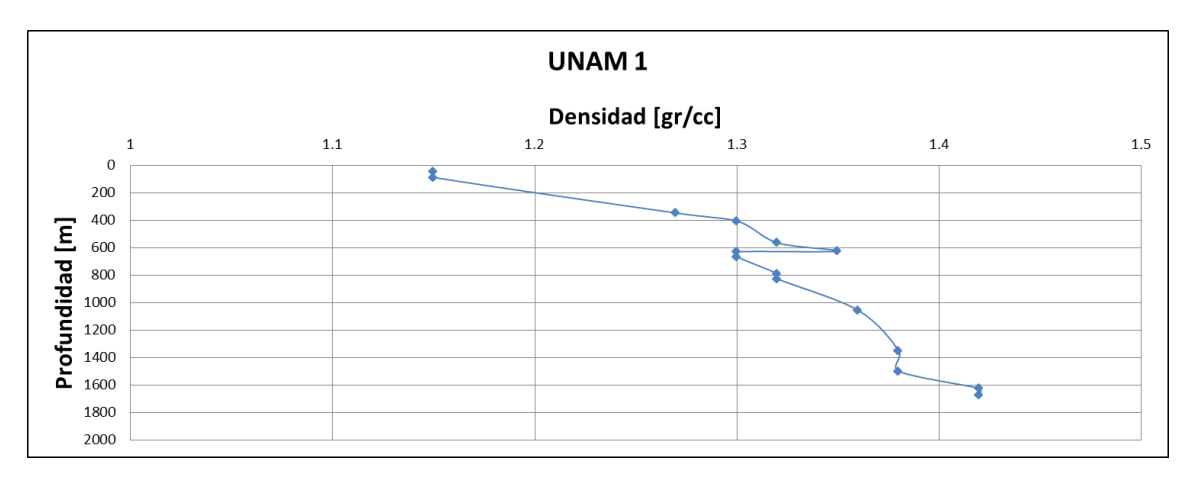

*Figura 45.* Densidad vs profundidad Pozo UNAM 1.

**Problemas observados durante la perforación.** El Pozo UNAM 1 no presentó problemas durante la perforación.

**Estado mecánico.** El estado mecánico final del Pozo UNAM 1 (Figura 46) consta de tres tuberías de revestimiento, la primera de ellas es una T.R. conductora de 10 3/4" que fue asentada a 48 [m] de profundidad, la segunda una T.R. intermedia de 7 5/8" asentada a 628 [m] y por ultimo una T.R. de explotación de 5 1/2" asentada a 1673 [m].

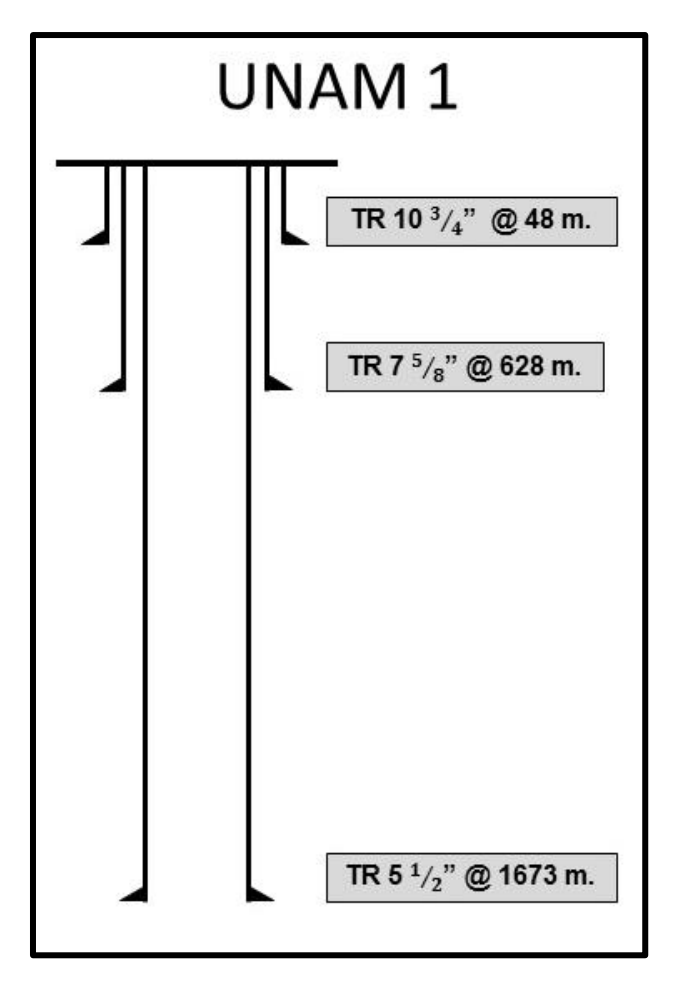

*Figura 46.* Estado mecánico Pozo UNAM 1.

## **3.1.2 Pozo UNAM 2.**

**Resumen de perforación Pozo UNAM 2.** El Pozo UNAM 2 fue perforado en enero de 2016. El resumen de perforación incluye el tipo y diámetro de barrena, los metros cortados, las densidades de lodo utilizadas durante la perforación y la litología atravesada. La bitácora del pozo se presenta en la tabla 10.

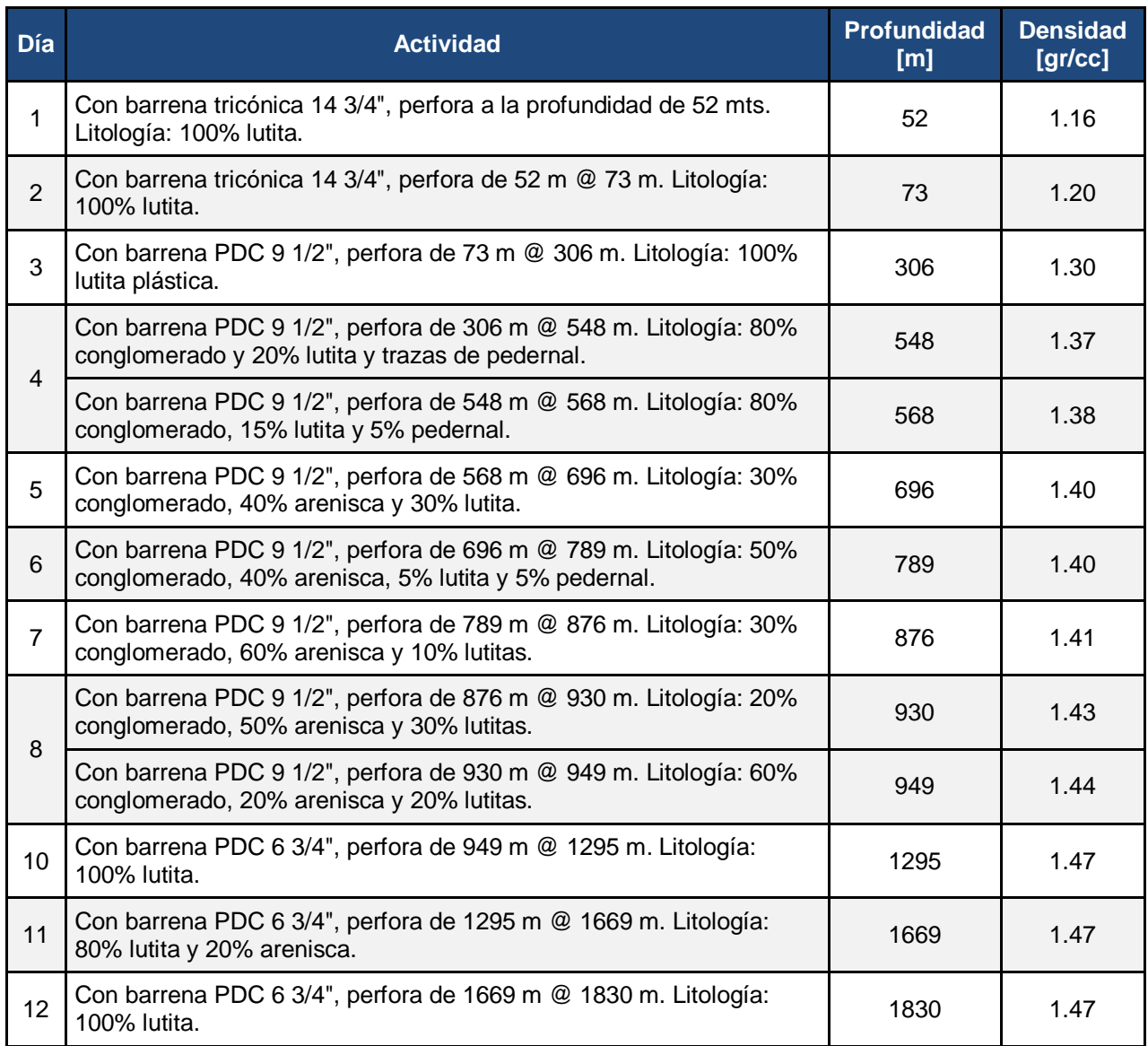

Tabla 10. *Resumen de perforación Pozo UNAM 2.*

#### **Análisis de la densidad utilizada en la perforación.**

| Profundidad<br>[m] | <b>Densidad</b><br>[gr/cc] |
|--------------------|----------------------------|
| 52                 | 1.16                       |
| 73                 | 1.20                       |
| 306                | 1.30                       |
| 548                | 1.37                       |
| 568                | 1.38                       |
| 696                | 1.40                       |
| 789                | 1.40                       |
| 876                | 1.41                       |
| 930                | 1.43                       |
| 949                | 1.44                       |
| 1295               | 1.47                       |
| 1669               | 1.47                       |
| 1830               | 1.47                       |

Tabla 11. *Densidades utilizadas en la perforación del Pozo UNAM 2.*

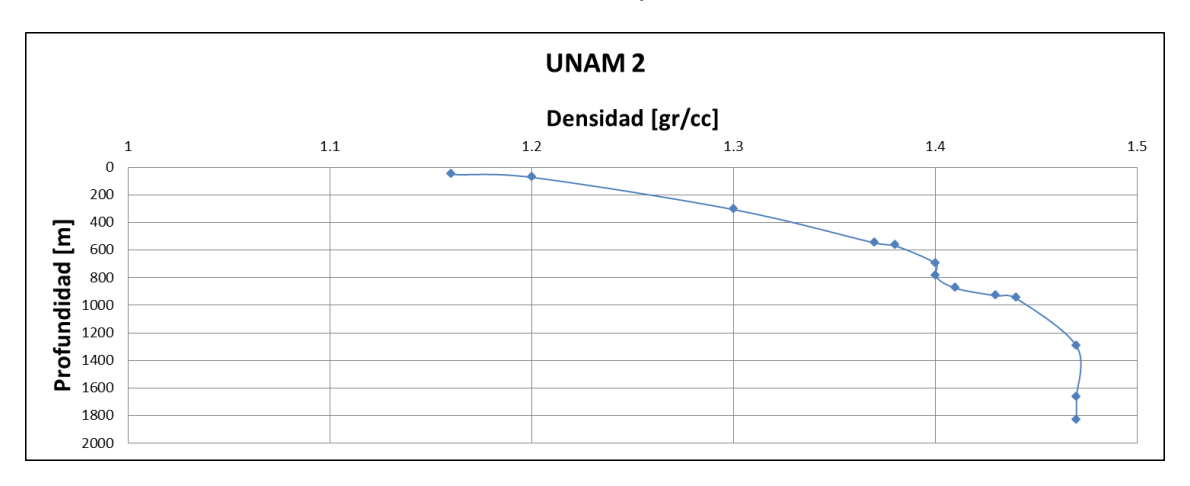

*Figura 47.* Densidad vs profundidad Pozo UNAM 2.

**Problemas observados durante la perforación.** El Pozo UNAM 2 no presentó problemas durante la perforación.

**Estado mecánico.** El estado mecánico final del Pozo UNAM 2 (Figura 48) está conformado por tres tuberías de revestimiento, la primera de ellas es una T.R.

conductora de 10 3/4" que fue asentada a 73 [m] de profundidad, la segunda una T.R. intermedia de 7 5/8" asentada a 948 [m] y por ultimo una T.R. de explotación de 5 1/2" asentada a 1828 [m].

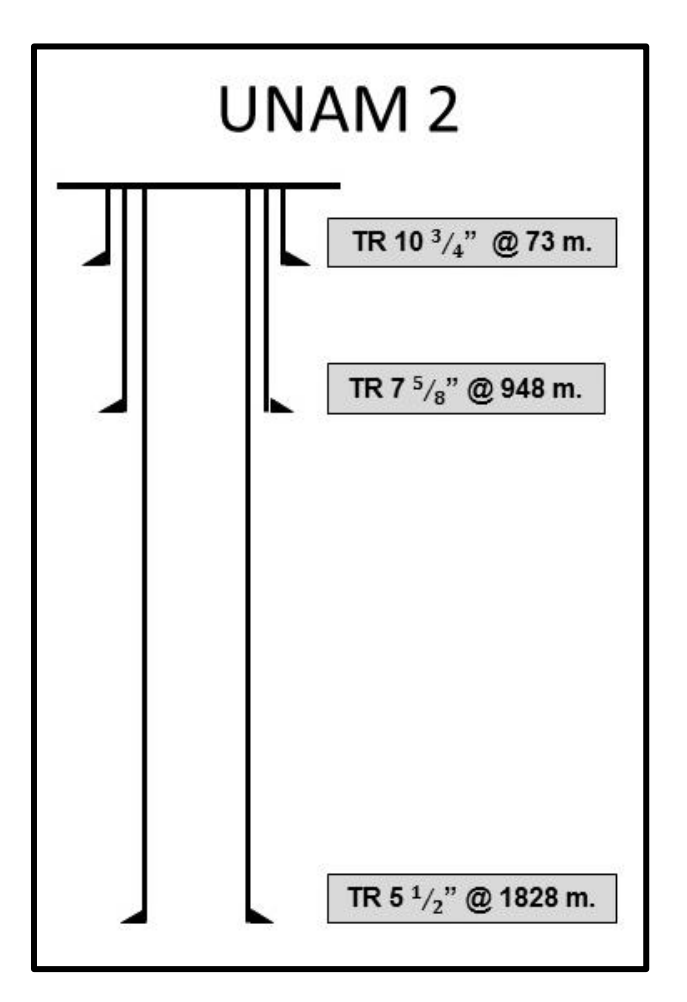

*Figura 48.* Estado mecánico Pozo UNAM 2.

# **3.1.3 Pozo UNAM 3**

**Resumen de perforación Pozo UNAM 3.** El Pozo UNAM 3 fue perforado en marzo de 2016. El resumen de perforación incluye el tipo y diámetro de barrena, los metros cortados y las densidades de lodo utilizadas durante la perforación. La bitácora del pozo se presenta en la tabla 12.

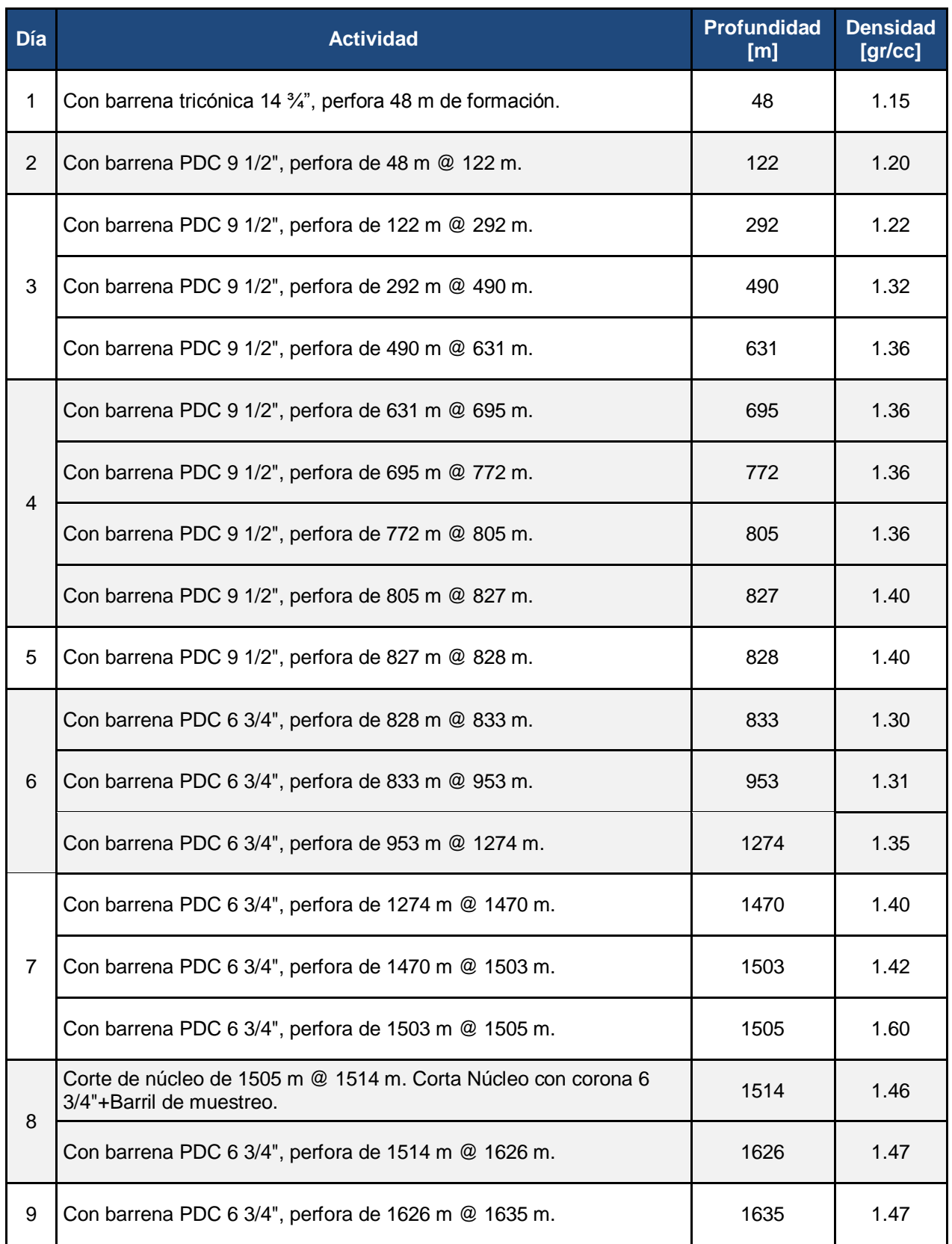

Tabla 12. *Resumen de perforación Pozo UNAM 3.*

**Análisis de la densidad utilizada en la perforación.**

| <b>Profundidad</b><br>[m] | <b>Densidad</b><br>[gr/cc] |
|---------------------------|----------------------------|
| 48                        | 1.15                       |
| 122                       | 1.20                       |
| 292                       | 1.22                       |
| 490                       | 1.32                       |
| 631                       | 1.36                       |
| 695                       | 1.36                       |
| 772                       | 1.36                       |
| 805                       | 1.36                       |
| 827                       | 1.40                       |
| 828                       | 1.40                       |
| 833                       | 1.30                       |
| 953                       | 1.31                       |

Tabla 13. *Densidades utilizadas en la perforación del Pozo UNAM 3.*

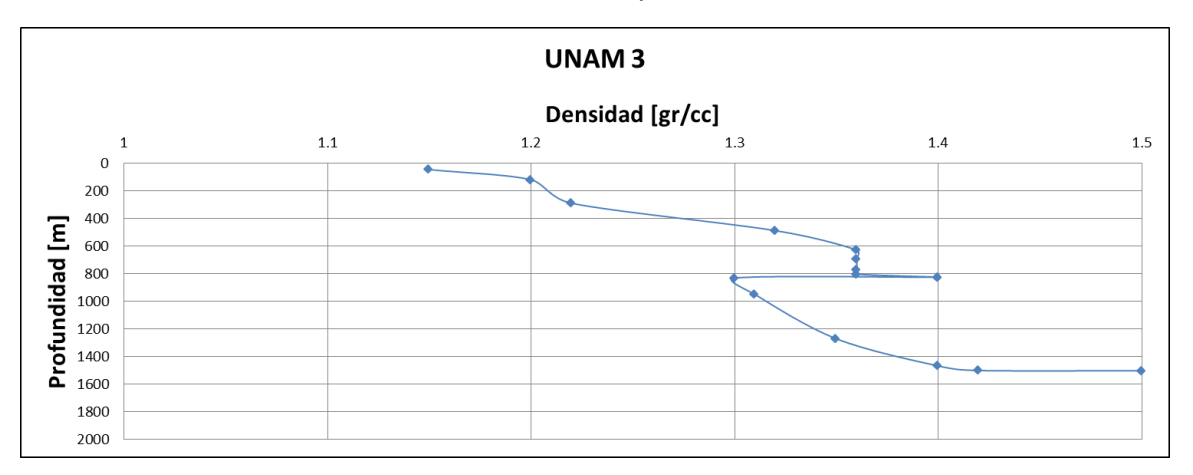

*Figura 49.* Densidad vs profundidad Pozo UNAM 3.

**Problemas observados durante la perforación.** El Pozo UNAM 3 no presentó problemas durante la perforación.

**Estado mecánico.** El estado mecánico final del Pozo UNAM 3 está conformado por tres tuberías de revestimiento, la primera de ellas es una T.R. conductora de 10 3/4" que fue asentada a 48 [m] de profundidad, la segunda una T.R. intermedia de 7 5/8"

asentada a 828 [m] y por ultimo una T.R. de explotación de 5 1/2" asentada a 1638 [m] (Figura 50).

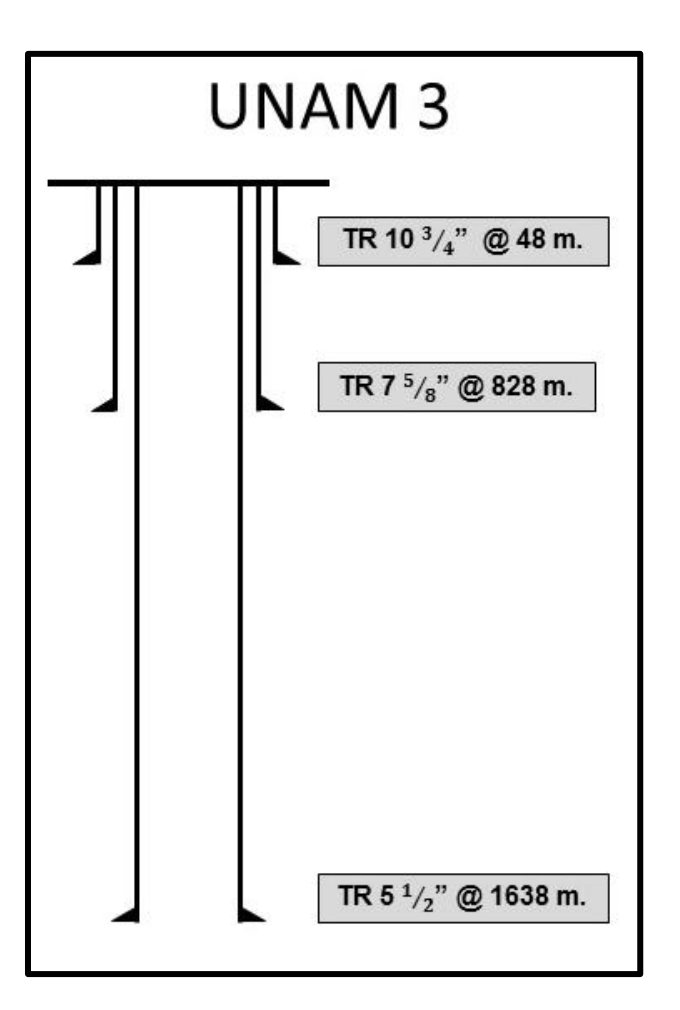

*Figura 50.* Estado mecánico Pozo UNAM 3.

# **3.1.4 Pozo UNAM 4.**

**Resumen de perforación Pozo UNAM 4.** El Pozo UNAM 4 fue perforado en abril de

2016. La bitácora del pozo se presenta en la tabla 14.

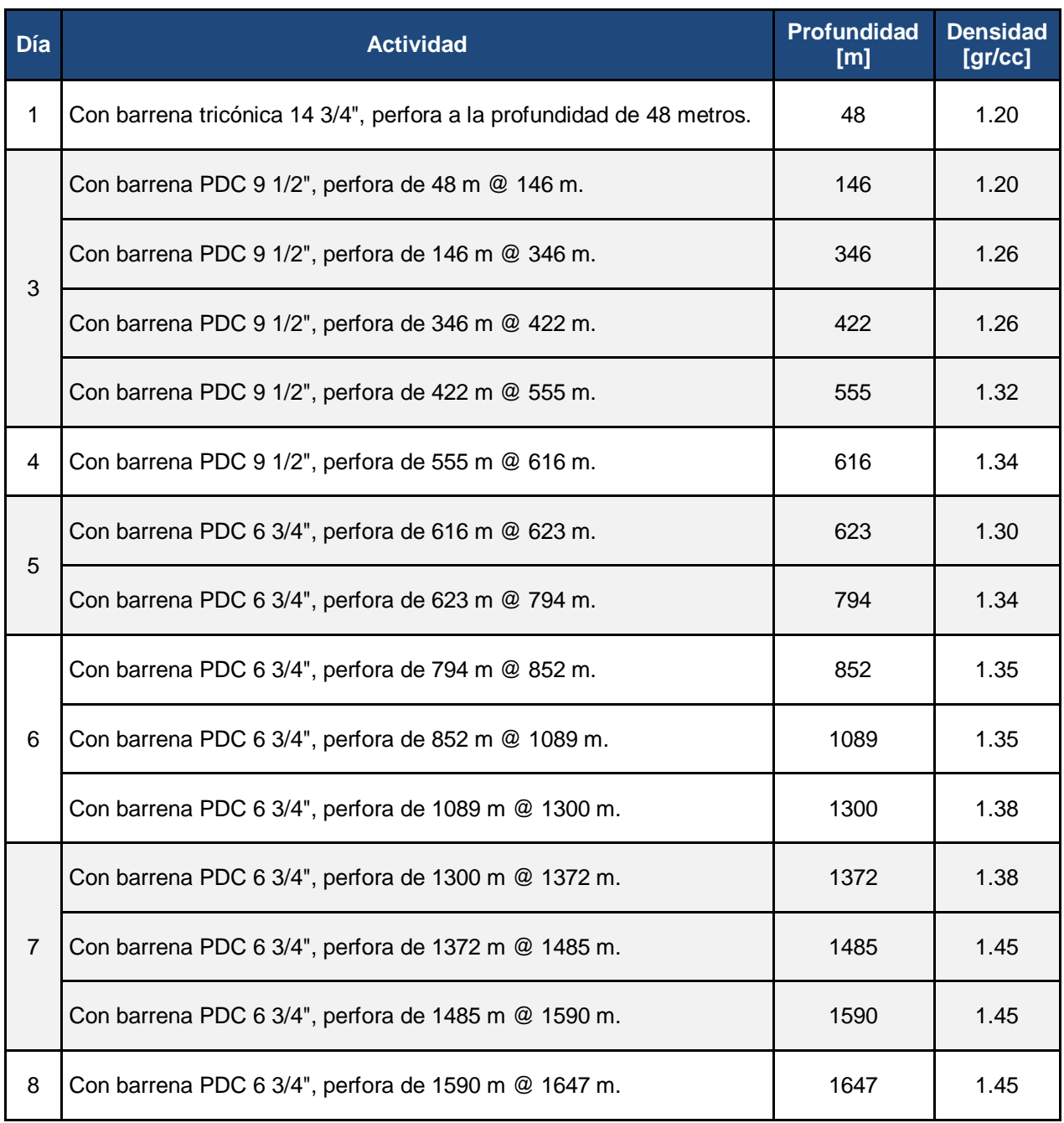

Tabla 14. *Resumen de perforación Pozo UNAM 4.*

#### **Análisis de la densidad utilizada en la perforación.**

| <b>Profundidad</b><br>[m] | <b>Densidad</b><br>[gr/cc] |
|---------------------------|----------------------------|
| 48                        | 1.20                       |
| 146                       | 1.20                       |
| 346                       | 1.26                       |
| 422                       | 1.26                       |
| 555                       | 1.32                       |
| 616                       | 1.34                       |
| 623                       | 1.30                       |
| 623                       | 1.30                       |
| 794                       | 1.34                       |
| 852                       | 1.35                       |
| 1089                      | 1.35                       |
| 1300                      | 1.38                       |
| 1372                      | 1.38                       |
| 1485                      | 1.45                       |
| 1590                      | 1.45                       |
| 1647                      | 1.45                       |

Tabla 15. *Densidades utilizadas en la perforación del Pozo UNAM 4.*

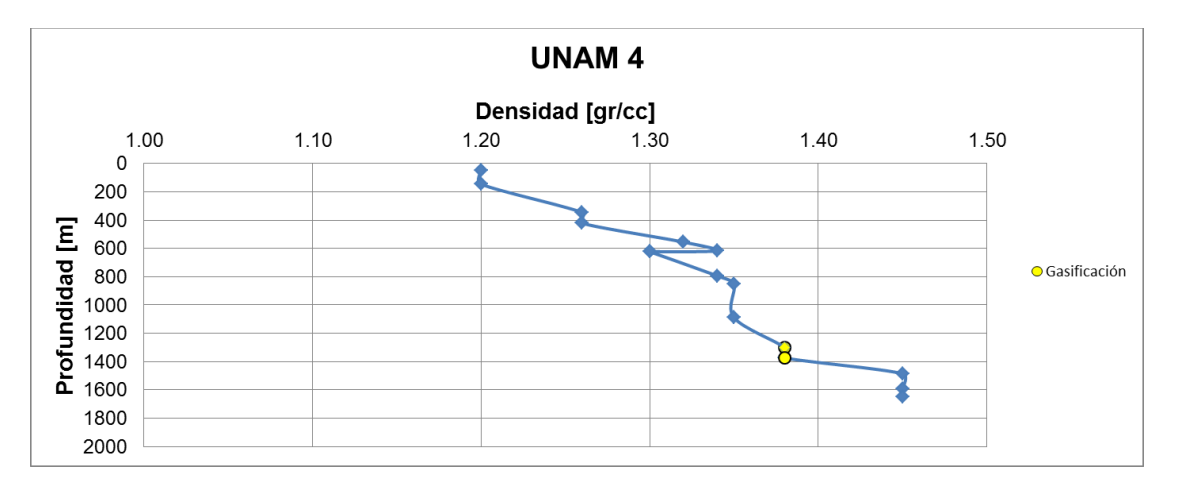

*Figura 51.* Densidad vs profundidad Pozo UNAM 4.

**Problemas observados durante la perforación.** Durante la perforación del Pozo UNAM 4, al llegar a una profundidad de 1,300 [m] se registró en presas una disminución en la densidad del lodo. Por lo que se tuvo que incrementar la densidad y

el gas fue quemado en superficie. Los problemas observados durante la perforación del pozo UNAM 4 se presentan en la tabla 16.

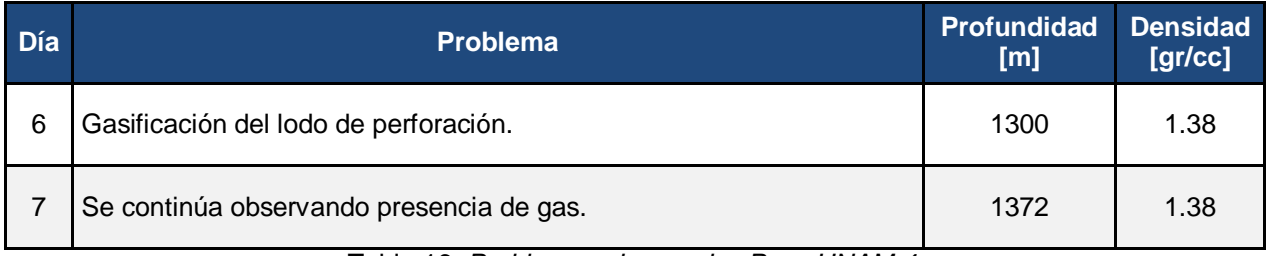

Tabla 16. *Problemas observados Pozo UNAM 4.*

**Estado mecánico.** El estado mecánico final del Pozo UNAM 4 (Figura 52) consta de tres tuberías de revestimiento, la primera de ellas es una T.R. conductora de 10 3/4" que fue asentada a 48 [m] de profundidad, la segunda una T.R. intermedia de 7 5/8" asentada a 681 [m] y por ultimo una T.R. de explotación de 5 1/2" asentada a 1648 [m].

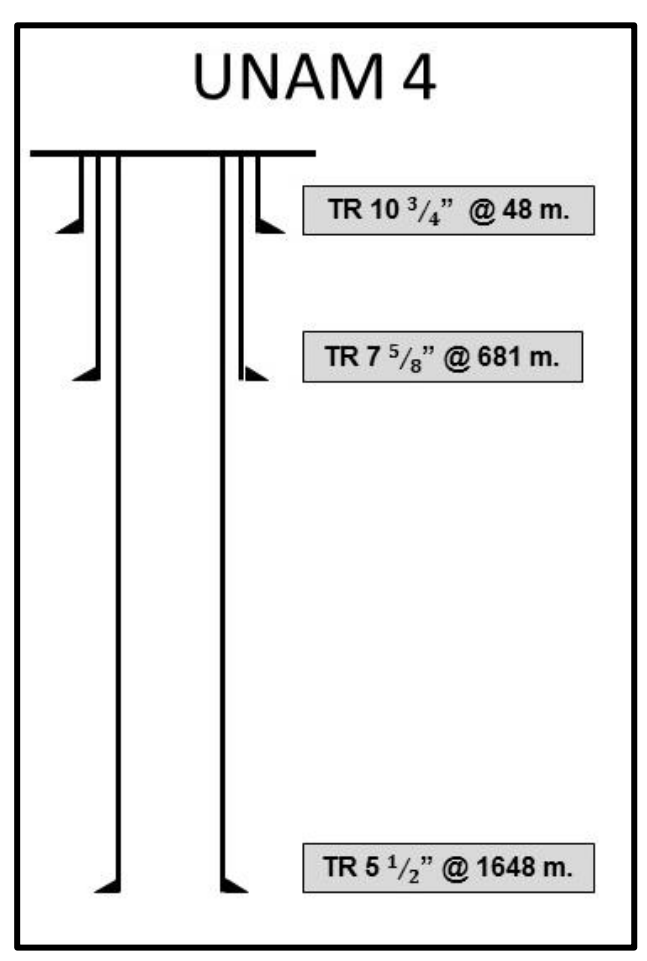

*Figura 52.* Estado mecánico Pozo UNAM 4.

# **3.1.5 Pozo UNAM 5.**

### **Resumen de perforación Pozo UNAM 5.** El Pozo UNAM 5 fue perforado en mayo de

2016. La bitácora del pozo se presenta en la tabla 17 y 18.

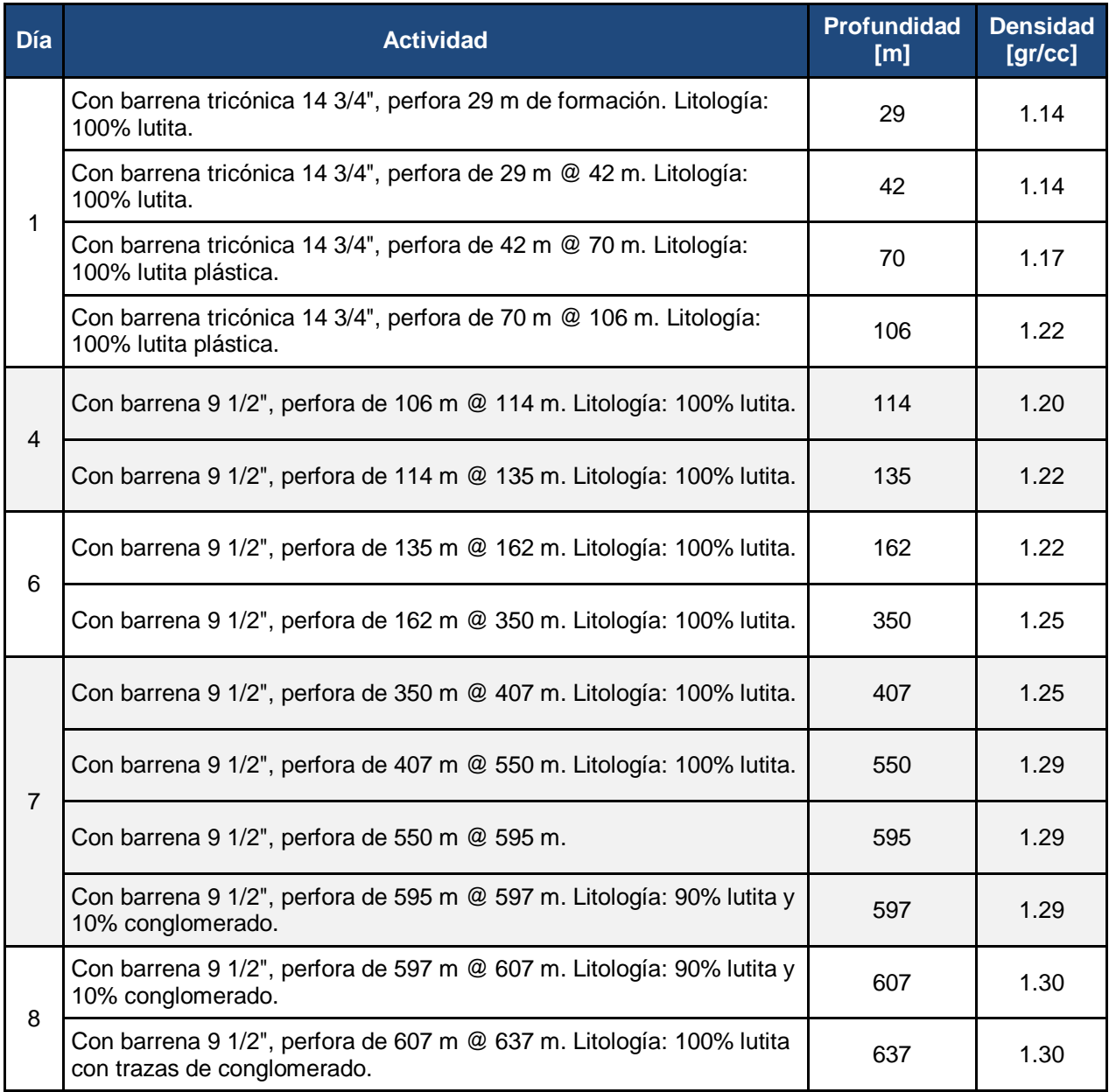

Tabla 17. *Resumen de perforación Pozo UNAM 5.*

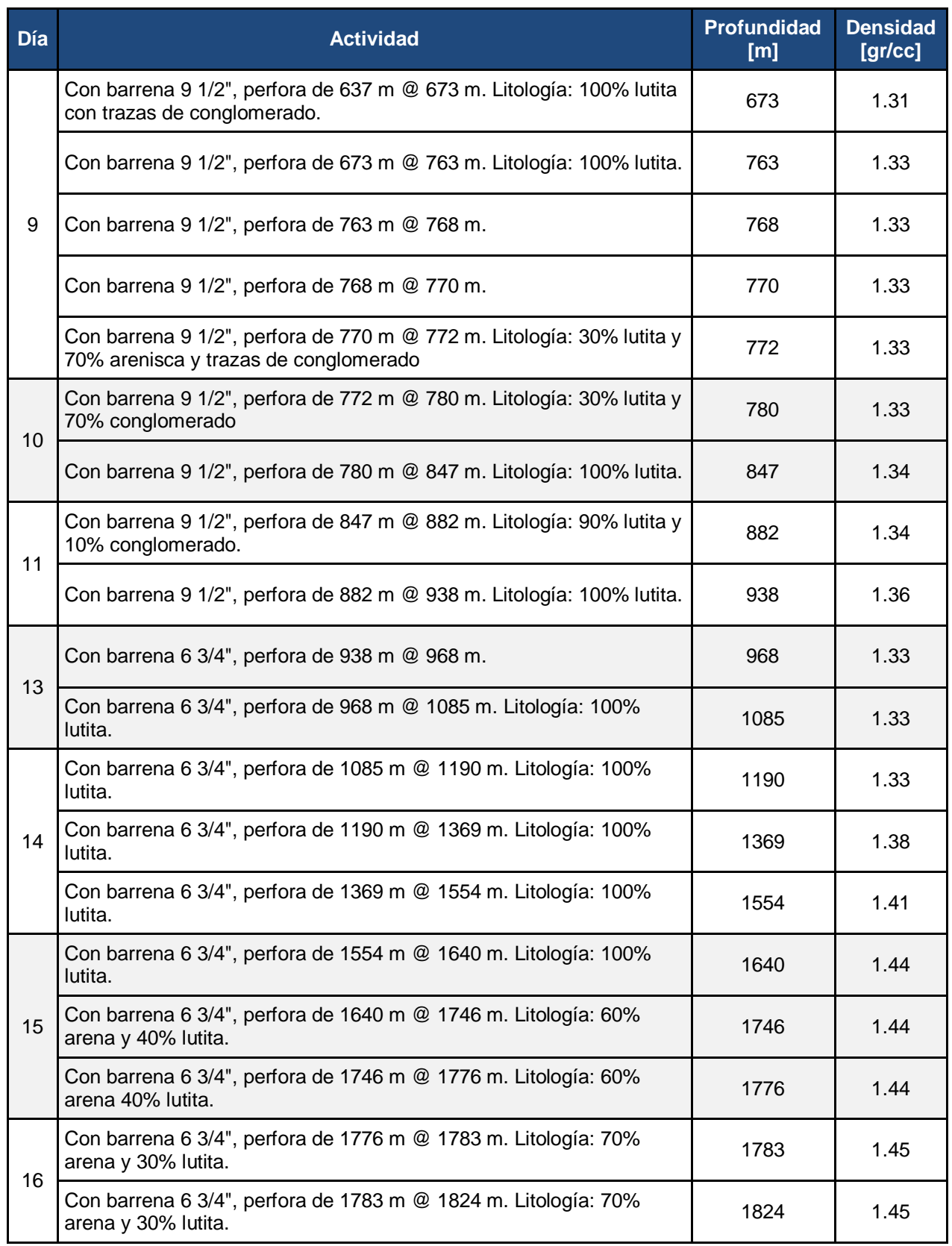

Tabla 18. *Resumen de perforación Pozo UNAM 5 (continuación).*

### **Análisis de la densidad utilizada en la perforación.**

| <b>Profundidad</b><br>[m] | <b>Densidad</b><br>[gr/cc] |
|---------------------------|----------------------------|
| 29                        | 1.14                       |
| 42                        | 1.14                       |
| 70                        | 1.17                       |
| 106                       | 1.22                       |
| 114                       | 1.20                       |
| 135                       | 1.22                       |
| 162                       | 1.22                       |
| 350                       | 1.25                       |
| 407                       | 1.25                       |
| 550                       | 1.29                       |
| 595                       | 1.29                       |
| 597                       | 1.29                       |
| 607                       | 1.30                       |
| 637                       | 1.30                       |
| 673                       | 1.31                       |
| 763                       | 1.33                       |
| 768                       | 1.33                       |

Tabla 19. *Densidades utilizadas en la perforación del Pozo UNAM 5.*

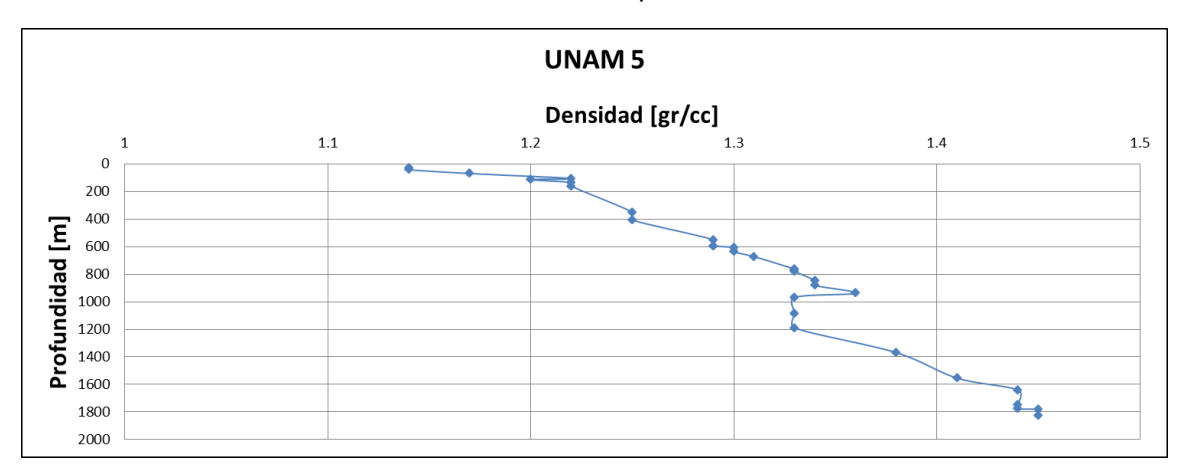

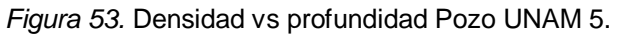

**Problemas observados durante la perforación.** El Pozo UNAM 5 no presentó problemas durante la perforación.

**Estado mecánico.** El estado mecánico final (Figura 54) consta de tres tuberías de revestimiento, la primera de ellas es una T.R. conductora de 10 3/4" que fue asentada a 108 [m] de profundidad, la segunda una T.R. intermedia de 7 5/8" asentada a 938 [m] y por ultimo una T.R. de explotación de 5 1/2" asentada a 1828 [m].

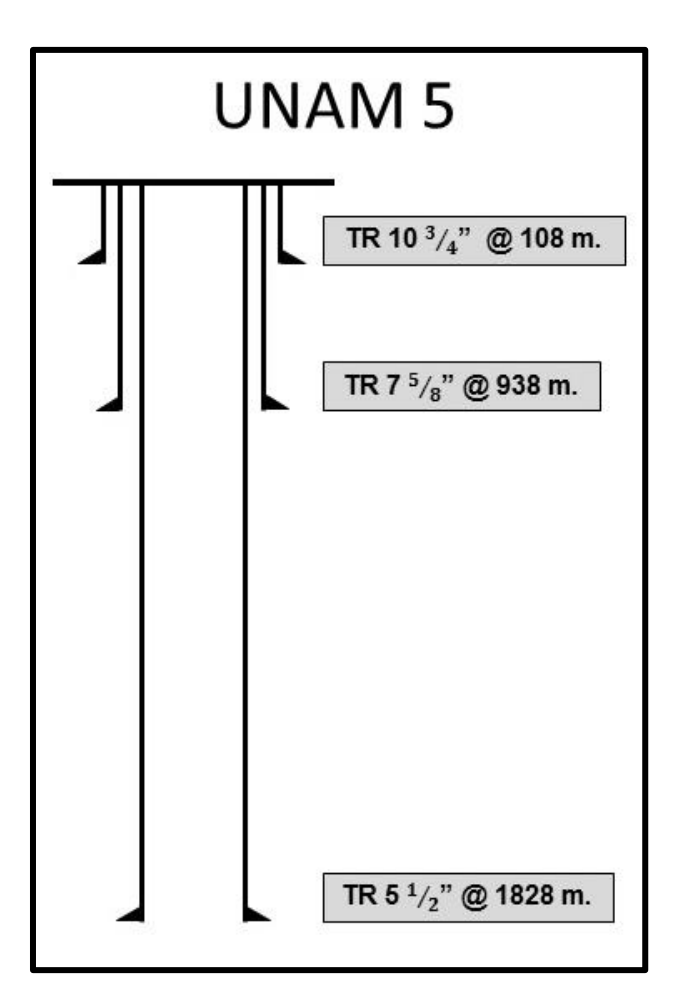

*Figura 54.* Estado mecánico Pozo UNAM 5.

### **3.1.6 Pozo UNAM 6.**

**Resumen de perforación Pozo UNAM 6.** El Pozo UNAM 6 fue perforado en agosto de 2016. La bitácora del pozo se presenta en la tabla 20.

**Día Actividad Profundidad [m] Densidad [gr/cc]** 1 Con barrena tricónica 14 3/4", perfora 67 m de formación. Litología: 100% lutita. <sup>67</sup> 1.19 2 Con barrena tricónica 14 3/4", perfora de 67 m @ 110 m. Litología: 100% lutita. <sup>110</sup> 1.25 4 Con barrena PDC 9 1/2", perfora de 110 m @ 146 m. Litología: 100% | 146 | 1.25<br>Iutita. Con barrena PDC 9 1/2", perfora de 146 m @ 183 m. Litología: 100% | 183 | 1.26<br>Iutita. Con barrena PDC 9 1/2", perfora de 183 m @ 389 m. Litología: 90% lutita y 10% arena. <sup>389</sup> 1.31 5 Con barrena PDC 9 1/2", perfora de 389 m @ 591 m. Litología: 60% lutita y 40% arena. <sup>591</sup> 1.35 6 Con barrena PDC 9 1/2", perfora de 591 m @ 658 m. Litología: 70% con barrena PDC 9.1/2, pendra de 391 m @ 636 m. Litologia. 70% 1658 1.39 conglomerado, 20% lutita y 10% arena. 7 Con barrena PDC 9 1/2", perfora de 658 m @ 734 m. Litología: 50% con pariena PDC 9 1/2, penora de 656 ni @ 754 ni. Litologia. 50% | 734 | 1.39<br>conglomerado y 50% lutita plástica con trazas de arena. Con barrena PDC 9 1/2", perfora de 734 m @ 756 m. Litología: 50% con barrena r DC 9 1/2, penora de 754 m @ 756 1.000 m. Litologia. 50% 1756 1.39 conglomerado y 50% lutita plástica con trazas de arena. 8 Con barrena PDC 9 1/2", perfora de 756 m @ 810 m. Litología: 80%  $\frac{30}{1.39}$  contracted PDC 9.1/2, pendia de 750 m  $\approx$  810 m. Litologia. 80% and 810 and 1.39 Con barrena PDC 9 1/2", perfora de 810 m @ 822 m. Litología: 60%  $\frac{322}{\text{area of } 40\% \text{ condomerado.}}$  (1.39 arena y 40% conglomerado. 9 Con barrena PDC 9 1/2", perfora de 822 m @ 880 m. Litología: 70%  $\frac{300}{2}$  arena y 30% conglomerado. 11 Con barrena PDC 6 3/4", perfora de 880 m @ 1295 m. Litología: 60% | 1295 | 1.35 12 Con barrena PDC 6 3/4", perfora de 1295 m @ 1333 m. Litología:  $\frac{60\%}{2}$  arena y 40% lutita.<br> $\frac{1333}{2}$  1.35 Con barrena PDC 6 3/4", perfora de 1333 m @ 1525 m. Litología: 60% arena y 40% lutita. <sup>1525</sup> 1.52 13 | Con barrena PDC 6 3/4", perfora de 1525 m @ 1653 m. 1653 | 1.52

Tabla 20. *Resumen de perforación Pozo UNAM 6.*

Análisis de la densidad utilizada en la perforación.

| <b>Profundidad</b><br>[m] | <b>Densidad</b><br>[gr/cc] |
|---------------------------|----------------------------|
| 67                        | 1.19                       |
| 110                       | 1.25                       |
| 146                       | 1.25                       |
| 183                       | 1.26                       |
| 389                       | 1.31                       |
| 591                       | 1.35                       |
| 658                       | 1.39                       |
| 734                       | 1.39                       |
| 756                       | 1.39                       |
| 810                       | 1.39                       |
| 822                       | 1.39                       |
| 880                       | 1.39                       |
| 1295                      | 1.35                       |
| 1333                      | 1.35                       |
| 1525                      | 1.52                       |
| 1653                      | 1.52                       |

Tabla 21. *Densidades utilizadas en la perforación del Pozo UNAM 6.*

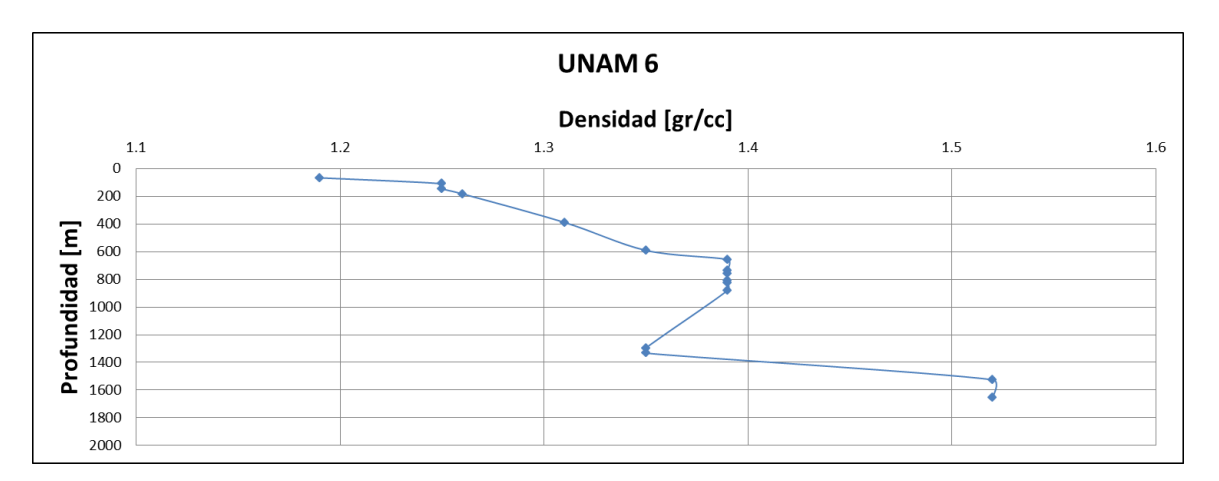

*Figura 55.* Densidad vs profundidad Pozo UNAM 6.

**Problemas observados durante la perforación.** El pozo UNAM 6 no presentó problemas durante la perforación.

**Estado mecánico.** El estado mecánico final (Figura 52) está integrado por tres tuberías de revestimiento, la primera de ellas es una T.R. conductora de 10 3/4" que fue asentada a 108 [m] de profundidad, la segunda una T.R. intermedia de 7 5/8" asentada a 878 [m] y por ultimo una T.R. de explotación de 5 1/2" asentada a 1653 [m].

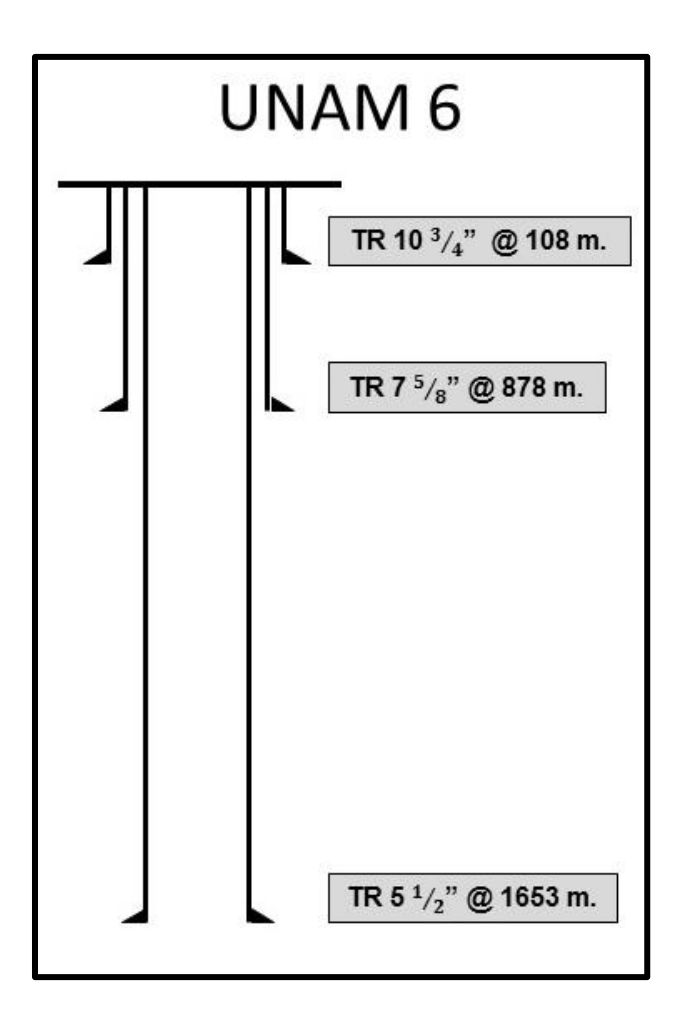

*Figura 56.* Estado mecánico Pozo UNAM 6.

# **3.1.7 Pozo UNAM 7.**

### **Resumen de perforación Pozo UNAM 7.** El Pozo UNAM 7 fue perforado en octubre

de 2016. La bitácora del pozo se presenta en la tabla 22 y 23.

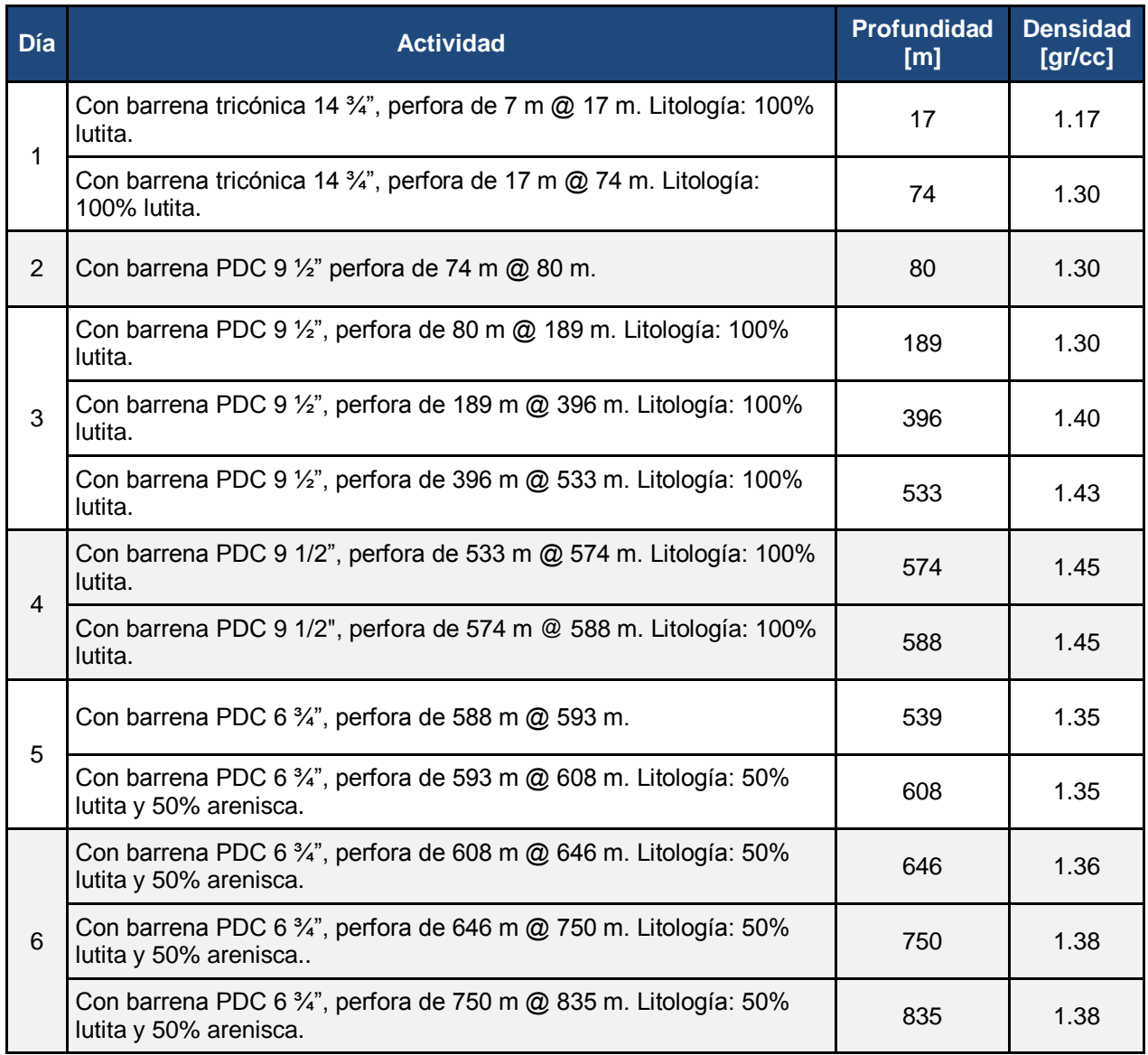

Tabla 22. *Resumen de perforación Pozo UNAM 7.*

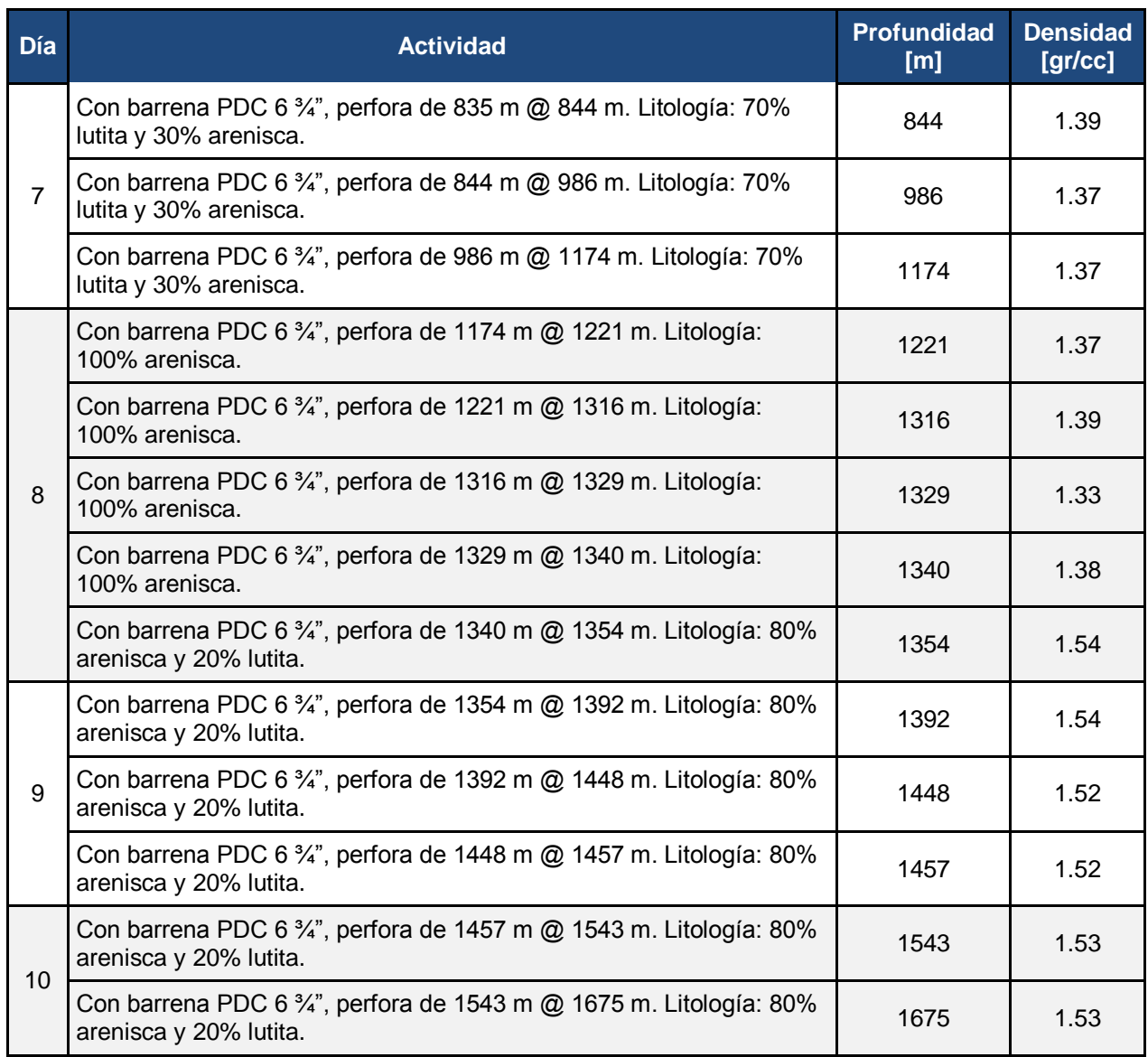

Tabla 23. *Resumen de perforación Pozo UNAM 7 (continuación).*

### **Análisis de la densidad utilizada en la perforación.**

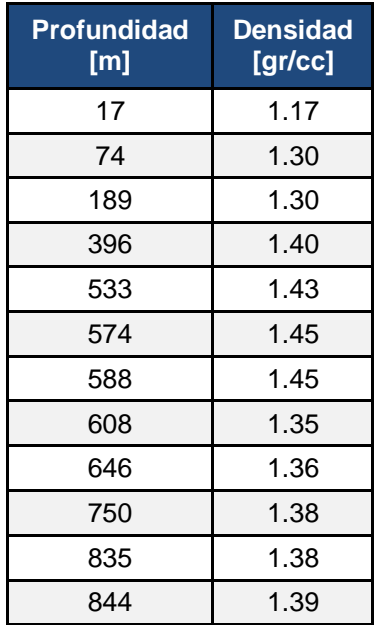

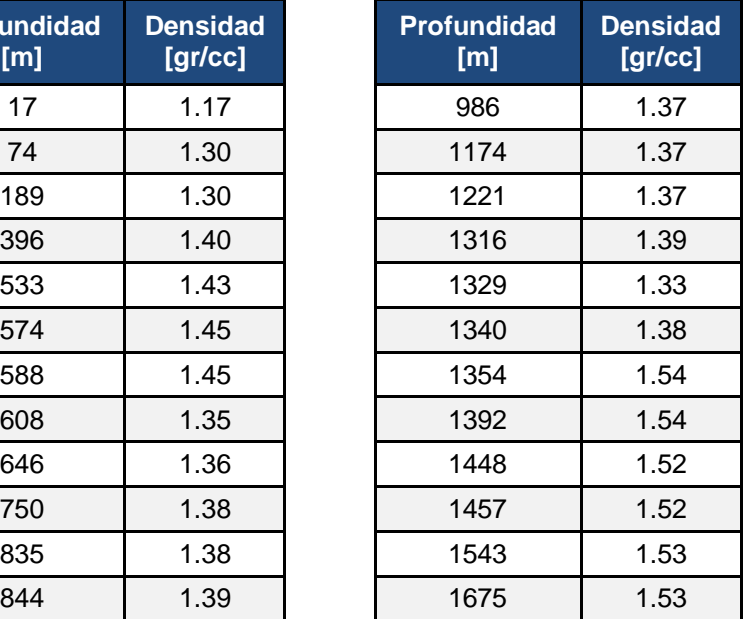

Tabla 24. *Densidades utilizadas en la perforación del Pozo UNAM 7.*

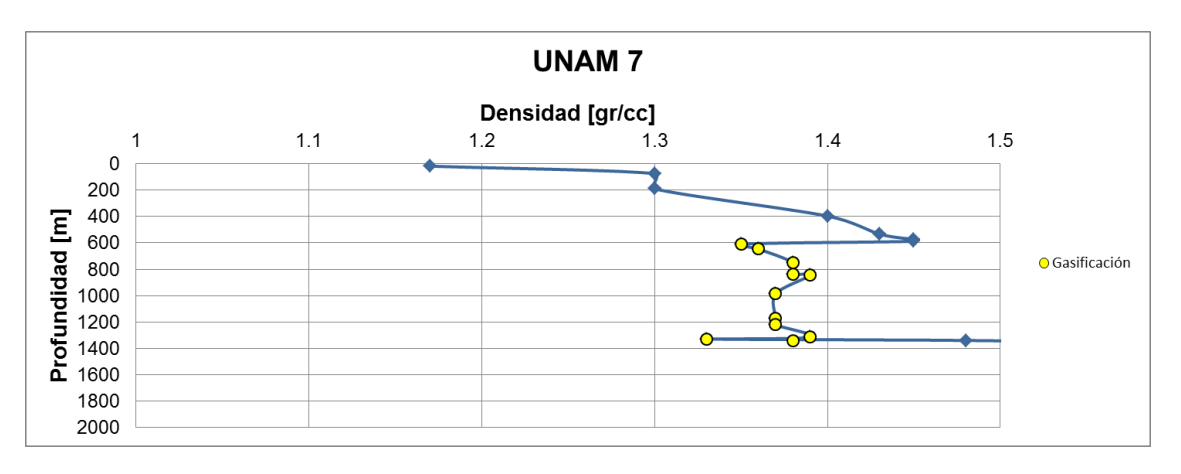

*Figura 57.* Densidad vs profundidad Pozo UNAM 7.

**Problemas observados durante la perforación.** A la profundidad de 608 [m] comenzó a manifestarse gas, el cual continuó presentándose en diversos intervalos de profundidad como se muestra en la Tabla 25. Se incrementó la densidad del lodo de perforación y el gas fue quemado en un quemador ecológico para mitigar el daño al medio ambiente.

| Día            | Problema                                   | <b>Profundidad</b><br>[m] | <b>Densidad</b><br>[gr/cc] |
|----------------|--------------------------------------------|---------------------------|----------------------------|
| 5              | Gasificación                               | 608                       | 1.35                       |
|                | Gasificación                               | 646                       | 1.36                       |
| $6\phantom{1}$ | Gasificación                               | 750                       | 1.38                       |
|                | Gasificación                               | 835                       | 1.38                       |
|                | Gasificación                               | 844                       | 1.39                       |
| $\overline{7}$ | Gasificación                               | 986                       | 1.37                       |
|                | Gasificación                               | 1174                      | 1.37                       |
|                | Gasificación                               | 1221                      | 1.37                       |
| $\, 8$         | Gasificación                               | 1316                      | 1.39                       |
|                | Presencia de Gas. Cabeceo y escurrimiento. | 1329                      | 1.33                       |
|                | Cabeceo y presencia de gas                 | 1340                      | 1.38                       |

Tabla 25. *Problemas observados Pozo UNAM 7.*

**Estado mecánico.** El estado mecánico final (Figura 58) está conformado/consta de tres tuberías de revestimiento, la primera de ellas es una T.R. conductora de 10 3/4" que fue asentada a 78 [m] de profundidad, la segunda una T.R. intermedia de 7 5/8" asentada a 588 [m] y por último una T.R. de explotación de 5 1/2" asentada a 1678 [m].

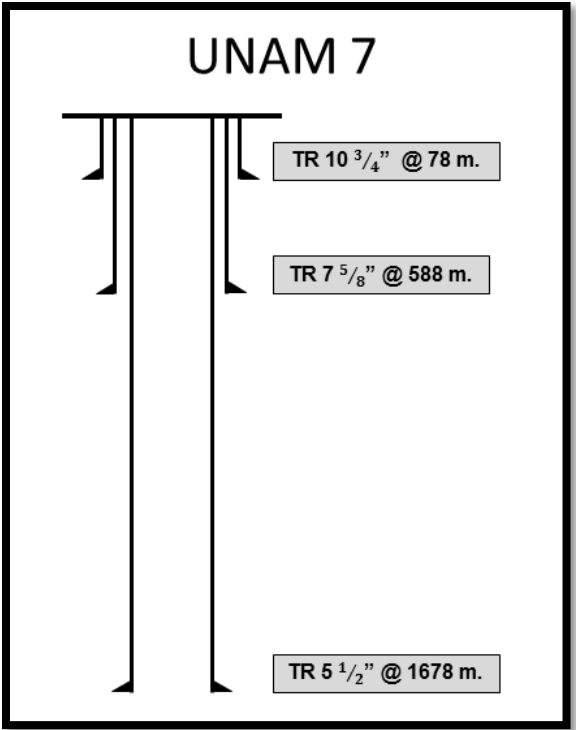

*Figura 58.* Estado mecánico Pozo UNAM 7.

### **3.1.8 Pozo UNAM 8.**

**Resumen de perforación Pozo UNAM 8.** El Pozo UNAM 8 fue perforado en marzo de

2017. La bitácora del pozo se presenta en la tabla 26 y 27.

| <b>Día</b>     | <b>Actividad</b>                                                                          | <b>Profundidad</b><br>[m] | <b>Densidad</b><br>[gr/cc] |
|----------------|-------------------------------------------------------------------------------------------|---------------------------|----------------------------|
|                | Con barrena tricónica 14 <sup>3</sup> / <sub>4</sub> ", perfora a la profundidad de 23 m. | 23                        | 1.16                       |
| $\overline{2}$ | Con barrena tricónica 14 <sup>3</sup> / <sub>4</sub> ", perfora de 23 m @ 48 m.           | 48                        | 1.21                       |
|                | Con barrena PDC 9 1/2", perfora de 48 m @ 236 m.                                          | 236                       | 1.25                       |
| 3              | Con barrena PDC 9 1/2", perfora de 236 m @ 463 m.                                         | 463                       | 1.30                       |

Tabla 26. *Resumen de perforación Pozo UNAM 8.*
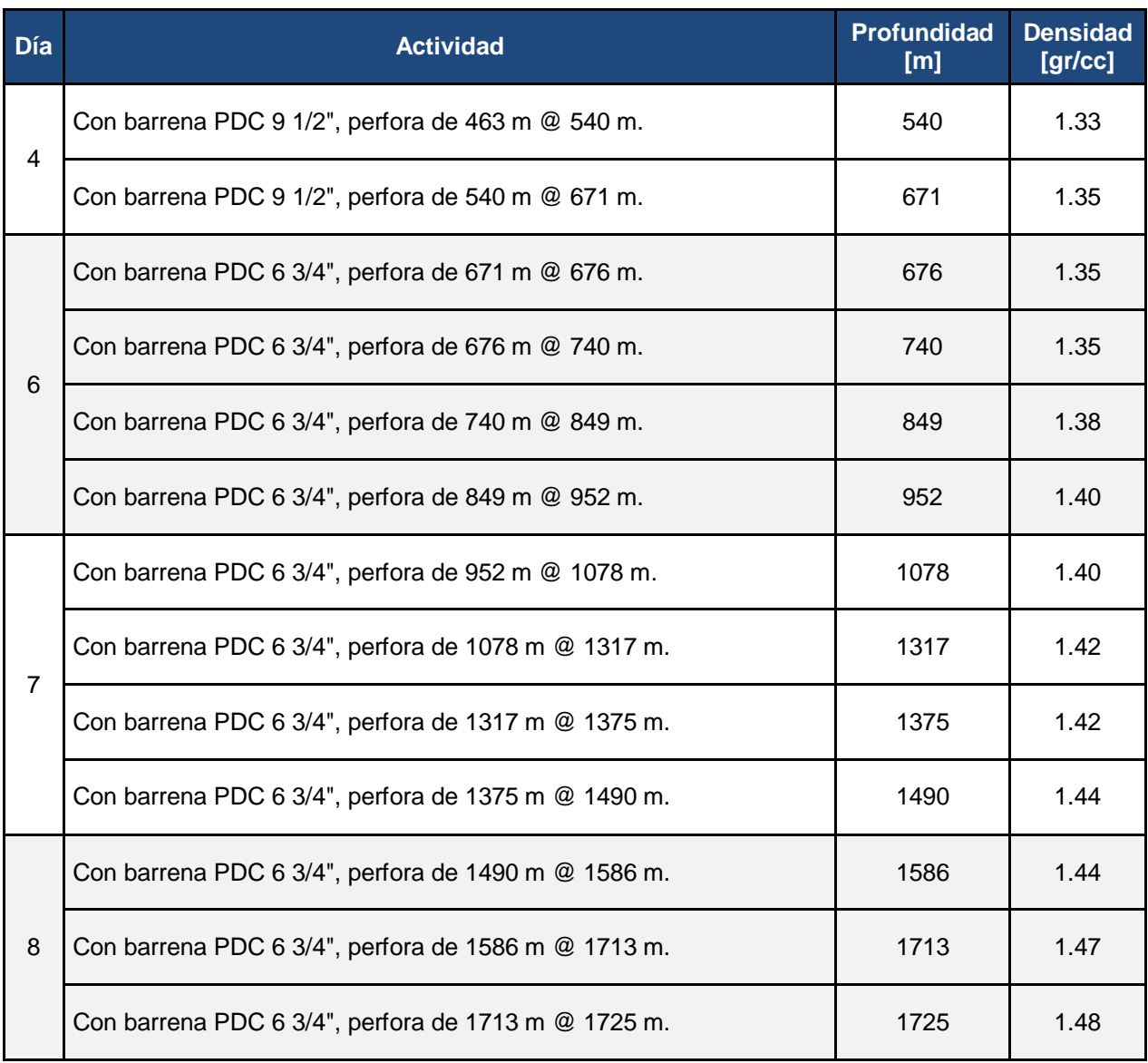

Tabla 27. *Resumen de perforación Pozo UNAM 8 (continuación).*

#### **Análisis de la densidad utilizada en la perforación.**

| <b>Profundidad</b><br>[m] | <b>Densidad</b><br>[gr/cc] |
|---------------------------|----------------------------|
| 23                        | 1.16                       |
| 48                        | 1.21                       |
| 236                       | 1.25                       |
| 463                       | 1.30                       |
| 540                       | 1.33                       |
| 671                       | 1.35                       |
| 676                       | 1.35                       |
| 740                       | 1.35                       |
| 849                       | 1.38                       |
| 952                       | 1.40                       |
| 1078                      | 1.40                       |
| 1317                      | 1.42                       |
| 1375                      | 1.42                       |
| 1490                      | 1.44                       |
| 1586                      | 1.44                       |
| 1713                      | 1.47                       |
| 1725                      | 1.48                       |

Tabla 28. *Densidades utilizadas en la perforación del Pozo UNAM 8.*

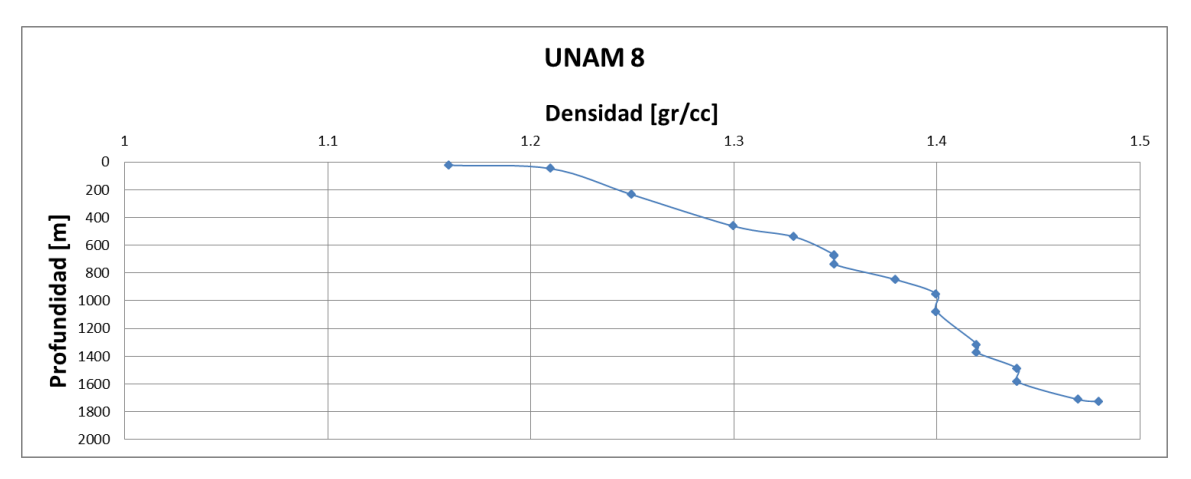

#### *Figura 59.* Densidad vs profundidad Pozo UNAM 8.

**Problemas observados durante la perforación.** El Pozo UNAM 8 no presentó problemas durante la perforación.

**Estado mecánico.** El estado mecánico final (Figura 60) consta de tres tuberías de revestimiento, la primera de ellas es una T.R. conductora de 10 3/4" que fue asentada a 48 [m] de profundidad, la segunda una T.R. intermedia de 7 5/8" asentada a 678 [m] y por último una T.R. de explotación de 5 1/2" asentada a 1728 [m].

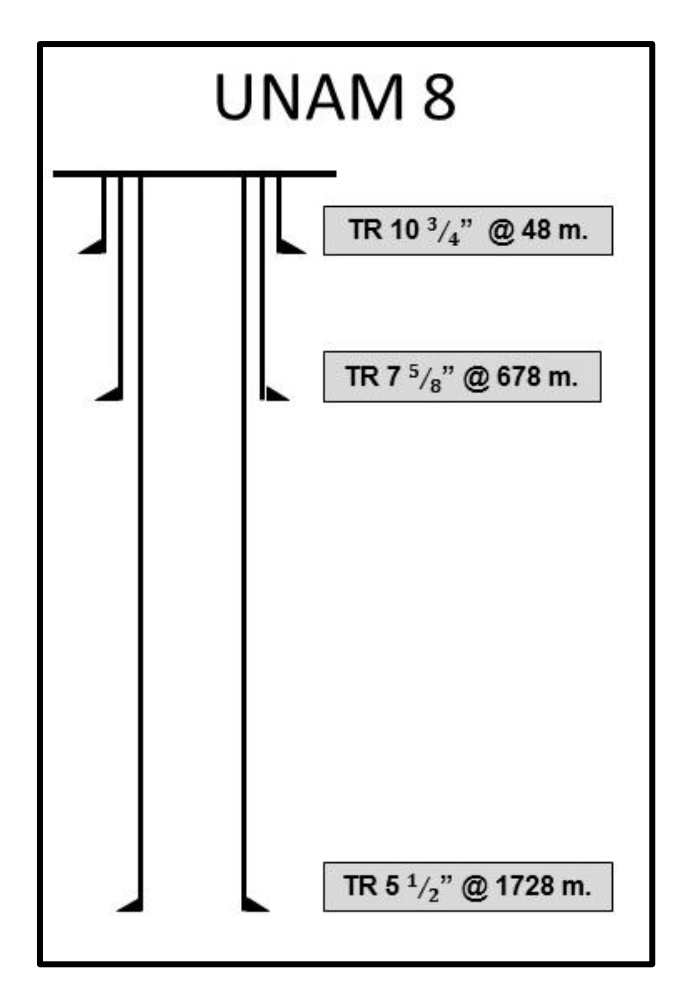

*Figura 60.* Estado mecánico Pozo UNAM 8.

Para finalizar analizamos las curvas de densidad de los ocho pozos (Figura 61), podemos observar que el 85 % de los pozos comparten cierta similitud en los rangos de densidad, el resto de los pozos tuvieron problemáticas durante su perforación, la más común fue presencia de gas, este análisis nos ayuda a visualizar las posibles

problemáticas y eventos no deseados que pueden ocurrir durante la perforación del Pozo UNAM 101.

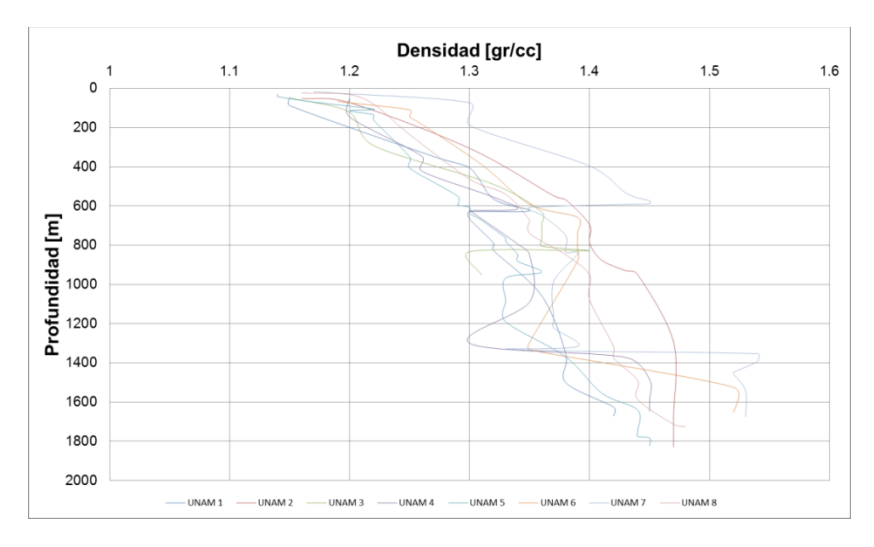

*Figura 61.* Densidades observadas en la Macropera CU vs profundidad.

**Pruebas de presión.** Los datos obtenidos de pruebas de presión en la macropera son los siguientes:

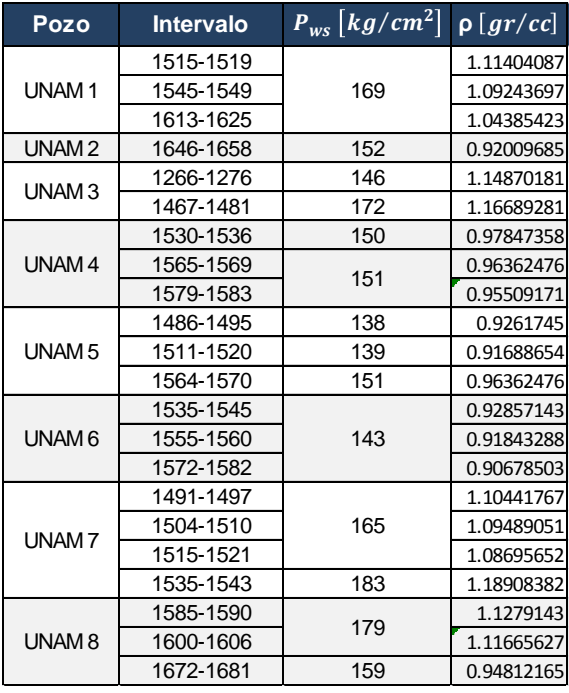

Tabla 29. *Pruebas de presión realizadas a los pozos de la Macropera CU.*

**Prueba miniFrac.** El único pozo de que se tiene prueba minifrac es el UNAM 3, esta

prueba nos permitirá calibrar la curva del gradiente de fractura.

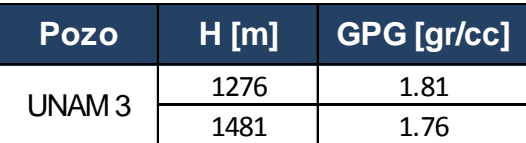

Tabla 30. *Datos MiniFrac realizados al Pozo UNAM 3.*

#### **3.2 Generalidades del pozo a perforar.**

**Nombre del pozo.** El pozo que se propone perforar lleva por nombre UNAM 101, es un pozo de desarrollo y el diseño describe una trayectoria Tipo J ("Slant") para que los objetivos se alcancen con seguridad, eficiencia y al menor costo posible.

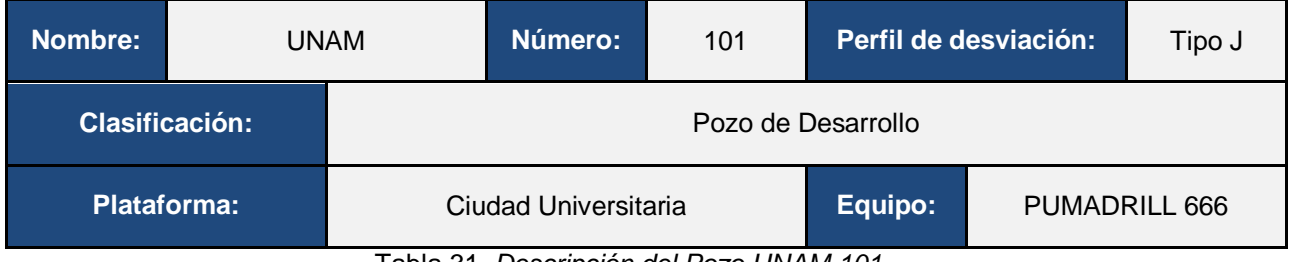

Tabla 31. *Descripción del Pozo UNAM 101.*

**Ubicación.** El Pozo UNAM 101 (Figura 62) se encuentra ubicado en la Facultad de Ingeniería, Ciudad Universitaria de la Universidad Nacional Autónoma de México, a 500 m de la Torre de Rectoría (Coyoacán, Cd. Mx.).

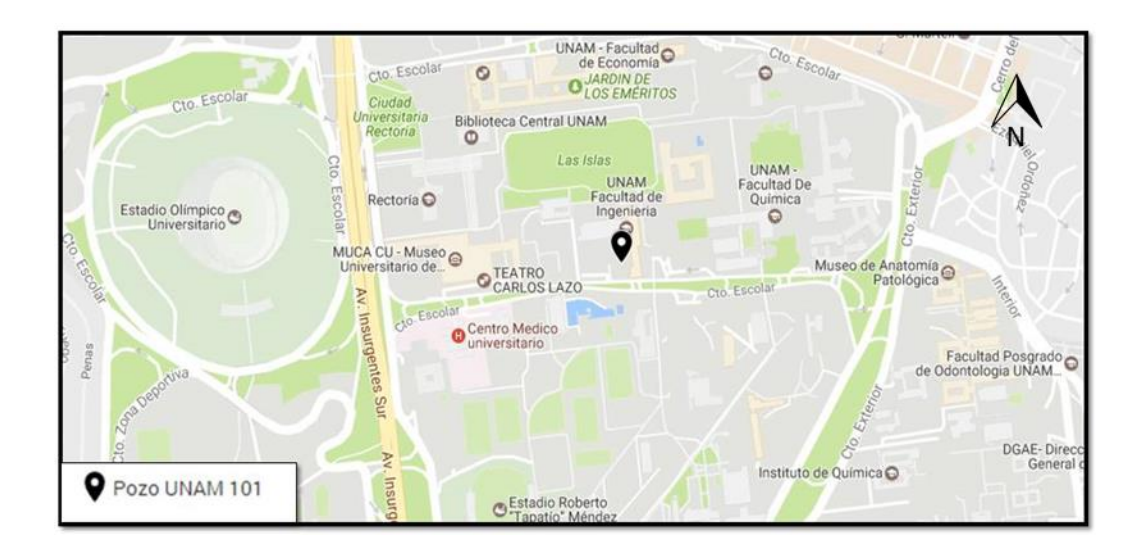

*Figura 62.* Ubicación del Pozo UNAM 101.

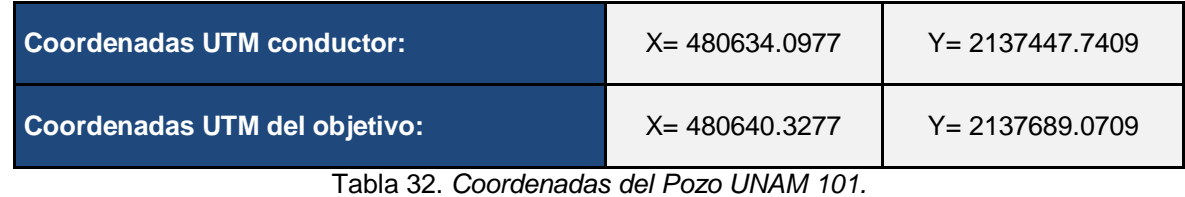

**Nivel de referencia.**

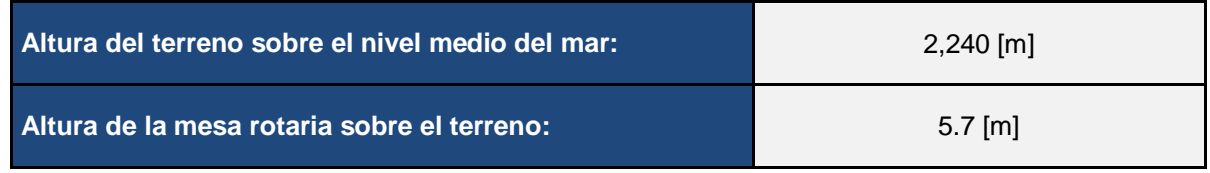

Tabla 33. *Niveles de referencia.*

**Profundidad programada.** Como parte de la perforación del pozo se tienen programados dos objetivos, el primero se encuentra en la parte superior de la formación productora y el segundo es a la profundidad total a perforar. Ambos objetivos se detallan en la Tabla 34.

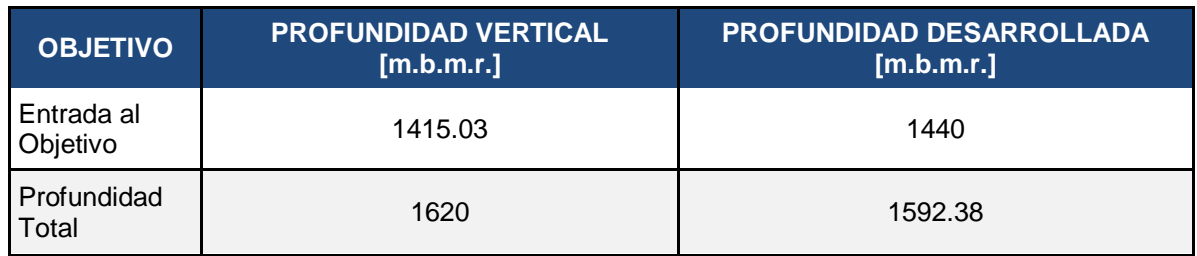

Tabla 34. *Profundidad programada del Pozo.*

#### **Columna geológica probable.**

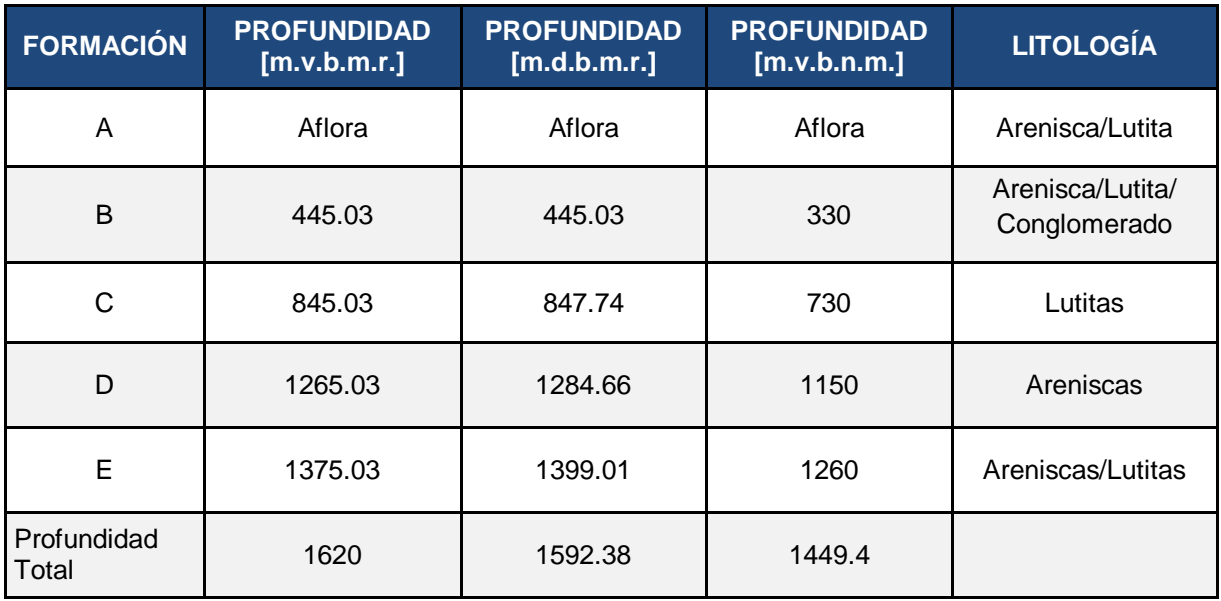

Tabla 35. *Columna geológica probable.*

En la predicción de los perfiles de gradientes de presión del Pozo UNAM 101, se utilizaron los registros geofísicos: Caliper, Rayos Gamma, Sónico, Resistividad y Densidad, tomados en el Pozo UNAM 3 al ser considerado el pozo de mayor importancia para correlacionar.

En la figura 63, se presenta el conjunto de registros geofísicos que se tienen disponibles (UNAM 3) para realizar el análisis de geopresiones.

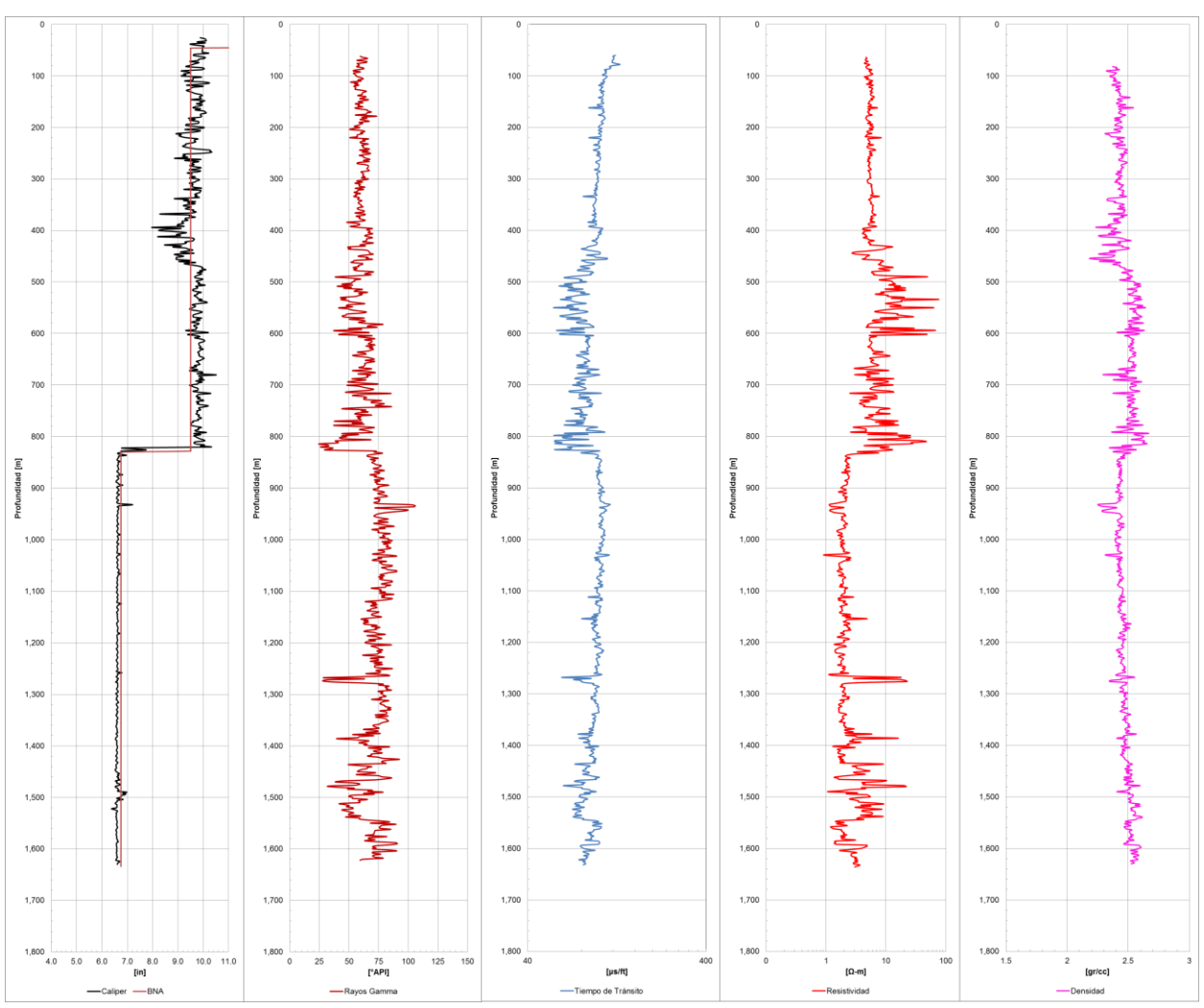

*Figura 63.* Conjunto de registros geofísicos del Pozo UNAM 3. Carril 1: Caliper, Carril 2: RG, Carril 3: Sónico. Carril 4: Resistivo y Carril 5: Densidad.

El registro caliper muestra, en general, un comportamiento normal en sus mediciones a excepción del intervalo comprendido entre 350 y 450 [m]. Se puede interpretar este comportamiento anormal como una hidratación de arcillas en dicho intervalo.

En el registro de rayos gamma se pueden observar las litologías perforadas por intervalos: en el intervalo de 60-420 [m] se observan areniscas y lutitas (Formación A), en el intervalo de 420-825 [m] se observan lutitas, arenas y conglomerado (Formación B), en el intervalo comprendido de 825-1,275 [m] se observa la presencia de lutita (Formación C), en el intervalo de 1,275-1,380 [m] se observaron lutitas y arenisca (Formación D) y por último el intervalo de 1,380-1,620 [m] se observan areniscas y lutitas (Formación E).

### **3.3 Generación del modelo en geopresiones.**

Una vez reunida la información necesaria, se comienza con la construcción del modelo en geopresiones, el primer gradiente que se calcula es el gradiente de sobrecarga, se realiza a partir de la información de densidad de la formación, en este caso se cuenta con el registro de densidad del Pozo UNAM 4.

#### **3.3.1 Gradiente de sobrecarga.**

#### **1. Graficar los datos de densidad vs profundidad.**

La Figura 63 muestra el registro de densidad (RHOB) del Pozo UNAM 3, el cual se encuentra ubicado dentro de la macropera donde se planea perforar el Pozo UNAM 101, el registro de densidad es necesario para la creación del gradiente de sobrecarga. Los valores de densidad deben de graficarse en escala lineal.

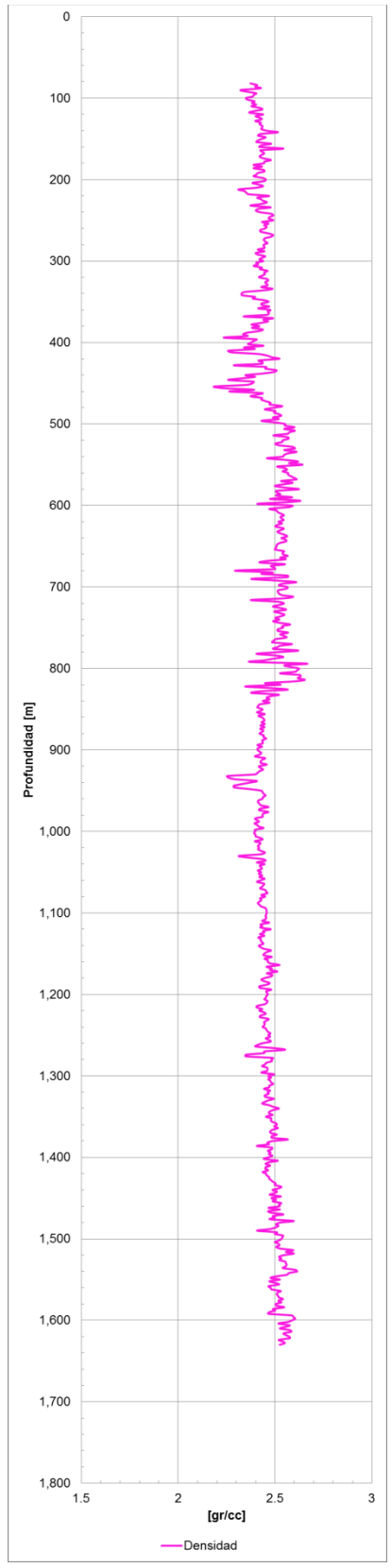

 *Figura 63.* Registro de densidad Pozo UNAM 4.

<sup>109</sup> **Facultad de Ingeniería-UNAM**

#### **2. Seleccionar el método de estimación.**

Para este caso se aplicará el método de densidad de grano ya que se tiene disponible

la información obtenida directamente del registro de densidad.

La ecuación 1.3 nos permite calcular la sobrecarga en cada intervalo de roca:

$$
\sigma_{sc} = \frac{\rho_i * h_i}{10}
$$

#### **3. Calcular el gradiente de sobrecarga.**

En la tabla siguiente se presentan valores representativos a diversas profundidades de los cálculos realizados.

$$
G_{sc} = \frac{\sum_{i=1}^{n} \sigma_{sc}}{H}
$$

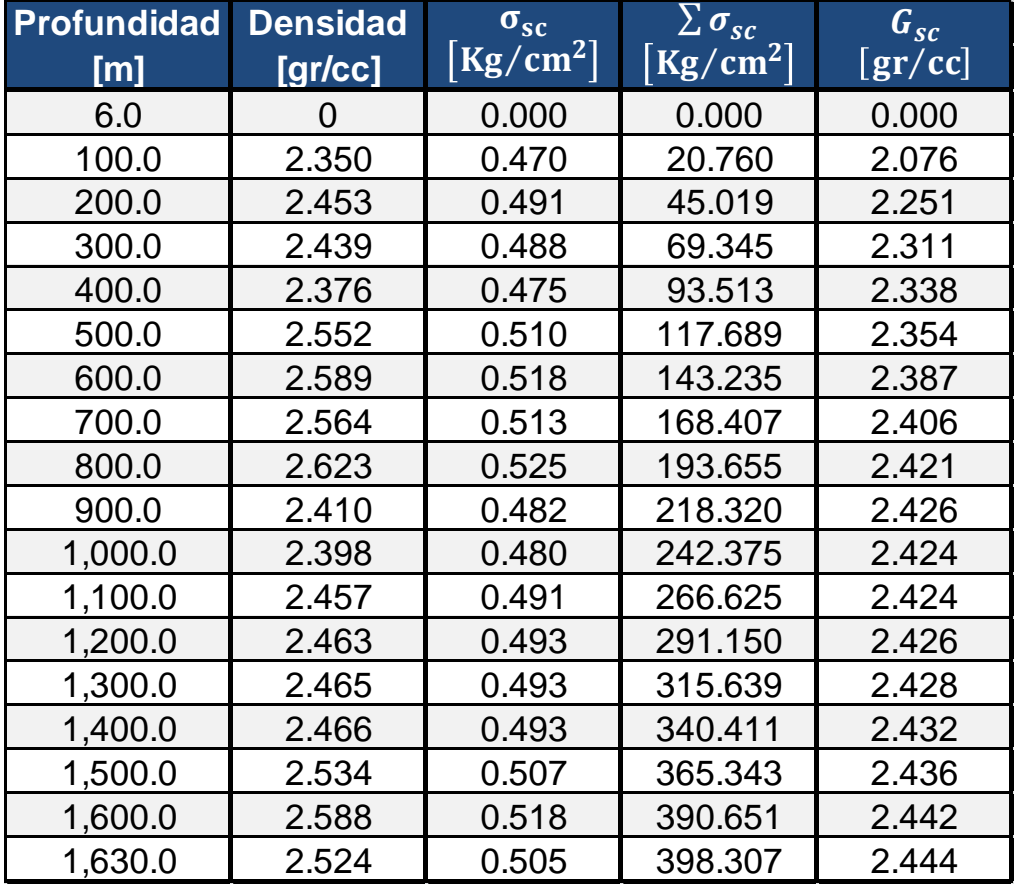

Tabla 36. *Valores representativos del gradiente de sobrecarga.*

**4. Obtener la curva de sobrecarga vs profundidad.**

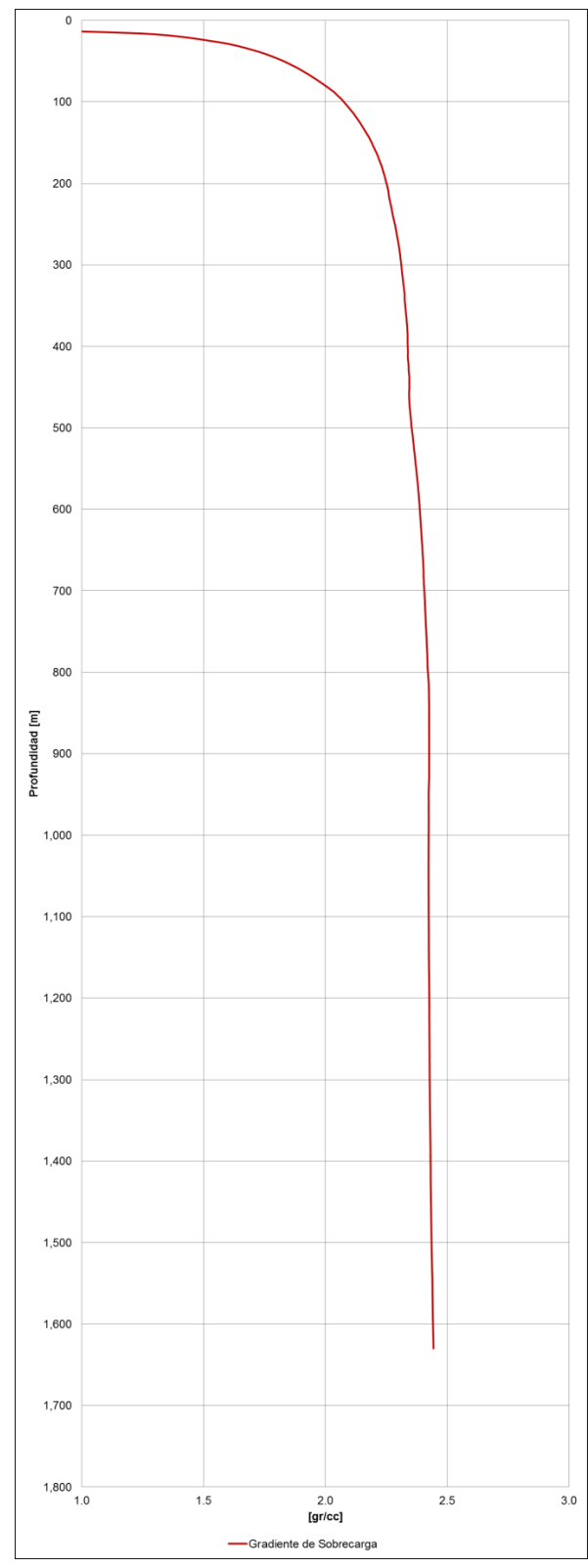

*Figura 64.* Sobrecarga Pozo UNAM 101.

#### **3.3.2 Gradiente de presión de poro.**

#### **1. Seleccionar el método de estimación.**

Se seleccionó el método de Eaton para la estimación del gradiente de presión de poro. El método de Eaton, fue desarrollado mediante una combinación del método de Hottman & Johnson y el aporte de Terzaghi, considerando además el efecto de la presión de sobrecarga. La razón principal de utilizar este método es su alta precisión al ser utilizado en México.

#### **2. Definir los intervalos de lutita limpia.**

El primer paso en la aplicación del método de Eaton es definir los intervalos de lutitas limpias, esto se debe a que este método de estimación está basado en estudios realizados en formaciones de lutita. Consiste en graficar los datos del registro de rayos gamma contra la profundidad, con el fin de identificar el contenido de lutita en las formaciones a perforar.

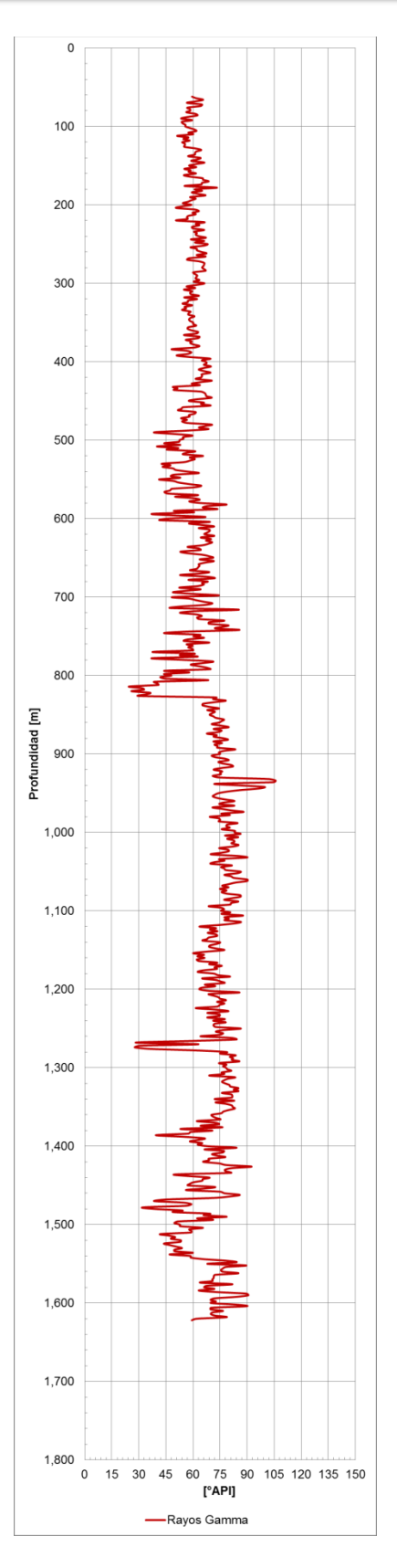

 *Figura 65.* Registro de rayos gamma.

#### **3. Trazar la línea base de lutitas.**

La línea base de lutita se traza sobre el registro de Rayos Gamma, el objetivo de esta línea es identificar una lectura promedio del registro frente a las capas de lutita que se encuentran a lo largo del pozo.

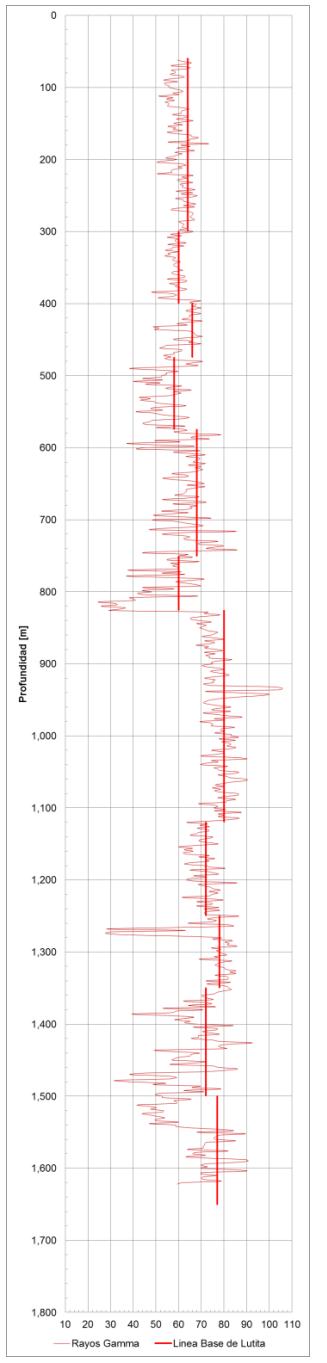

*Figura 66.* Líneas base de lutita.

#### **4. Selección de puntos de lutita.**

Para cada lectura del registro de rayos gamma igual o mayor que la línea base de lutita, se marca la lectura de tiempo de tránsito y de resistividad a la profundidad correspondiente. Estos puntos nos permitirán definir la tendencia normal de compactación.

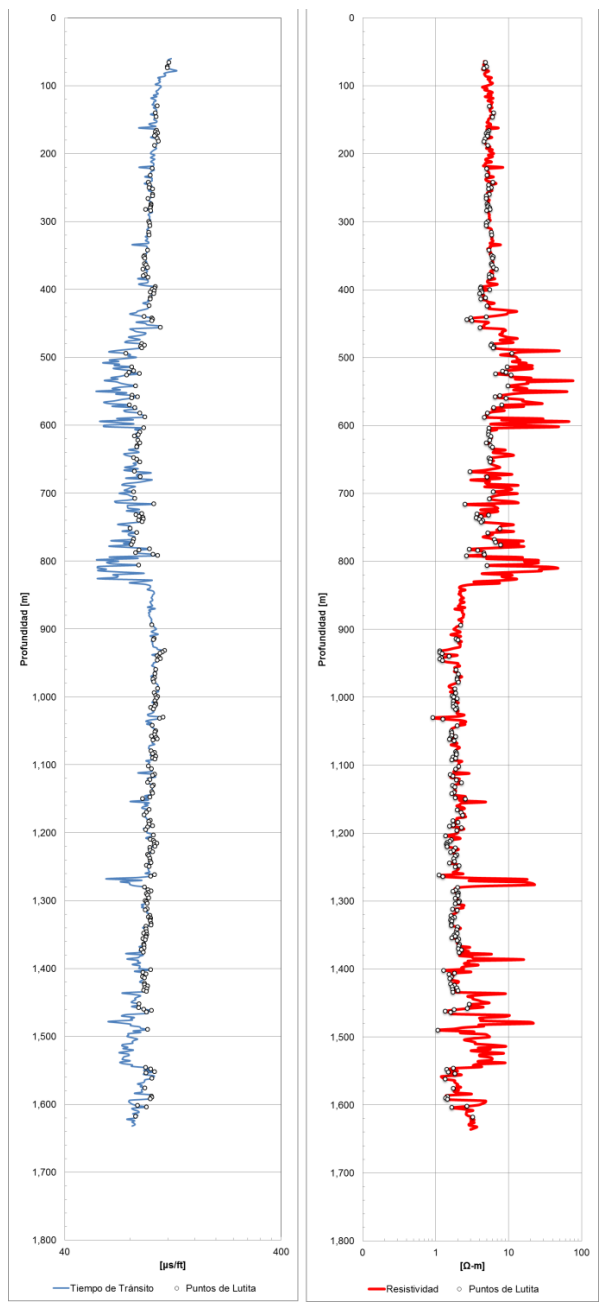

 *Figura 67.* Puntos de lutita para tiempo de tránsito y resistividad.

#### **5. Unión de puntos de lutita.**

Consiste en la unión de los puntos de lutita seleccionados, a partir de esta unión se debe obtener la tendencia normal de compactación.

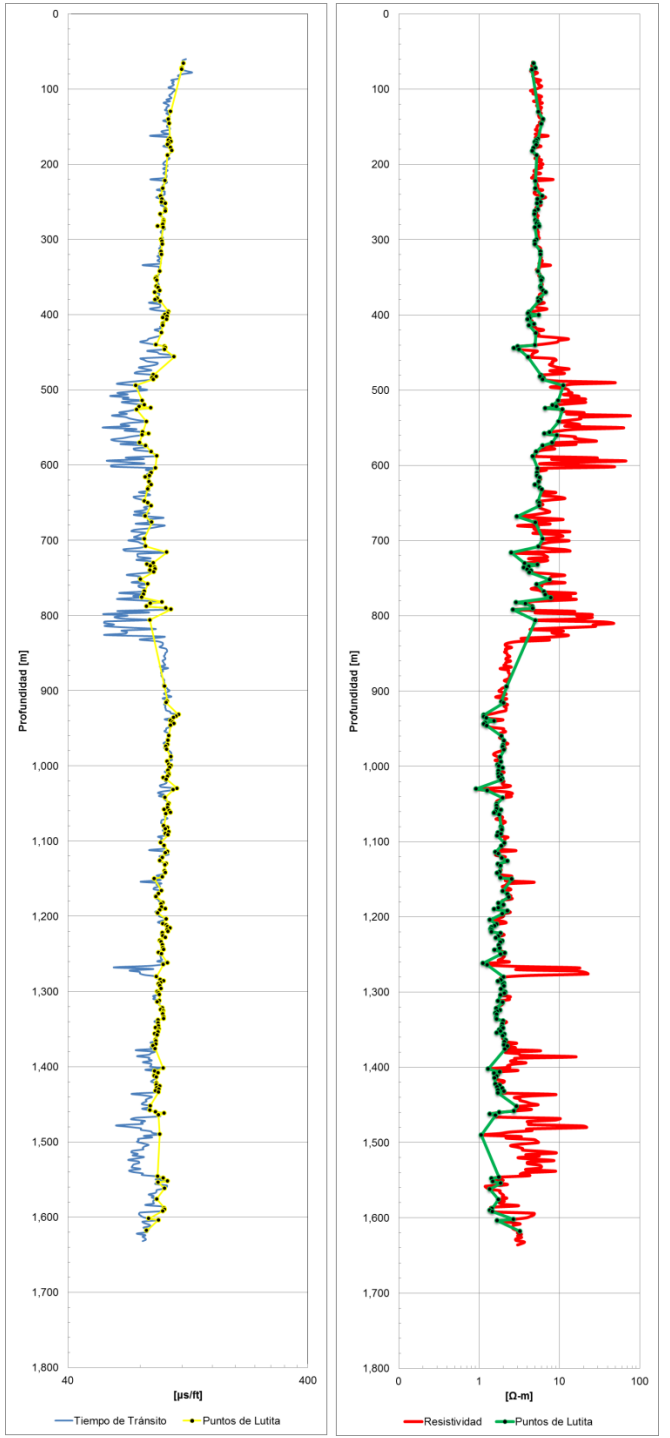

*Figura 68.* Unión de puntos de lutita.

<sup>116</sup> **Facultad de Ingeniería-UNAM**

#### **6. Obtener la tendencia normal de compactación.**

Para obtener la tendencia normal de compactación se utilizó el registro de tiempo de tránsito, lo primero que se debe hacer es identificar visualmente la zona de compactación normal.

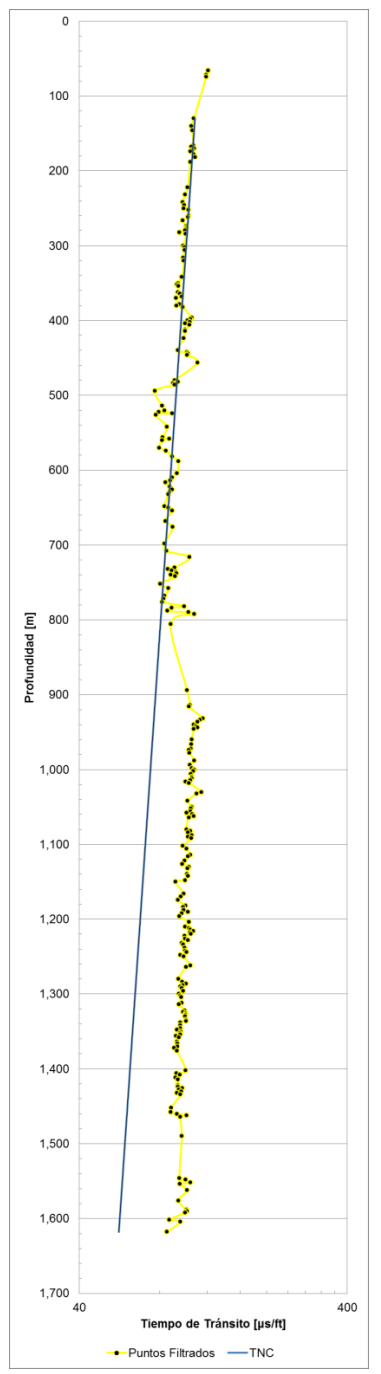

 *Figura 70.* Tendencia normal de compactación.

Para este caso se identificó una compactación normal en el intervalo de 130 [m] a 806 [m]. Posteriormente, con apoyo de Microsoft Excel se traza una línea de tendencial lineal sobre los puntos del intervalo seleccionado y se extrapola hasta la profundidad total del pozo.

La ecuación de tendencia normal obtenida es:

 $\Delta t_n = 114.535765175e^{-4.391743522x10^{-4}D}$ 

#### **7. Calcular el gradiente de presión de poro.**

El gradiente de presión de poro se calcula con la ecuación de Eaton:

$$
\frac{P_p}{D} = \left(\frac{\sigma_{sc}}{D}\right) - \left[\left(\frac{\sigma_{sc}}{D} - \frac{P_{pn}}{D}\right) * \left(\frac{\Delta T_n}{\Delta T_o}\right)^{\alpha}\right]
$$

En este caso, la sobrecarga ha sido estimada previamente. Los valores de  $\Delta T_n$  se obtienen sustituyendo la profundidad en la ecuación de tendencia normal y los valores de  $\Delta T_o$  son los obtenidos de las mediciones del registro sónico.

#### **8. Graficar los valores del gradiente de presión de poro vs profundidad.**

Eaton propone en su ecuación para el registro sónico un exponente (α) equivalente a 3.0. El exponente de Eaton debe calibrarse para las diversas regiones en las cuales la ecuación es aplicada, por ejemplo, en algunas zonas de México el valor recomendado para el exponente de Eaton es de 1.0. Para el pozo UNAM 101 la calibración se realizó con información obtenida de las pruebas de formación tomadas por la herramienta MDT. Esta herramienta nos proporciona la presión de fondo correspondiente a diversas profundidades.

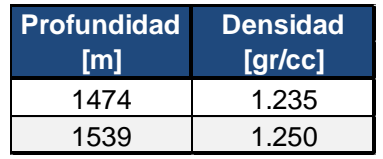

Tabla 37. *Pruebas de presión Pozo UNAM 3.*

<sup>118</sup> **Facultad de Ingeniería-UNAM**

El gradiente de presión de poro utilizando un exponente de Eaton equivalente a 3.0

para el Pozo UNAM 101 se presenta en la siguiente imagen.

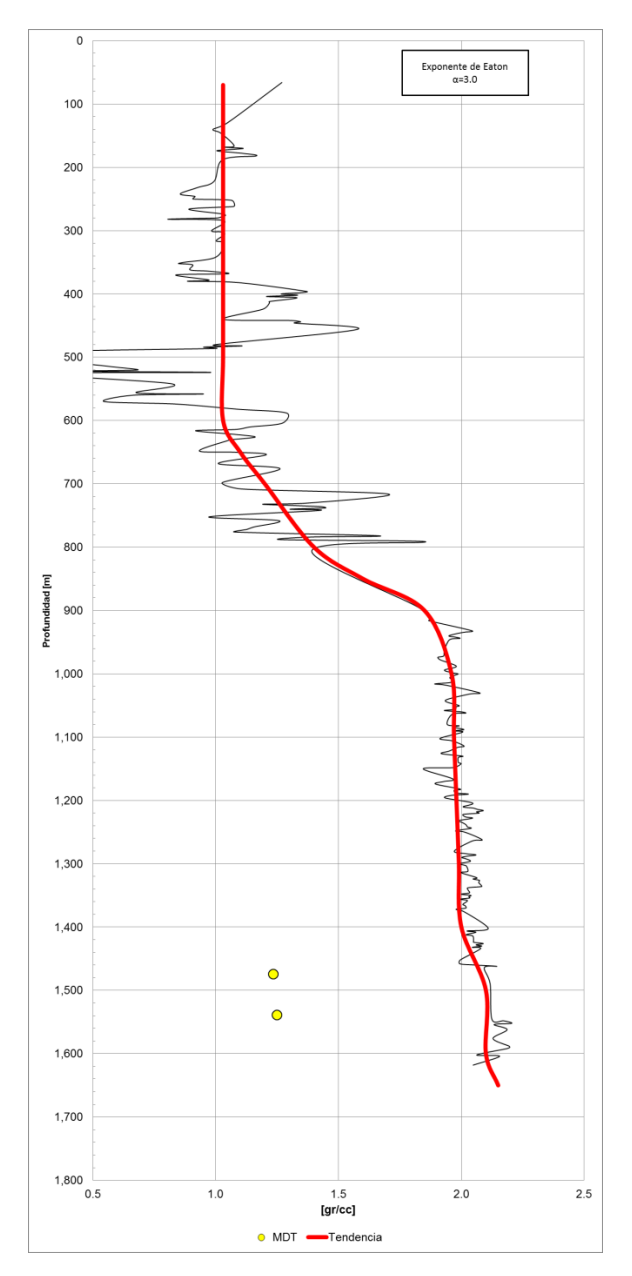

*Figura 71.* Gradiente de presión de poro Pozo UNAM 101.

En la figura anterior podemos observar que la curva de presión de poro se encuentra significativamente distante de los puntos seleccionados para la calibración, esto quiere decir que el exponte de Eaton debe variarse hasta que la curva de presión de poro pase por los puntos de calibración seleccionados.

#### **9. Calibrar la curva de presión de poro.**

Como se mencionó en el paso anterior, el exponente de Eaton debe ajustarse para calibrar la presión de poro.

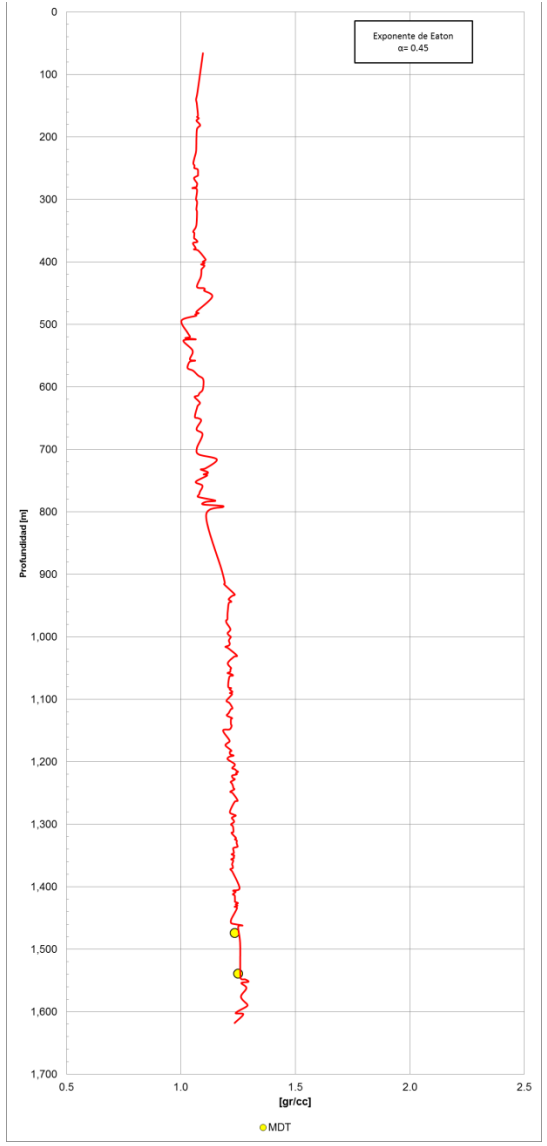

*Figura 72.* Gradiente de presión de poro Pozo UNAM 101 calibrado.

En este caso, el exponente de Eaton para ajustar el gradiente de presión de formación es equivalente a 0.45, esto se debe principalmente a que los pozos de la Macropera

CU son de baja presión, esto lo podemos corroborar al observar los resultados obtenidos de la herramienta MDT. Los valores numéricos obtenidos del gradiente de presión de formación se presentan en el Anexo A.

#### **3.3.3 Gradiente de fractura.**

#### **1. Seleccionar el método de estimación.**

El cálculo del gradiente de fractura se realizó utilizando el método de Mathews & Kelly. En un principio se contempló utilizar el método de Eaton, pero los resultados obtenidos fueron desfavorables.

#### **2. Calcular el gradiente de fractura.**

El método de Mathews & Kelly tiene la particularidad de utilizar un coeficiente de esfuerzo de la matriz de la roca  $(F_{\sigma} \delta K i)$ . Este coeficiente es obtenido gráficamente de la correlación propuesta por Mathews & Kelly (Figura 22).

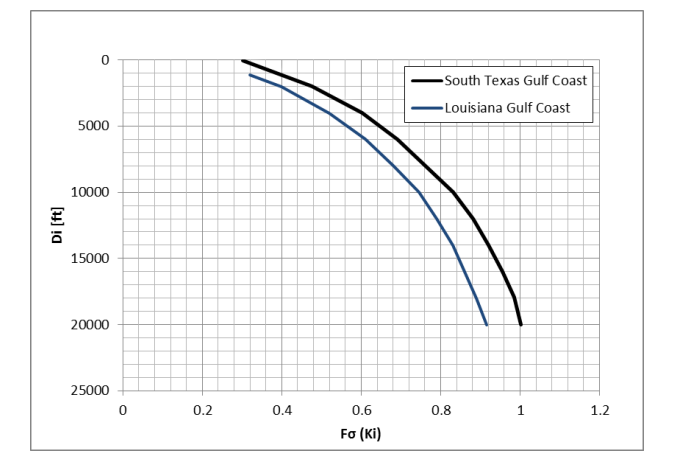

El valor de entrada  $D_i$  se obtiene con la siguiente ecuación.

$$
D_i = \frac{\sigma_{sc} - P_{fn}}{0.535}
$$

Posteriormente los valores obtenidos gráficamente son multiplicados por el esfuerzo matricial para obtener el mínimo esfuerzo matricial.

#### $\sigma_{min} = F_{\sigma} \sigma_z$

Para finalizar, el gradiente de fractura se obtiene por medio de la ecuación:

$$
P_{ff} = P_f + \sigma_{min}
$$

El gradiente de presión de poro ya ha sido estimado y calibrado con las pruebas MDT obtenidas de los pozos de correlación.

#### **3. Graficar los valores del gradiente de fractura vs profundidad.**

Posterior a los cálculos realizados en el paso anterior, se debe de graficar los valores obtenidos y los puntos de calibración que nos permiten ajustar el gradiente de fractura. Como se mencionó previamente, se cuenta con datos obtenidos de una prueba MiniFrac realizada en el Pozo UNAM 3, los valores numéricos se presentan nuevamente en la siguiente tabla:

| <b>Profundidad</b> | <b>Densidad</b> |
|--------------------|-----------------|
| [m]                | [gr/cc]         |
| 1276               | 1.76            |
| 1481               | 1.81            |

Tabla 38. *Pruebas MiniFrac Pozo UNAM 3.*

Como se puede observar en la Figura 73, hay una pequeña separación entre los puntos de calibración y la curva del gradiente de presión, por lo tanto, se debe realizar un ajuste manual para hacer coincidir la curva con los puntos seleccionados.

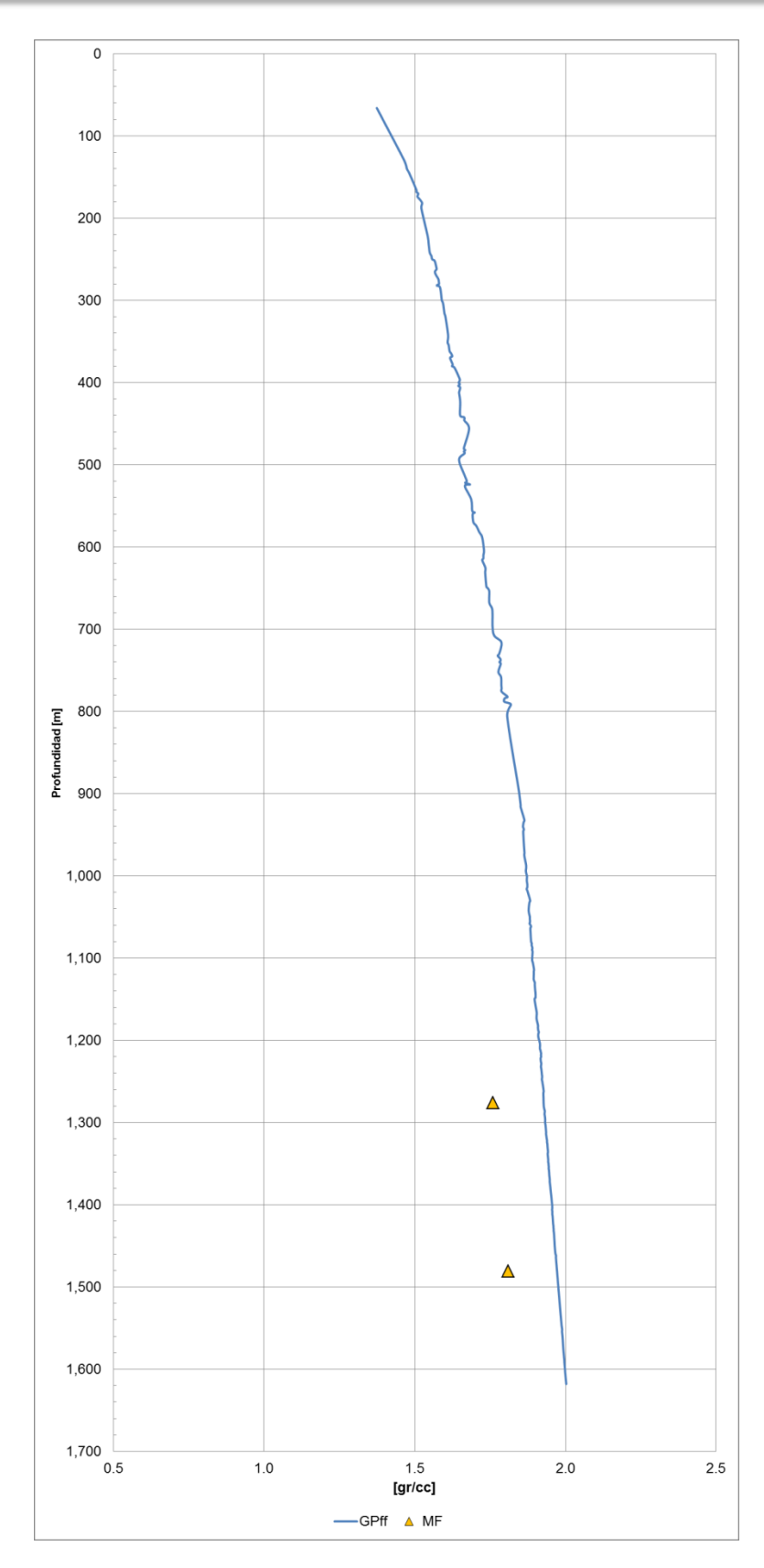

 *Figura 73.* Gradiente de fractura Pozo UNAM 101.

#### **4. Calibrar la curva de gradiente de fractura.**

La calibración de la curva de gradiente de fractura se realizó con apoyo de los datos obtenidos de prueba MiniFrac efectuada en el Pozo UNAM 3. Los valores obtenidos del gradiente de fractura se presentan en el Anexo A.

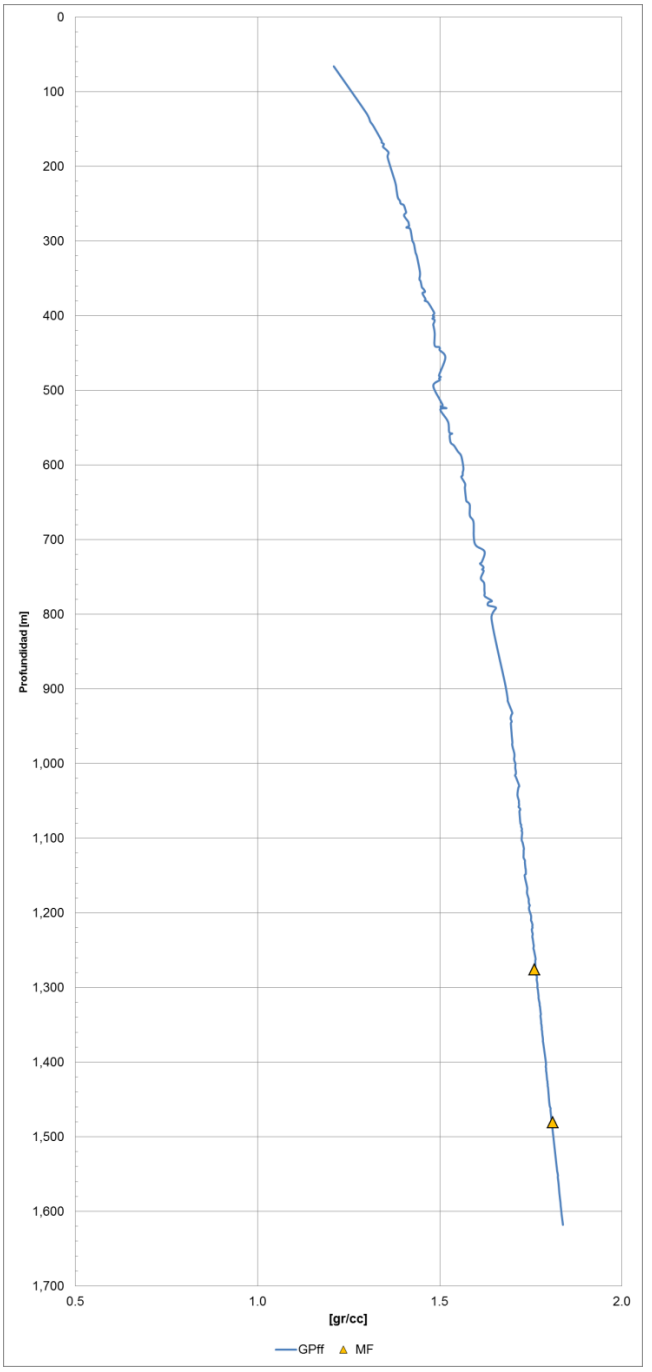

 *Figura 74.* Gradiente de fractura Pozo UNAM 101 calibrado.

<sup>124</sup> **Facultad de Ingeniería-UNAM**

#### **3.3.4 Generación de la ventana operativa.**

Una vez estimadas las geopresiones se procede a generar la ventana operativa para el pozo UNAM 101. La ventana operativa diseñada nos permite seleccionar la densidad de lodo adecuada dependiendo de la profundidad a la cual se perfora, además nos ayuda a definir la profundidad de asentamiento de la tubería de revestimiento.

Durante la construcción se deben considerar márgenes de control o seguridad; para el gradiente de presión de formación se considera un margen de seguridad de 0.055 [gr/cc] debido al efecto de brote, este valor debe agregarse a los valores obtenidos del gradiente de presión de formación, mientras que para el gradiente de fractura debe ajustarse con un margen de seguridad de 0.03 [gr/cc], en este caso el margen de seguridad debe restarse a los valores obtenidos del gradiente de fractura. En la Figura 75 se muestra las geopresiones del pozo UNAM 101, en la cual se han aplicado los factores de control y seguridad.

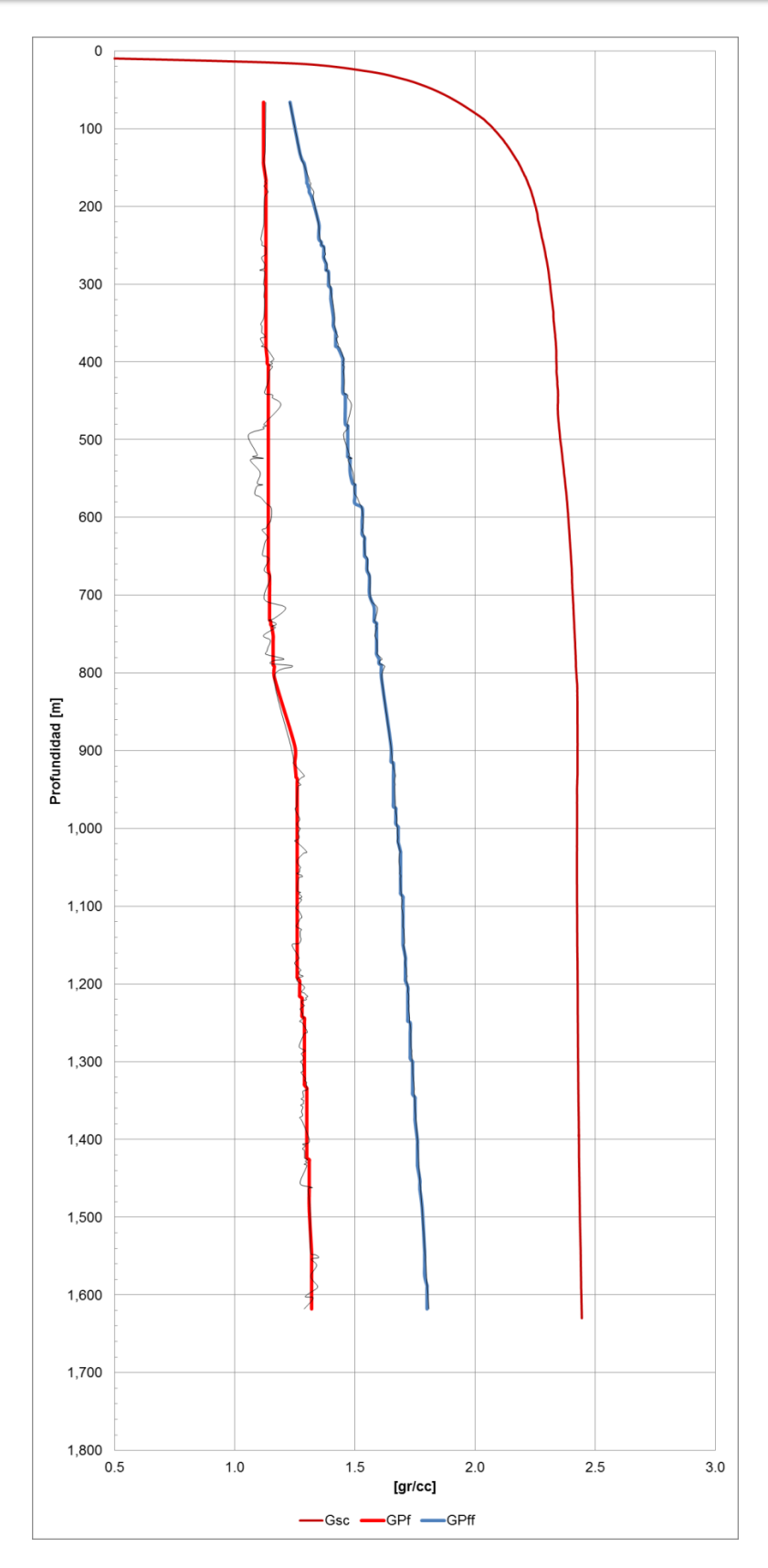

*Figura 75.* Ventana operativa Pozo UNAM 101.

<sup>126</sup> **Facultad de Ingeniería-UNAM**

### **3.3.4.1 Densidad de lodo de perforación.**

Una función básica del fluido de perforación es controlar las presiones de la formación para garantizar una operación de perforación segura. A medida que la presión de la formación aumenta, se incrementa la densidad del fluido de perforación para equilibrar las presiones y mantener la estabilidad del agujero. Esto impide que los fluidos de formación fluyan hacia al pozo y ya presurizados causen un reventón. Además, se debe tener control de la presión de fractura, rebasar esta presión tendrá como consecuencia principal la pérdida de fluido de control. A partir de la ventana operacional se seleccionaron las densidades de lodo que se utilizarán durante la construcción del pozo, estas densidades permiten tener seguridad en las operaciones de perforación del pozo.

La densidad equivalente de lodo de perforación contemplada en la construcción del pozo se presenta en la siguiente tabla:

| Intervalo [m] | <b>Densidad</b><br>[gr/cc] |
|---------------|----------------------------|
| $0 - 350$     | 1.20                       |
| 350-700       | 1.30                       |
| 700-1600      | 1 38                       |

Tabla 39. *Densidad de lodo Pozo UNAM 101.*

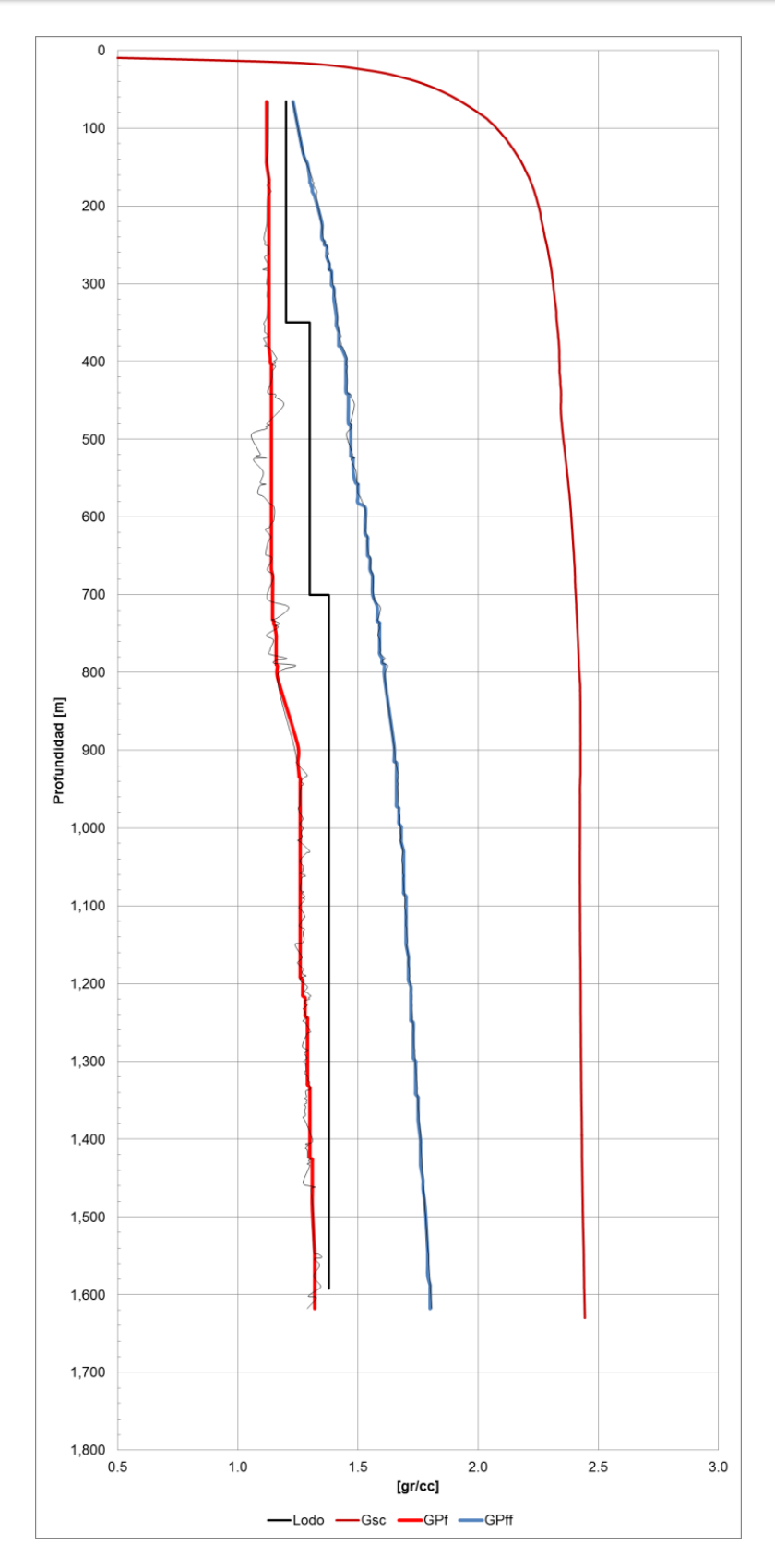

*Figura 76.* Densidad equivalente de lodo Pozo UNAM 101.

#### **3.3.4.2 Asentamiento de tubería de revestimiento.**

Las tuberías de revestimiento influyen directamente para lograr el objetivo del pozo, desde la construcción y durante la vida útil de éste. Por lo tanto, la determinación de la profundidad de asentamiento de cada tubería de revestimiento forma parte importante del diseño de la perforación. A continuación se describe brevemente la metodología para el asentamiento de tuberías de revestimiento (método gráfico).

1) Asentamiento de la tubería de explotación.

Generalmente la tubería de explotación se asienta hasta la profundidad total programada, no obstante se debe considerar que la premisa es asentarla a la profundidad donde se permita la explotación de los intervalos seleccionados. En el Pozo UNAM 101 la tubería de explotación quedó asentada a 1,590 [m] de profundidad.

2) Asentamiento de tubería intermedia.

Apoyándonos en la gráfica de la ventana operacional, a partir del máximo valor del gradiente de formación en el fondo del pozo se proyecta una línea vertical hasta interceptar la curva del gradiente de fractura. La profundidad de esta intersección definirá el asentamiento de la tubería intermedia. Para el Pozo UNAM 101 la tubería intermedia se asentó a 250 [m].

3) Asentamiento de tubería superficial.

El objetivo de esta etapa es seleccionar la profundidad de asentamiento que evite el brote subterráneo, por lo tanto, es indispensable determinar una profundidad a la cual la formación sea capaz de soportar las presiones generadas por un brote. Para calcular el efecto de brote se realizan los siguientes pasos:

a) Proponer profundidades de asentamiento  $(D_i)$ .

b) Con las profundidades propuestas calcular el efecto de brote:

 = [ ] ∗ + … … … … … … … … … … … … … … … … … … … … … … … … … … … … … … … … … . .

Donde:

 $E_b = E$ fecto de brote [gr/cc]

 $D =$  Profundidad de la siguiente etapa de perforación  $[m]$ 

 $D_i =$  Profundidad de interés (propuesta)[m]

 $I_{fc} = Incremento$  en el fluido de perforación para controlar el brote ( $0.06) [$  $gr$  $\frac{5}{c}$ ]

G $f_{Mc}=$  Gradiente de presión de poro a la pro $f$ undidad D [  $gr$  $\frac{5}{c}$ ]

> c) Graficar los resultados del Efecto de Brote vs Profundidad, en el cruce con el gradiente de fractura se tendrá la profundidad a las cual debe ser asentada la tubería superficial. La tubería superficial del pozo UNAM 101 quedó asentada a 110 [m] de profundidad.

En la Figura 77 se observa el procedimiento para el asentamiento de la tubería de explotación, intermedia y superficial. También se presenta la curva del efecto de brote y los asentamientos de tubería de revestimiento para este pozo.

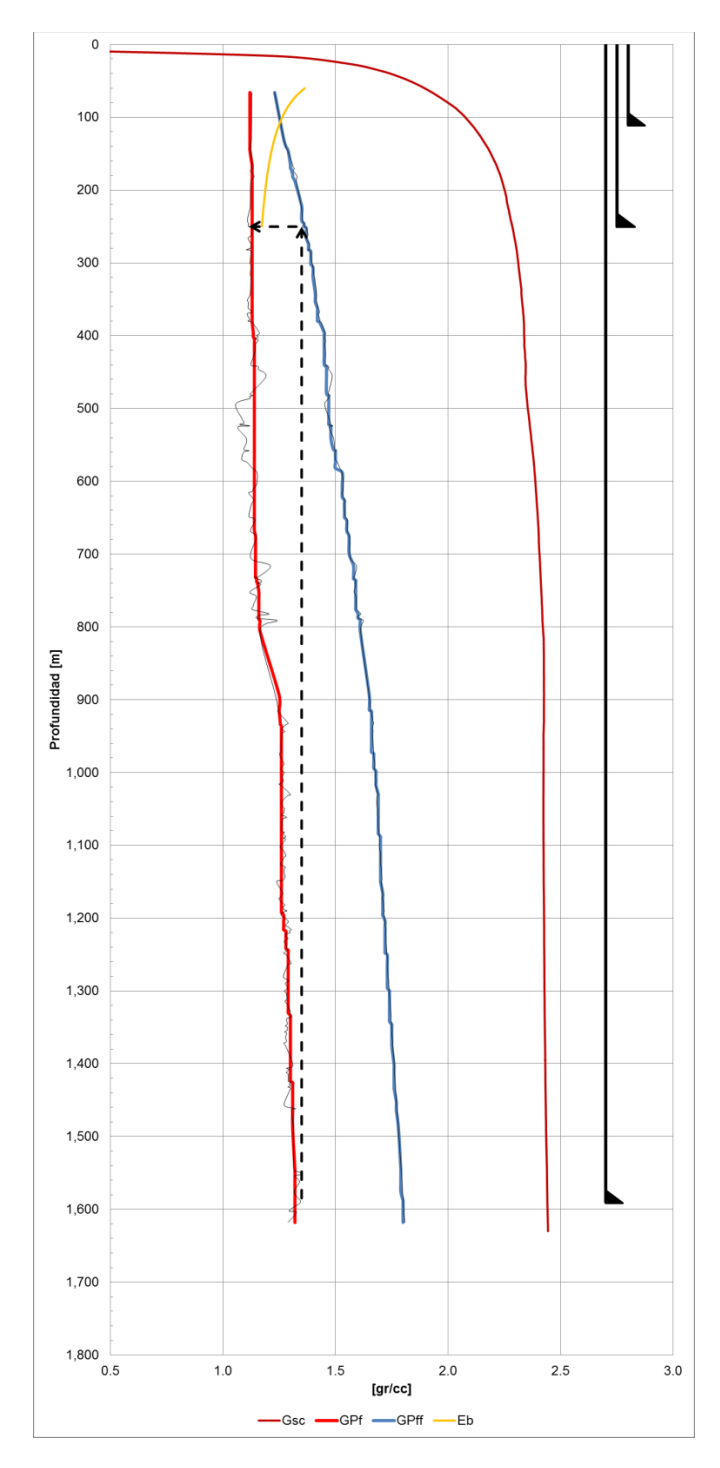

*Figura 77.* Asentamiento de tubería de revestimiento Pozo UNAM 101.

En este tercer capítulo se construyó el modelo en geopresiones para el Pozo UNAM 101, el primer paso fue realizar la auditoria de la información a los pozos de correlación seleccionados, en esta auditoría se recaudó, organizó y depuró la información más relevante. Posteriormente, siguiendo la metodología propuesta en el capítulo 2, se realizó el cálculo de la sobrecarga a través del método de densidad de grano ya que se contaba con el registro de densidad de uno de los pozos de correlación. Para calcular el gradiente de formación se aplicó el método de Eaton, dicha curva fue calibrada con datos obtenidos de la herramienta MDT ya que son considerados datos duros, no obstante en la auditoria de la información fueron reportados eventos durante la perforación que deben ser tomados en cuenta durante la ejecución de las operaciones en campo. El gradiente de fractura fue calculado a través del método de Mathews & Kelly, esta curva se ajustó con datos obtenidos de pruebas MiniFrac. Para finalizar se presenta la ventana operativa, la cual es fundamental para el desarrollo de las actividades de perforación de pozos ya que nos permite seleccionar correctamente nuestro lodo de perforación para evitar principalmente brotes y perdidas de circulación durante las actividades antes mencionadas, lo cual permite un ambiente de trabajo seguro y mitiga en un porcentaje considerable los posibles daños al medio ambiente.

# **Conclusiones.**

- 1. **Las geopresiones brindan la información fundamental para la elaboración del programa de perforación, ya que permite predecir las presiones a las cuales estaremos trabajando en las diferentes etapas de la construcción del pozo.**
- 2. **Estudios globales revelan que las principales causas de problemas operativos durante la perforación de pozos es a causa de una mala predicción de las geopresiones. Estos problemas se reflejan en altos costos operativos y en algunos casos la pérdida del pozo.**
- 3. **La actualización del modelo en geopresiones se debe realizar antes, durante y después de la perforación del pozo.**
- 4. **Los modelos seleccionados para la predicción de la presión de poro están basados en el principio de Terzaghi.**
- 5. **En nuestro caso de estudio se concluyó que, para la estimación de la presión de poro, el método de Eaton es el que mejor calibra. Es importante recordar que el exponente de Eaton se debe ajustar con base en la información obtenida de la auditoria de la información.**
- 6. **La calibración de la presión de poro se realizó con base en las pruebas de formación obtenidas de la herramienta MDT ya que representan información tomada directamente de la formación de interés.**
- 7. **Para esta investigación se concluyó que, para la predicción del gradiente de fractura, el método de Mathews & Kelly es el que mejor ajusta.**
- 8. **La calibración del gradiente de fractura se realizó a partir de una prueba MiniFrac, el ajuste de la curva de presión de fractura debe hacerse manualmente.**
- 9. **En nuestro caso de estudio la metodología aplicada nos permite construir el modelo en geopresiones siguiendo cronológicamente una serie de pasos, la principal ventaja de aplicar una metodología en estas actividades es que se puede observar claramente la influencia que tiene cada actividad sobre otra. Por lo tanto, cada paso debe desarrollarse con precisión y así evitar que las imprecisiones generen un efecto "bola de nieve" en los resultados finales.**
- 10.**La auditoría de la información es la actividad más importante en la generación del modelo en geopresiones, ya que nos permitió: obtener los registros geofísicos de los pozos de correlación, conocer las litologías presentes en el campo de estudio, las densidades de lodo utilizadas en la perforación de los pozos de correlación, las barrenas utilizadas, los estados mecánicos y los eventos presentados en la perforación de los pozos (brotes o pérdidas de circulación). Además, proporciona datos duros para calibrar los perfiles de geopresiones, en el caso del gradiente de presión de formación mediante pruebas de formación tomadas con la Herramienta MDT y en el caso del gradiente de sobrecarga con una prueba MiniFrac. La cantidad de información determinará la precisión del modelo en geopresiones.**

# **Bibliografía.**

- Athy, L. F. "Density, porosity, and compaction of sedimentary rocks", AAPG, Vol. 14, p.p. 1-24, 1930.
- Bassiouni Zaki. "Theory, Measurement, and Interpretation of Well Logs",
- Richardson, Texas, 1994.
- Bourgoyne Jr., A. T. and Young F. S. "Applied Drilling Engineering", SPE Textbook, Series, Vol. 2, 1984.
- Bowers, G., "Proyecto DEA 119", Reporte No. 1, Estado del Arte en la Estimación de la Presión de Poro". Applied Mechanics Technologies, Houston, Texas, 1999.
- Castrejón, R. "Registros Eléctricos", Facultad de Ingeniería, Universidad Nacional Autónoma de México, 2014.
- Cigarroa, J. A. y García, M. A., "Estado del Arte en la Determinación de Geopresiones en Aguas Profundad", Tesis para obtener el grado de Ingeniero Petrolero, Facultad de Ingeniería, UNAM, 2001.
- Cortés, V. M., "Caracterización del modelo geomecánico del campo Navegante para la optimización de la perforación exploratoria". Tesis para obtener el grado de maestro en ingeniería, Facultad de Ingeniería, UNAM.
- Cortés, V. M., "Ingeniería de perforación de Pozos", Facultad de Ingeniería, UNAM, 2015.
- Eaton, B. A., "The Equation for Geopressure Prediction from Well Logs", SPE 5544, 1975.
- Eaton, B. A., "Graphical Method Predicts Geopressure Worwide", World Oil, pp 100-104.
- Eaton, B. A., "Fracture Gradient Prediction and Its Application in Oilfield Operations", Journal of Petroleum Technlogy, 1969.
- Foster, J. B. and Whalen, J. E.,"Estimation of formation pressures from electrical surveys-Offshore Louisiana" Journal of Petroleum Technology, pp 165-171, 1966.
- Gardner, "Formation Velocity and density-The diagnostic basic for stratigraphic trops", Geophisics, Vol. 39, No. 6, pp770-780, 1974.
- Hobart, S. "Proyecto DEA 119", Reporte No. 4, Estimación de la presión de sobrecarga antes de la perforación, Knowledge Systems, Inc. Stafford, Texas, 1999.
- Hottman, C. E. and Johnson, R. K., "Estimation of Formation Pressure From Log-Derived Shale Properties", Journal of Petroleum Technology, 1965.
- Hubbert, M. K. and Willis, D. G., "Mechanics of Hydraulic Fracturing", AIME, 1965.
- Instituto Mexicano del Petróleo, "Manual Básico de Predict", Región Sur, 2015.
- Jardines, A.; López, V.; Espinosa, G. y Velázquez, D. "Análisis de geopresiones con registros geofísicos en tiempo real en pozos marinos de la Región Norte", Unidad Operativa Poza Rica-Altamira, 2006.
- Matthews, W.R. and Kelly, J. "How to Predict Formation Pressure and Fracture Gradient", The Oil and Gas Journal, 1967.
- Mora, A. y Cortés, V. M. "Beneficios del Seguimiento Operacional en Tiempo Real de los pozos del AECST", AECST Subdirección de Exploración, 2013.
- PEMEX Exploración y Producción. "Documento para el desarrollo de los modelos geomecánicos en el diseño y actualización durante el seguimiento de pozos exploratorios", Subdirección de Exploración, 2014.
- PEMEX Exploración y Producción. "Guía para la aplicación de la geomecánica en el diseño de la perforación de pozos", 2016.
- PEMEX Exploración y Producción. "Guía para la predicción de geopresiones", Gerencia de Ingeniería y Tecnología de la UPMP, 2006.
- PEMEX Exploración y Producción. "Guía de diseño para el asentamiento y diseño de tuberías de revestimiento", Gerencia de Ingeniería y Tecnología de la UPMP, 2006.
- PEMEX Exploración y Producción. "Manual para especialistas en fluidos de control", pp 83-84. Gerencia de Ingeniería y Tecnología de la UPMP, 2006.

- Reyes, E. "La prueba minifrac como herramienta básica tomar decisiones en el fracturamiento hidráulico en un pozo petrolero", Tesis para obtener el grado de Ingeniero Petrolera, Facultad de Ingeniería UNAM. 2016
- Ricco, G. A. "Principios de medición de los registros geofísicos de pozos". Tesis para obtener el grado de Ingeniero Geólogo, Facultad de Ingenieróa UNAM 2012
- Terzaghi K. and Peck, R. B. "Soil Mechanics in Engineering Practice", John Wiley and Sons, New York, 1948.
- Velazquéz, D. "Predicción de sobrepresiones a tiempo real para la perforación de pozos en México", CIPM, 2010.
- Velázquez, D.; López, V. y Díaz, M. A. "Avances en la determinación de presiones anormales en la costa mexicana del golfo", Revista Ingeniería Petrolera, Vol. 48, No. 12, 2008.

# **ÍNDICE DE FIGURAS**

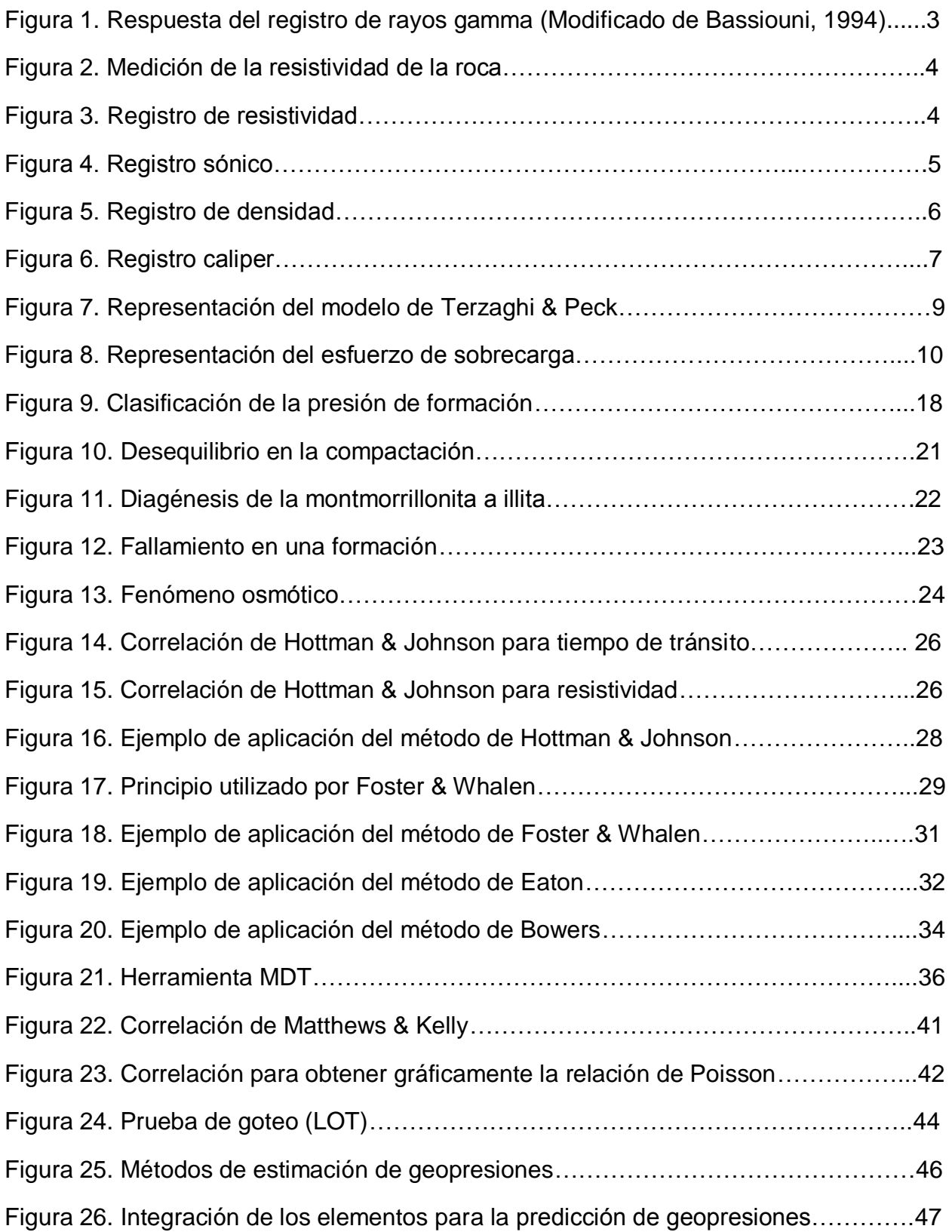

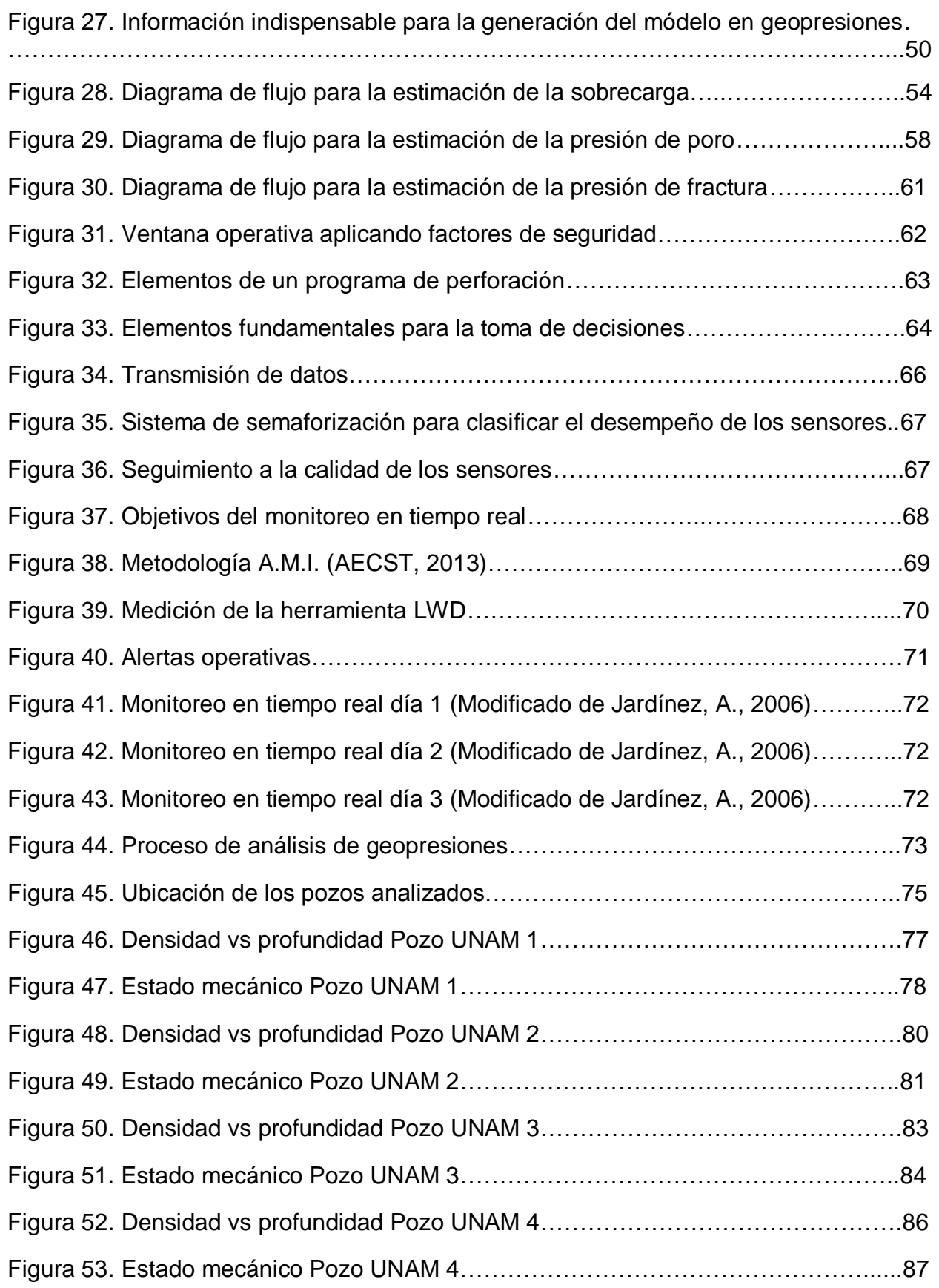

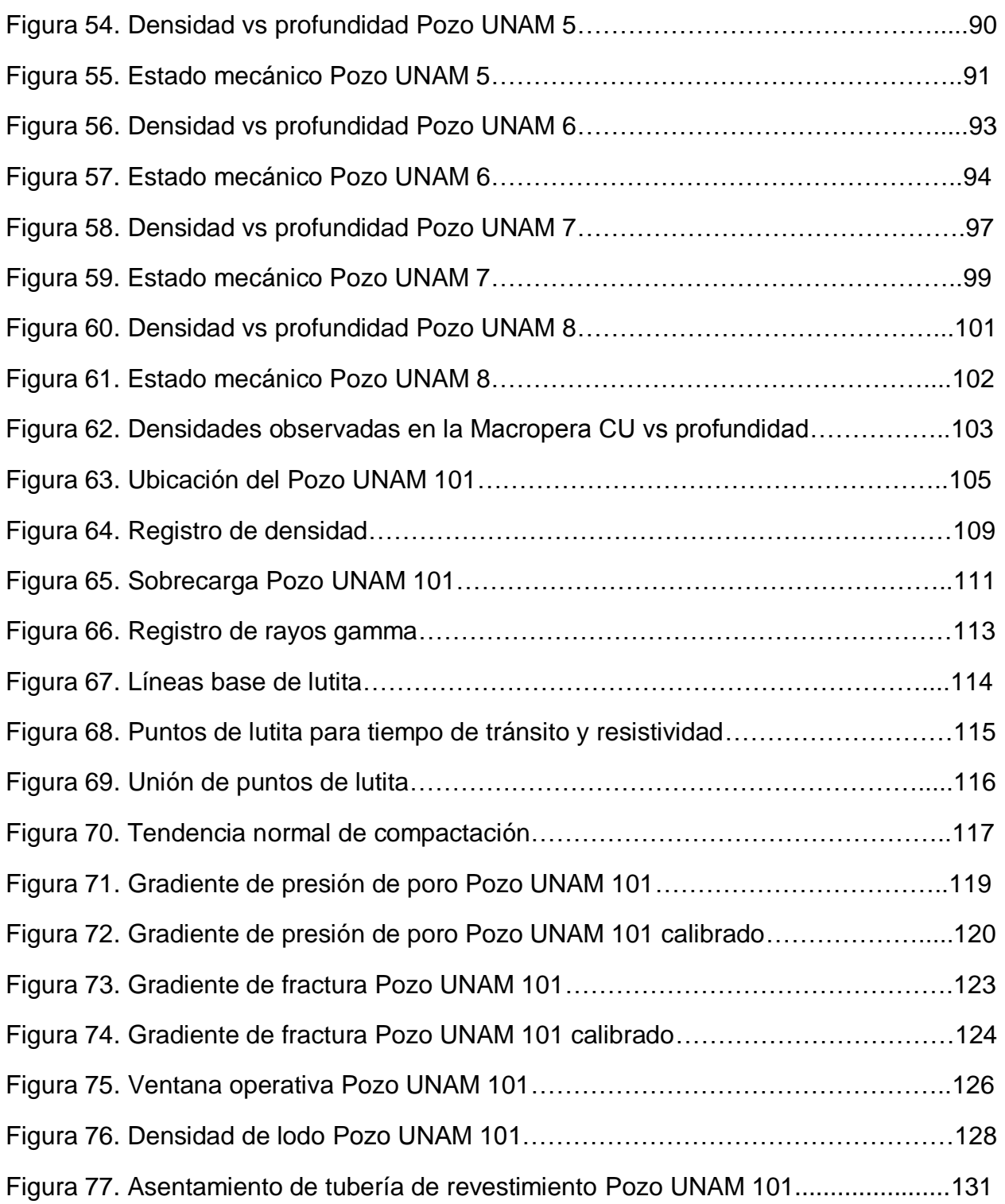

#### ÍNDICE DE TABLAS.

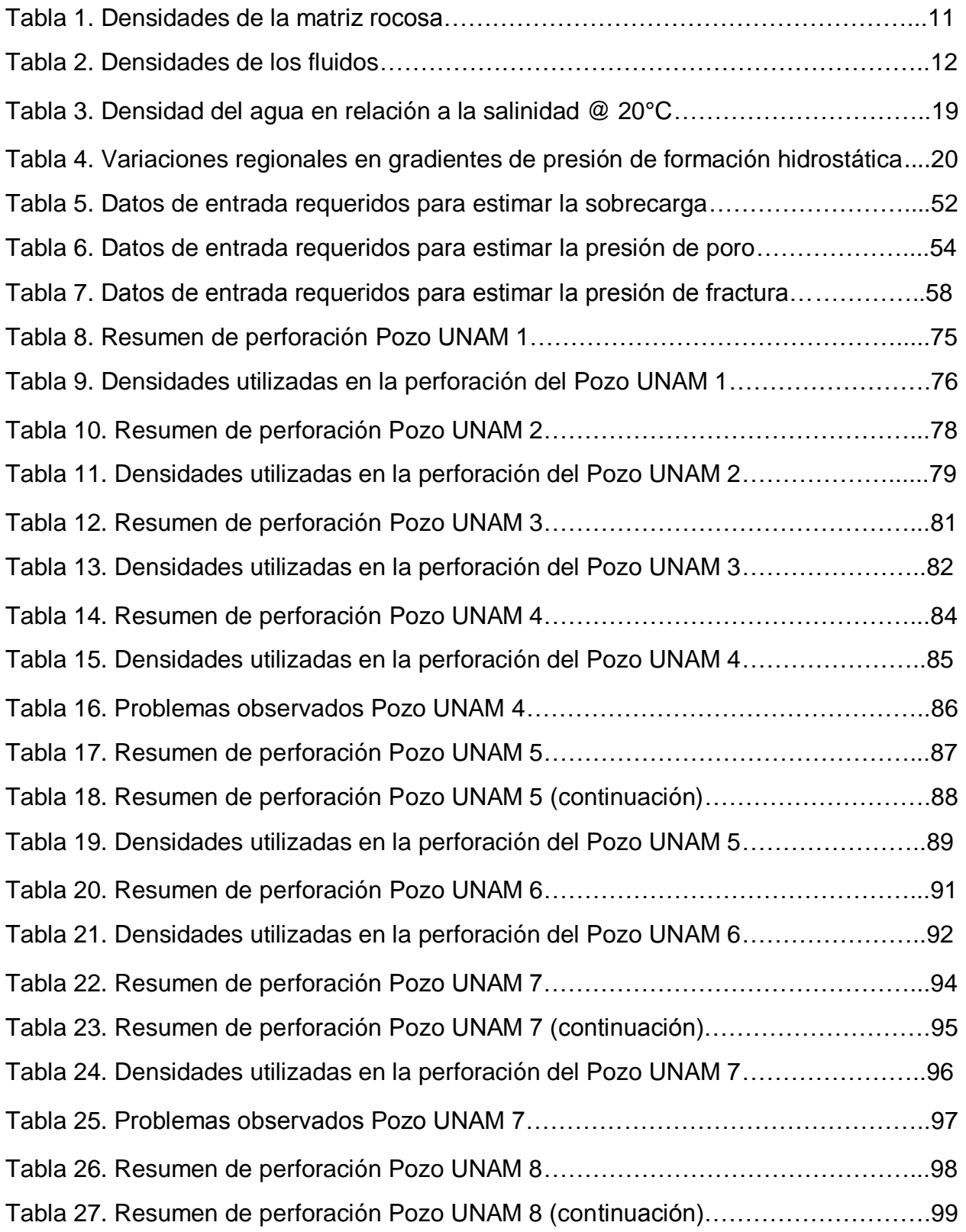

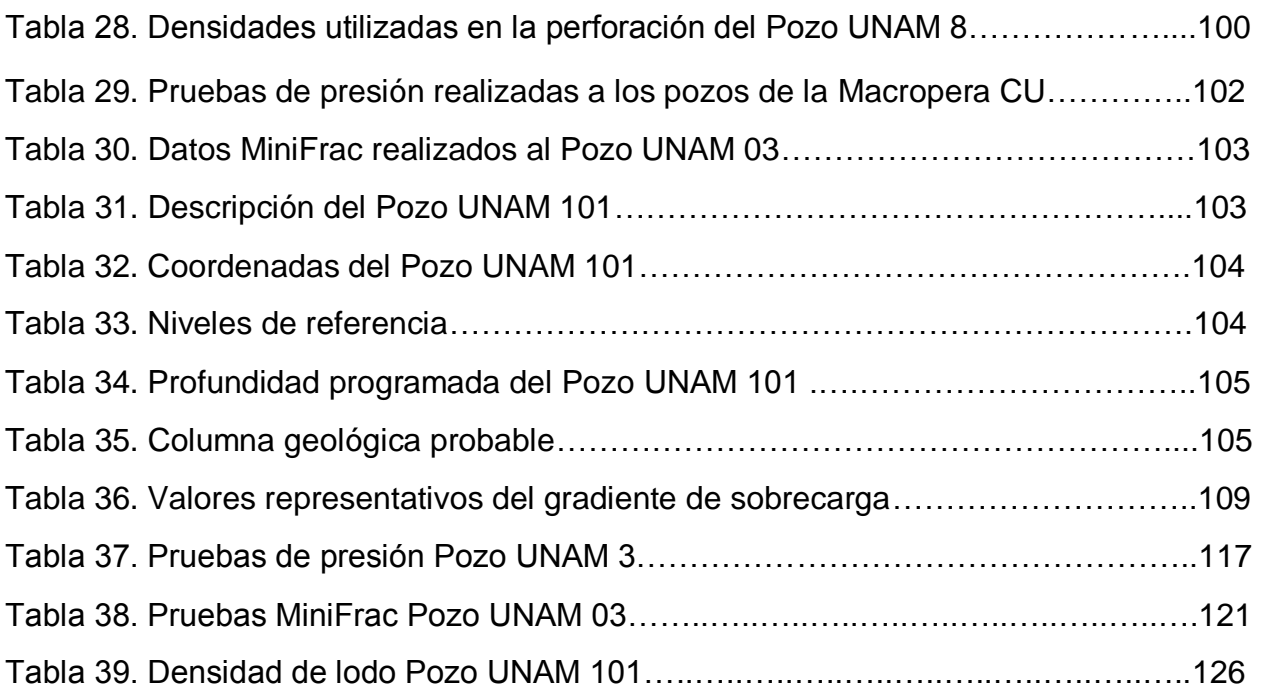

# **Anexo A. Resultados numéricos de los gradientes de presión.**

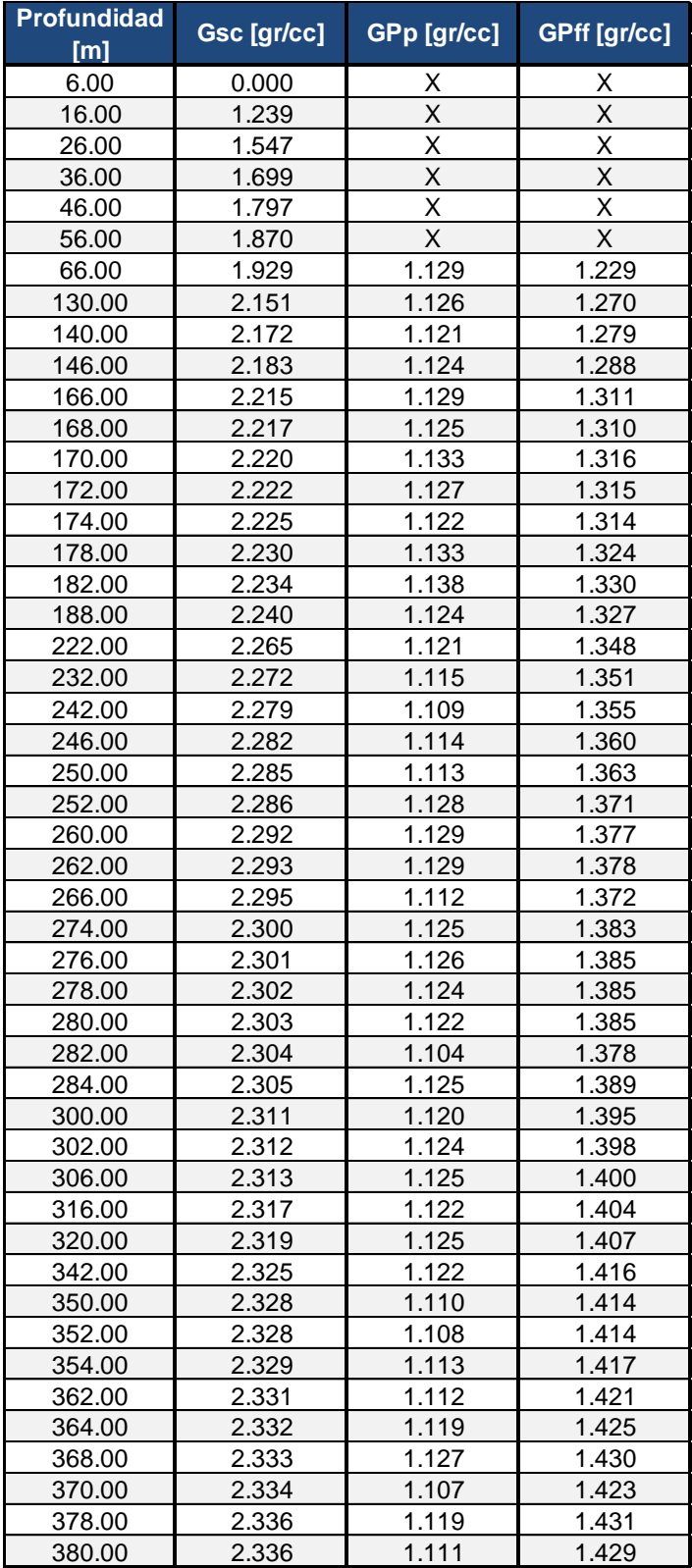

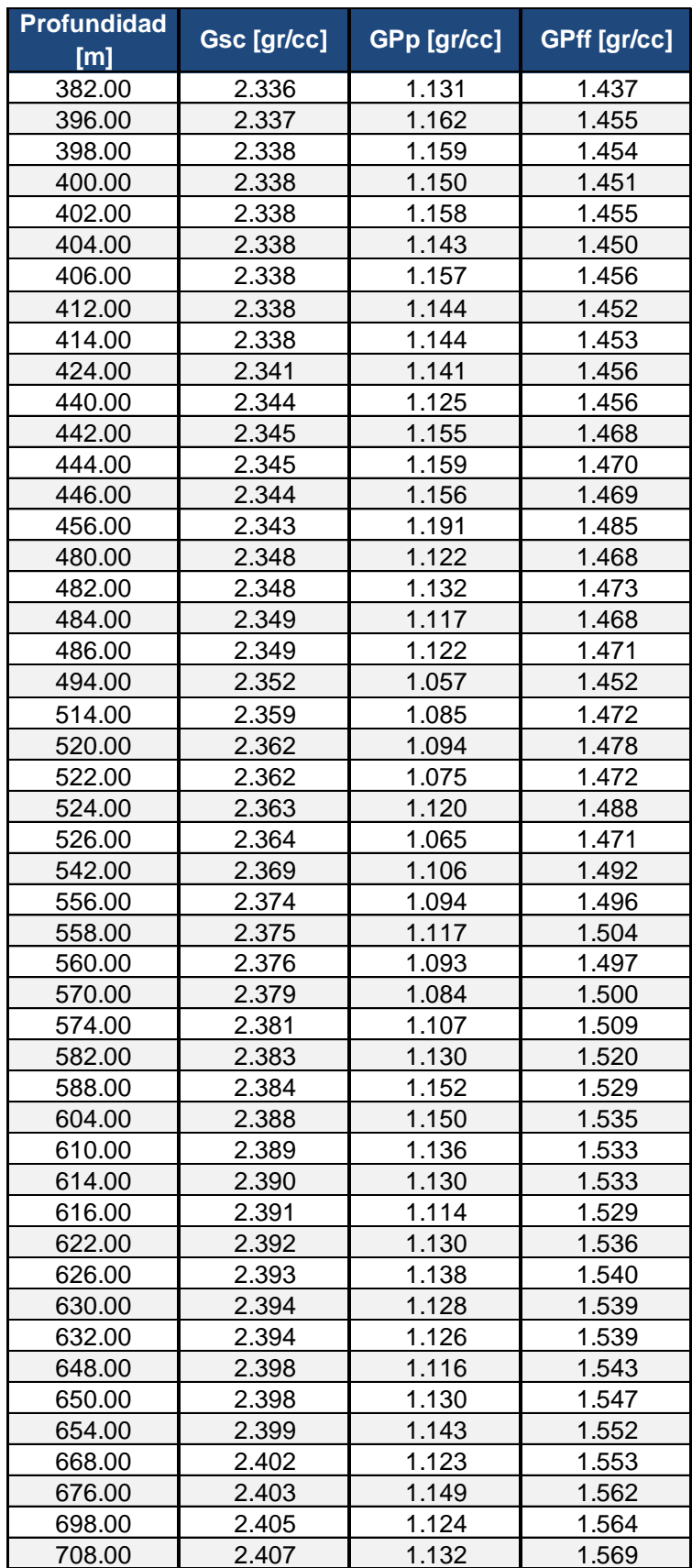

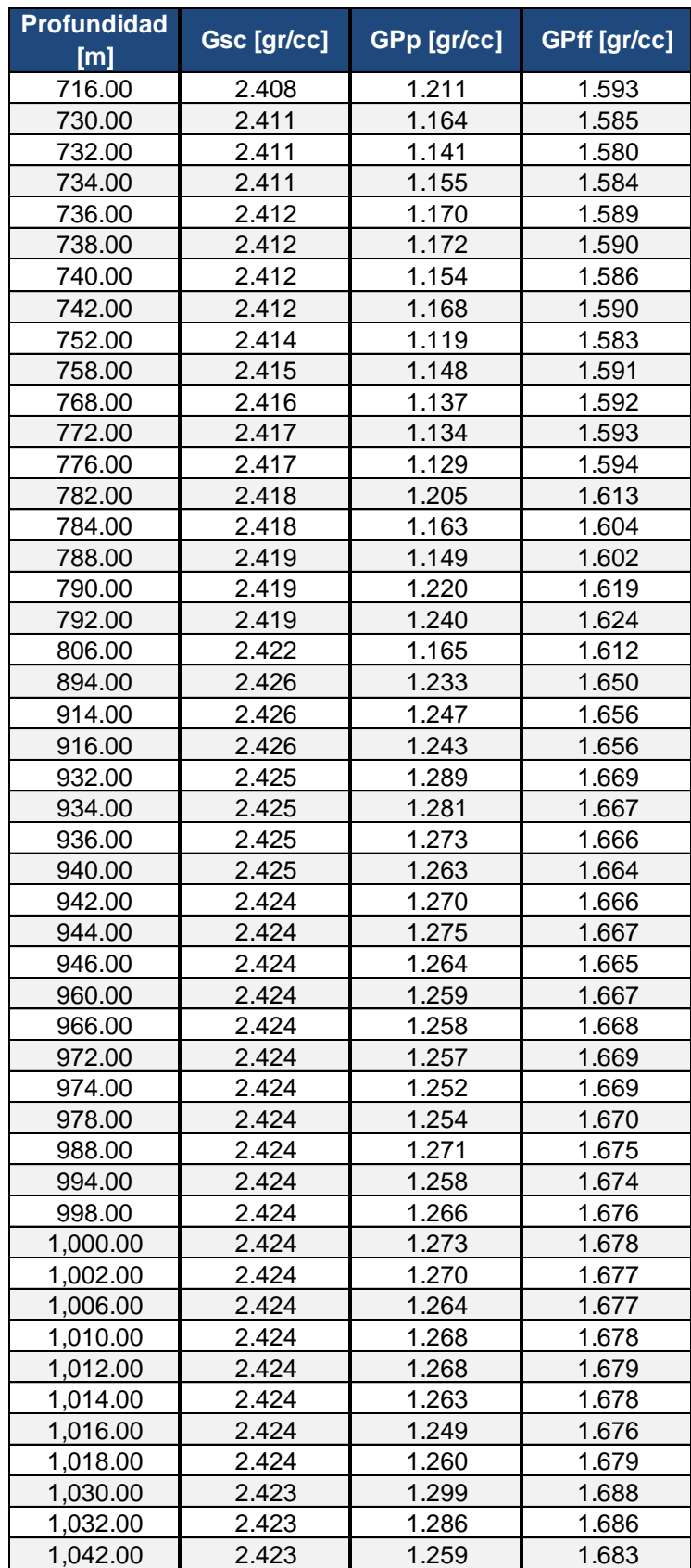

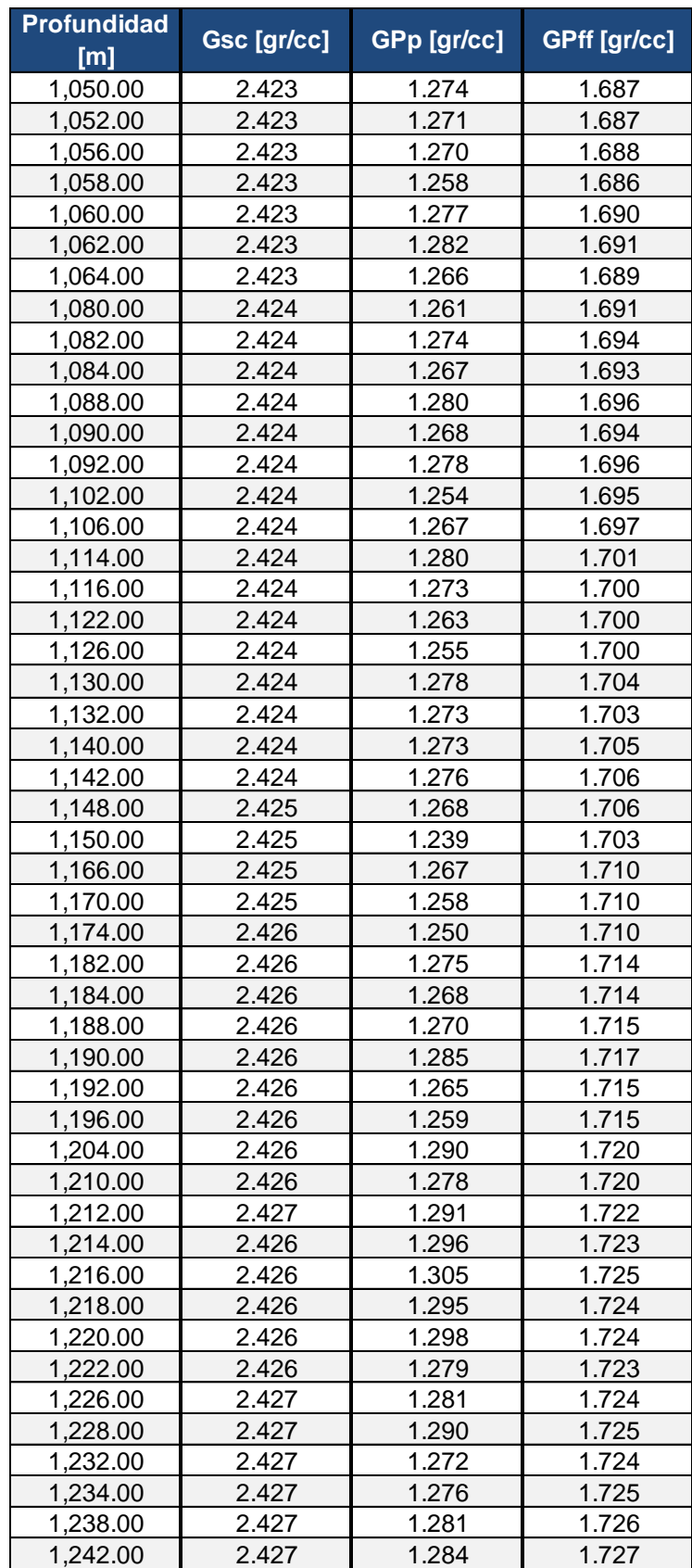

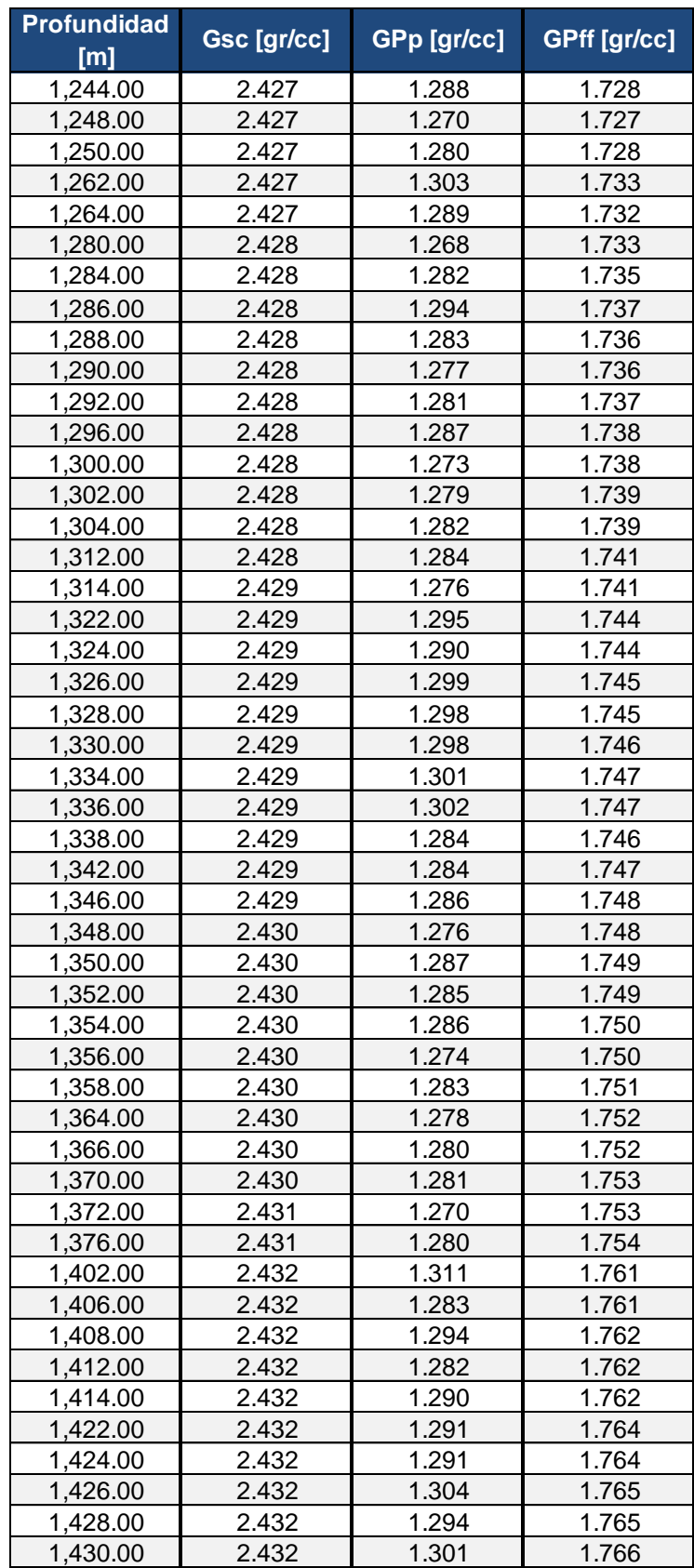

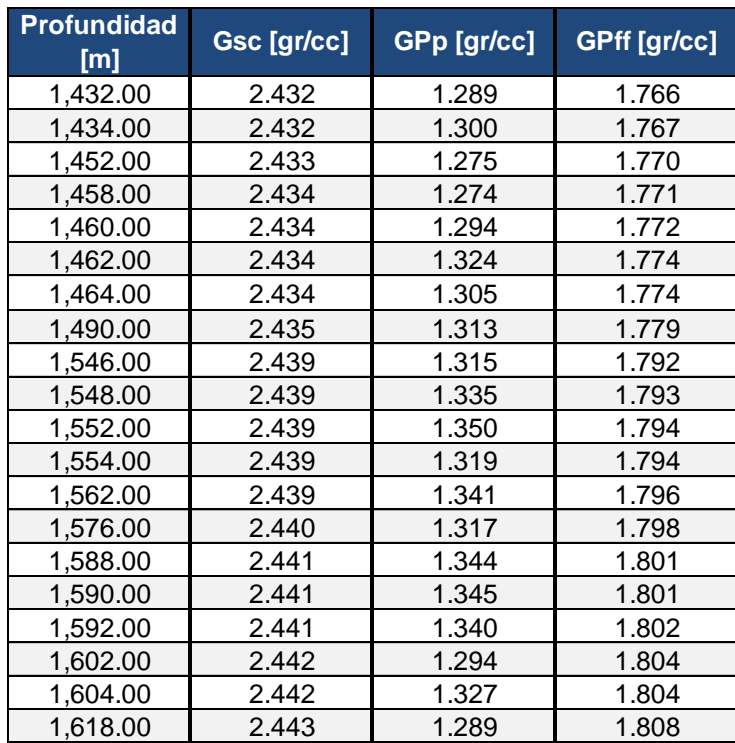